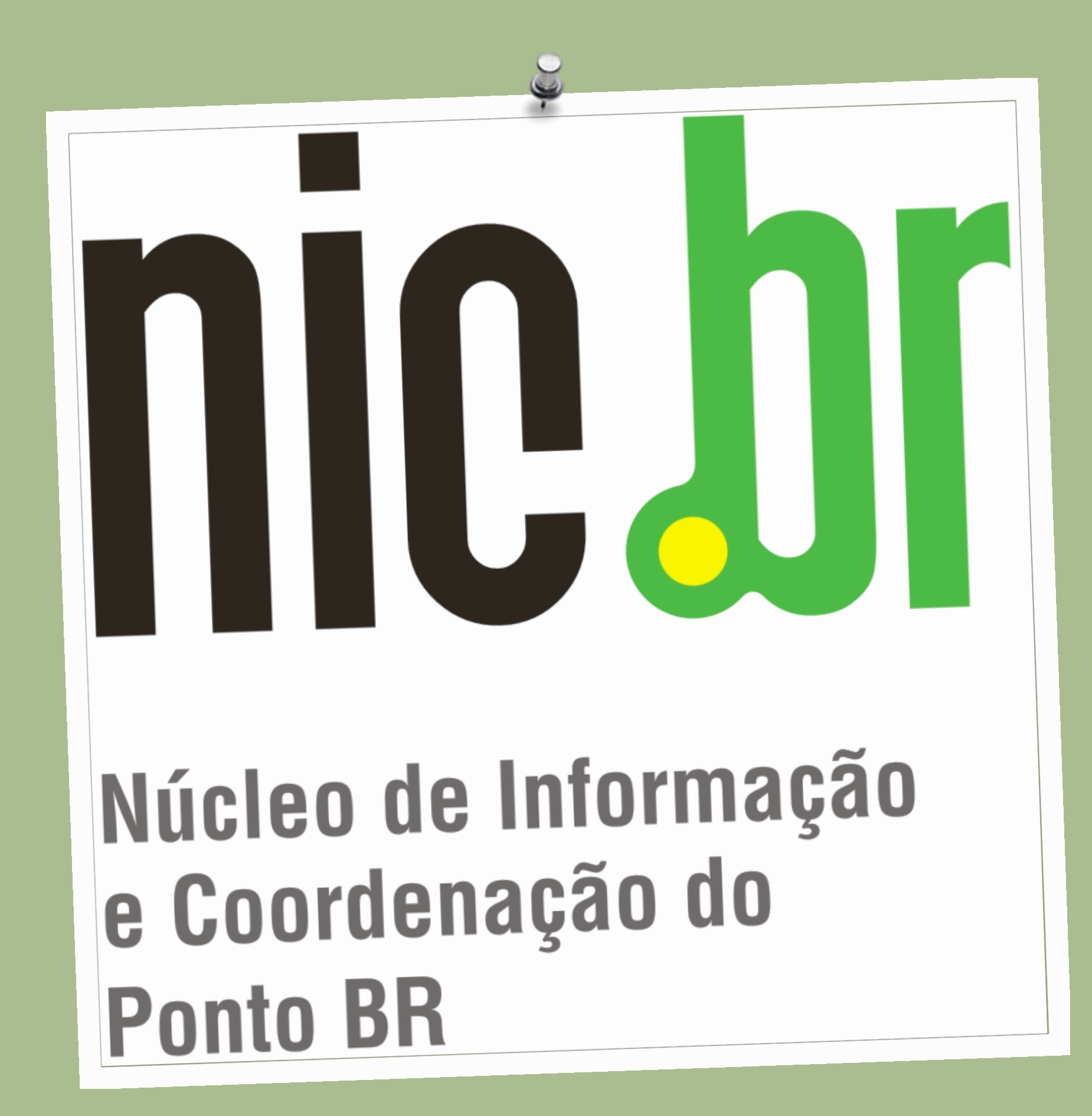

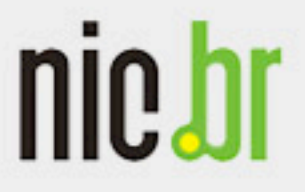

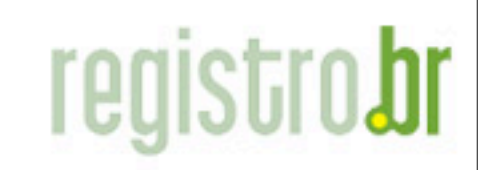

### Rafael Dantas Justo Engenheiro de Software

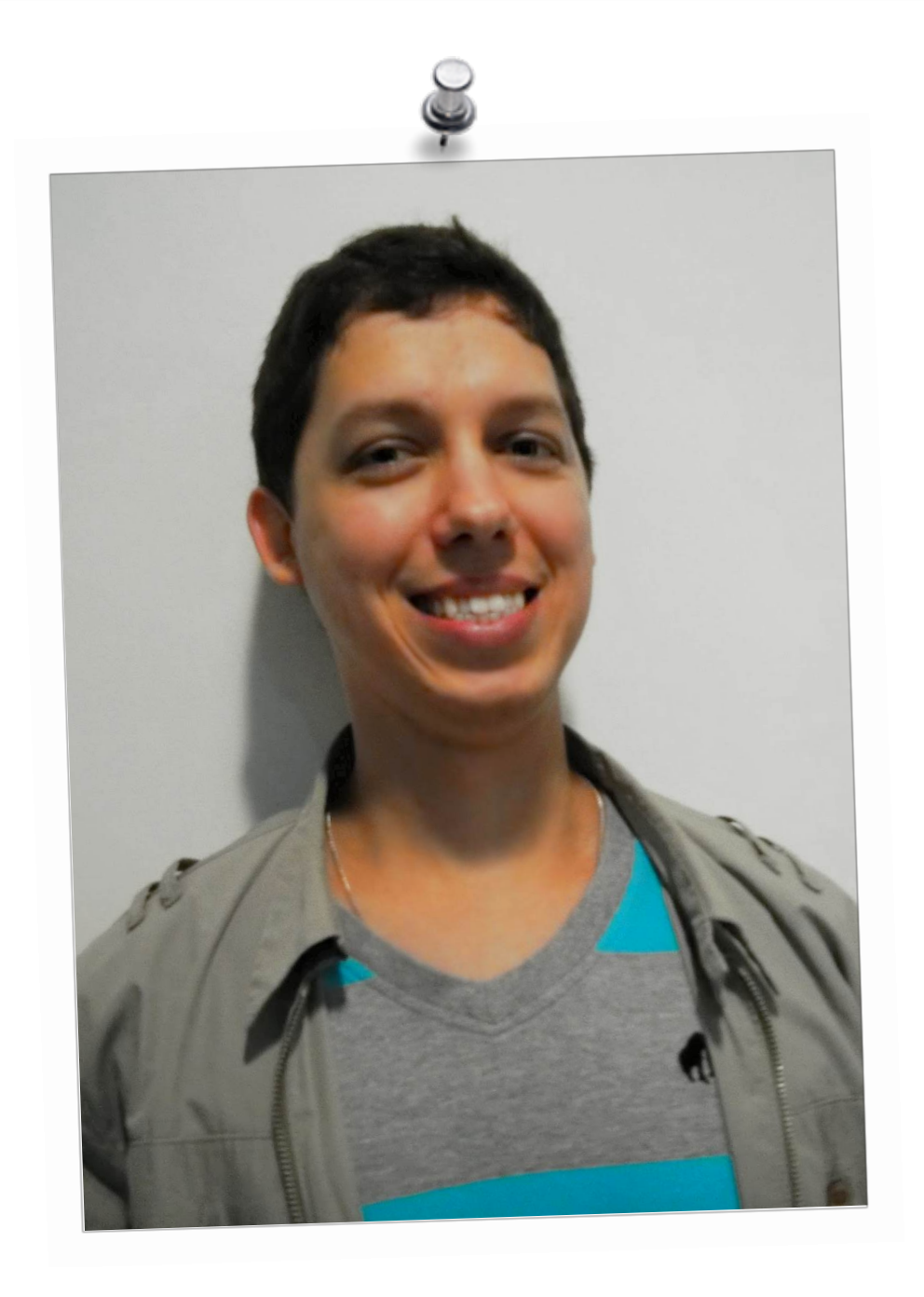

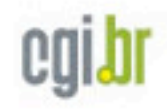

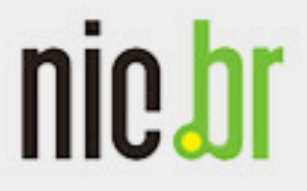

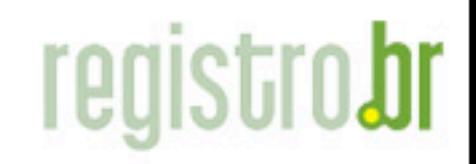

www.nic.br

# DNS Reverso NIC.br

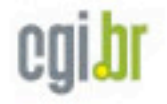

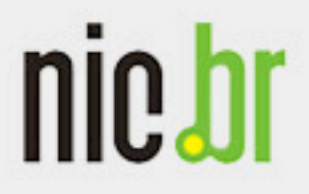

DNS?

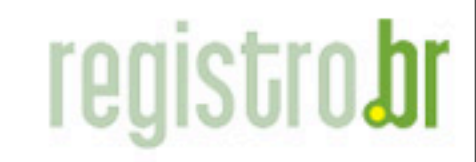

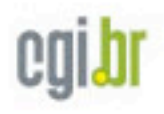

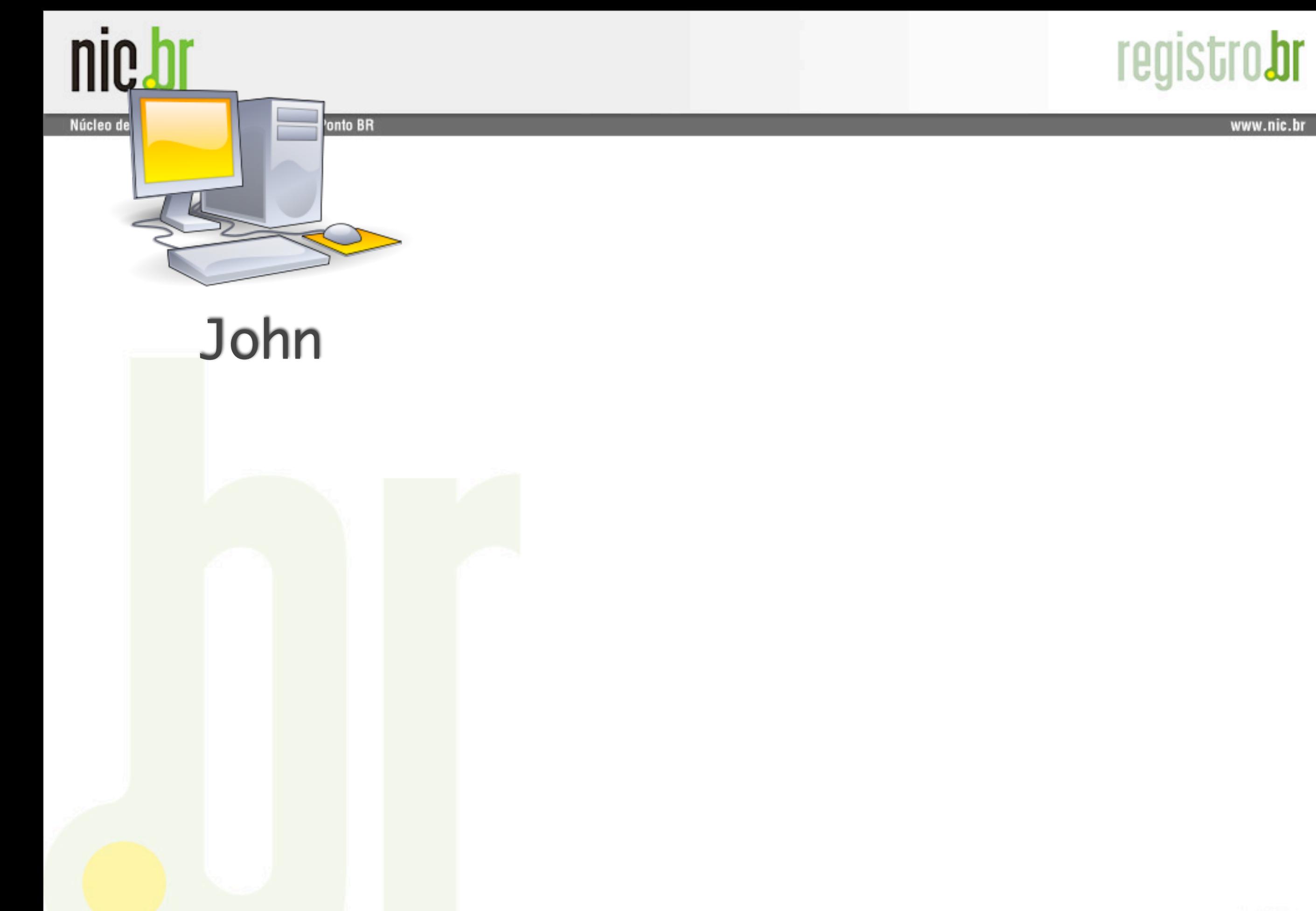

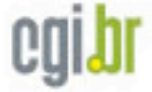

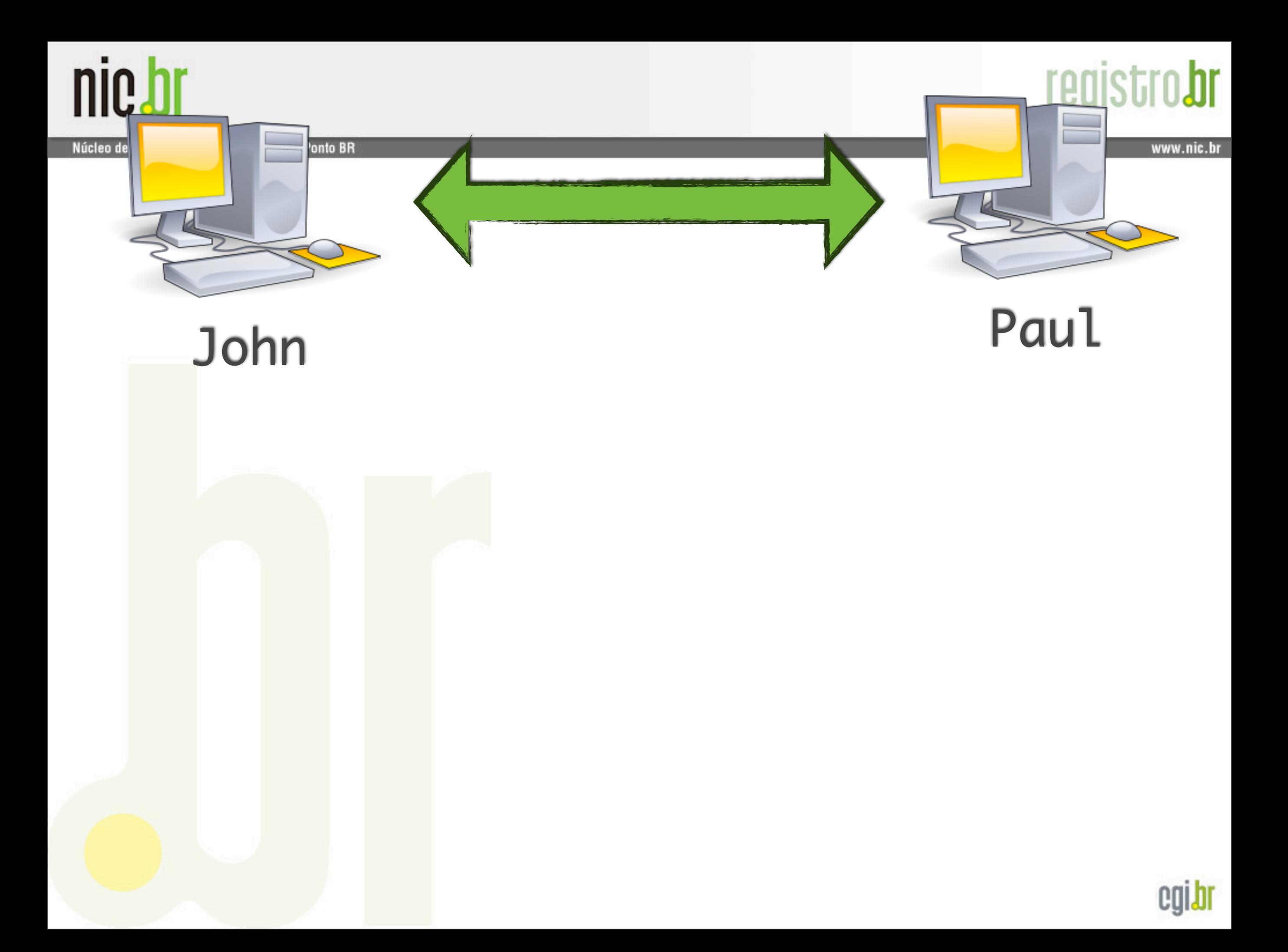

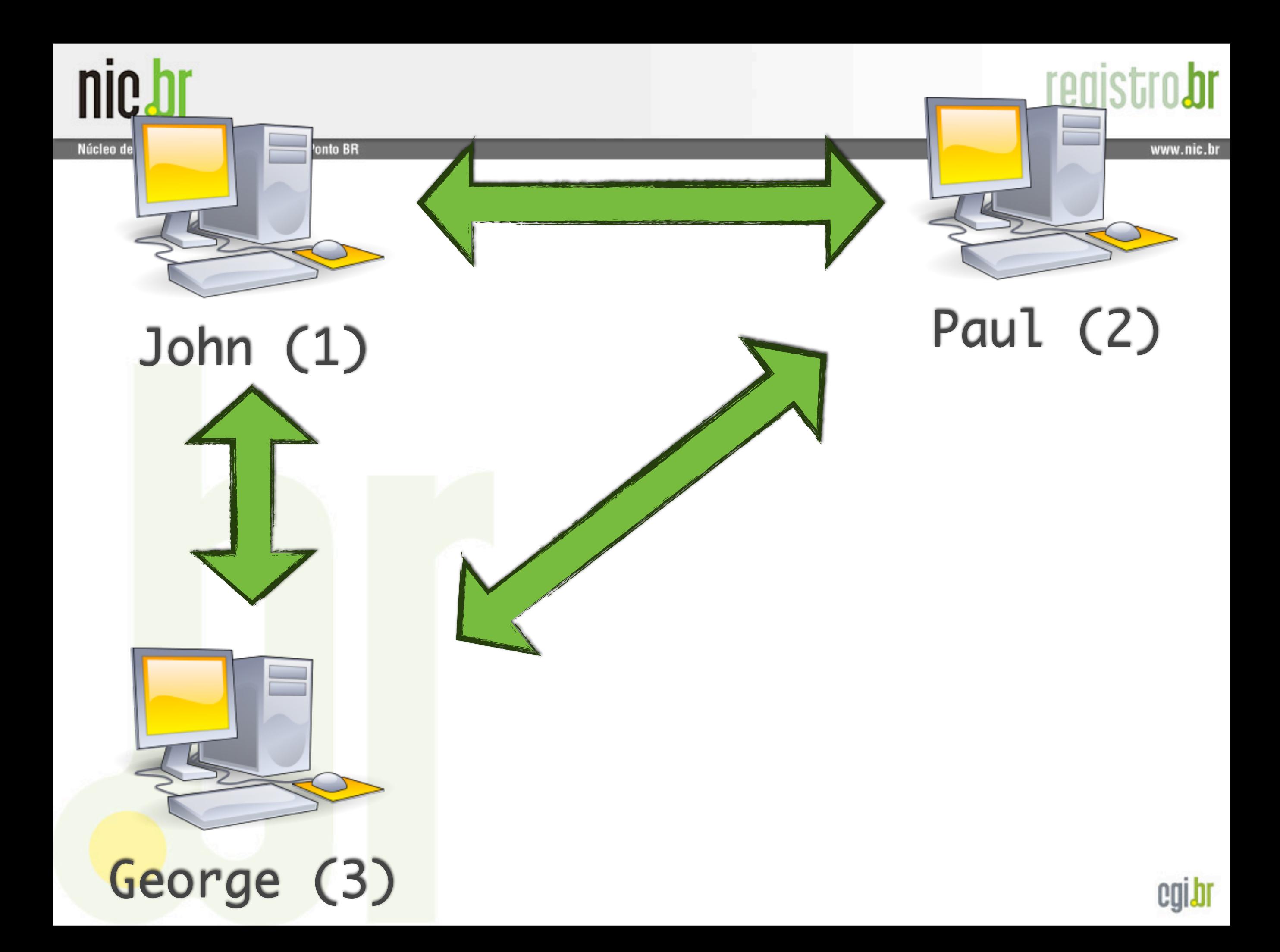

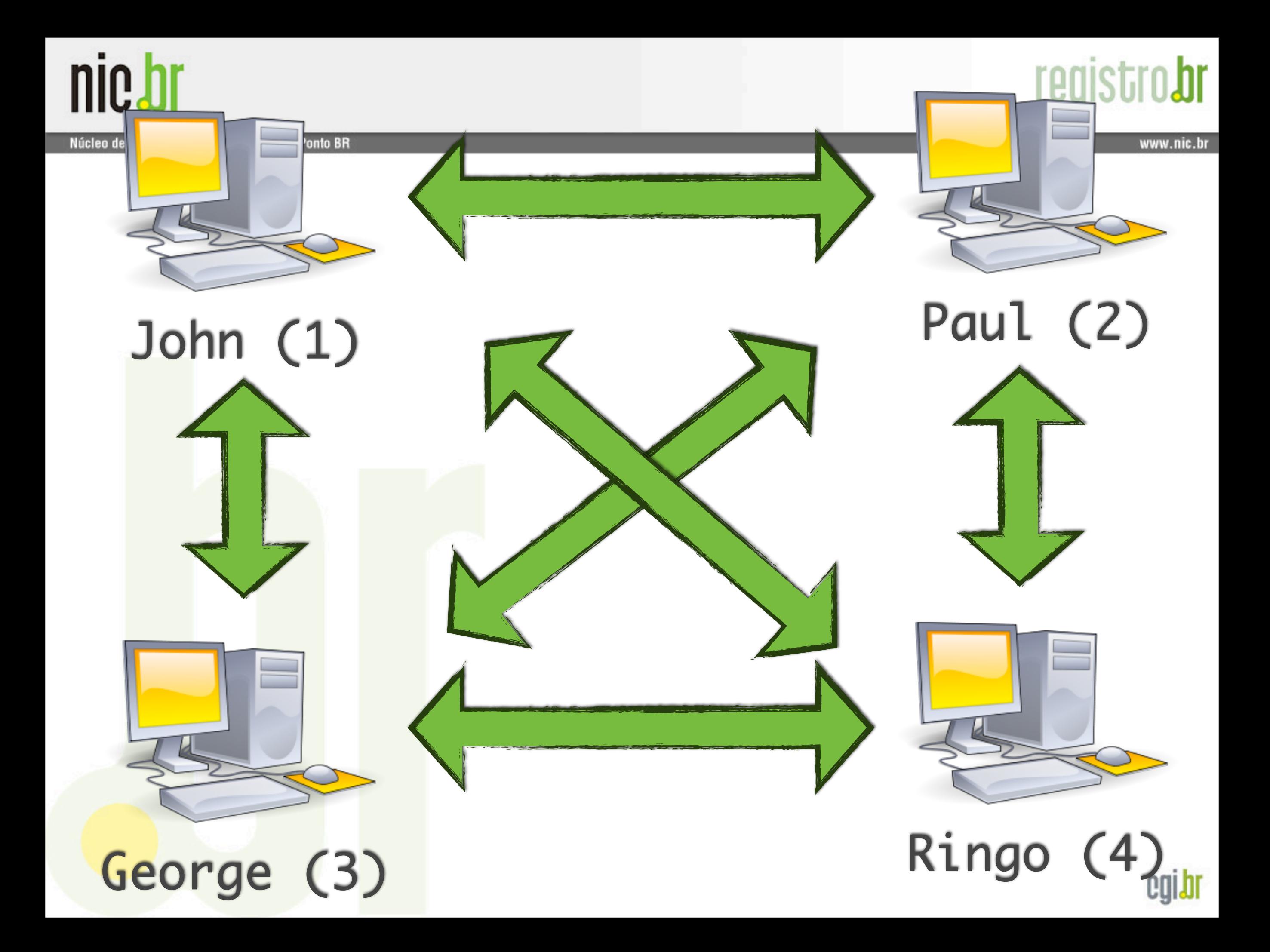

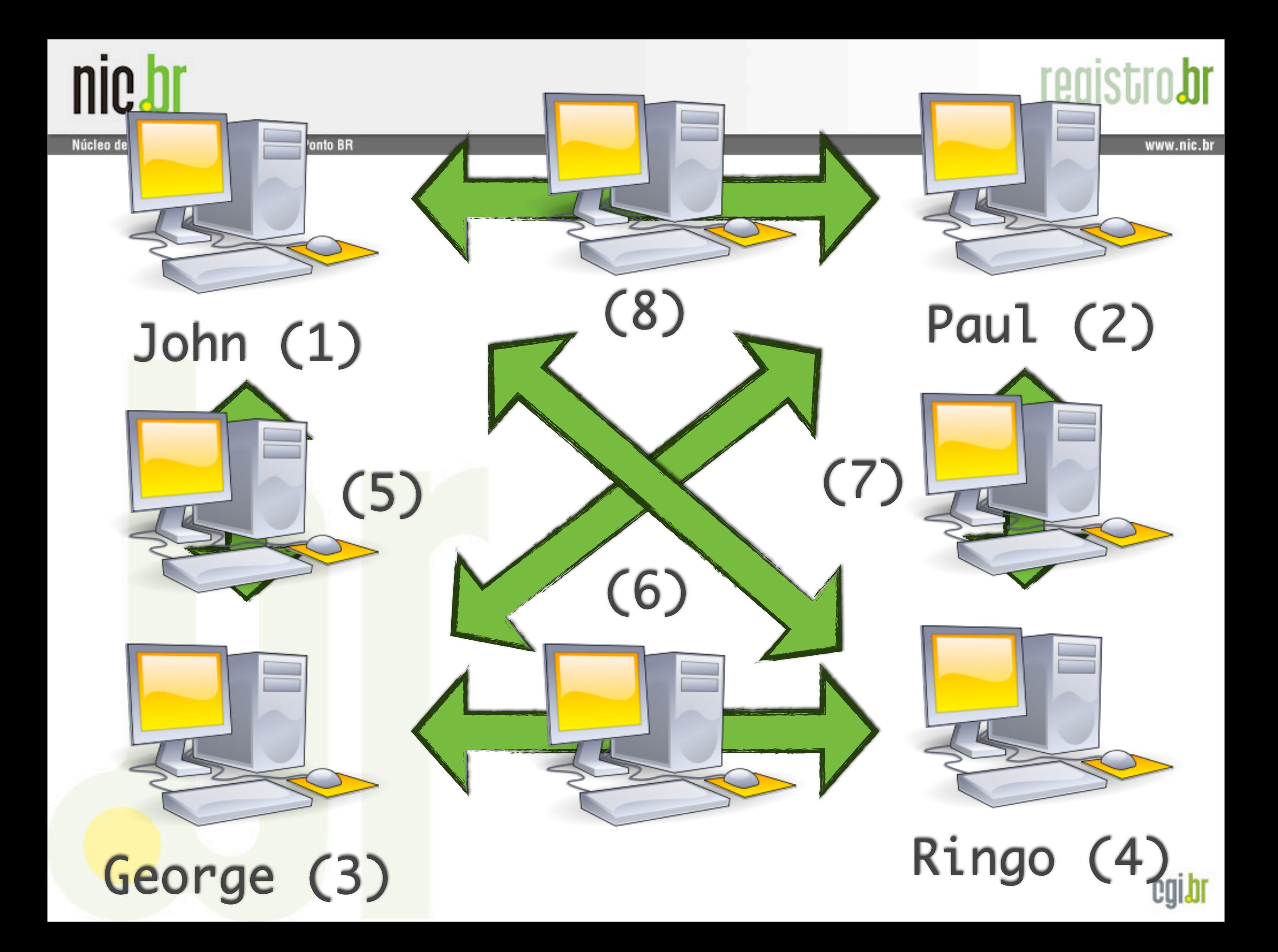

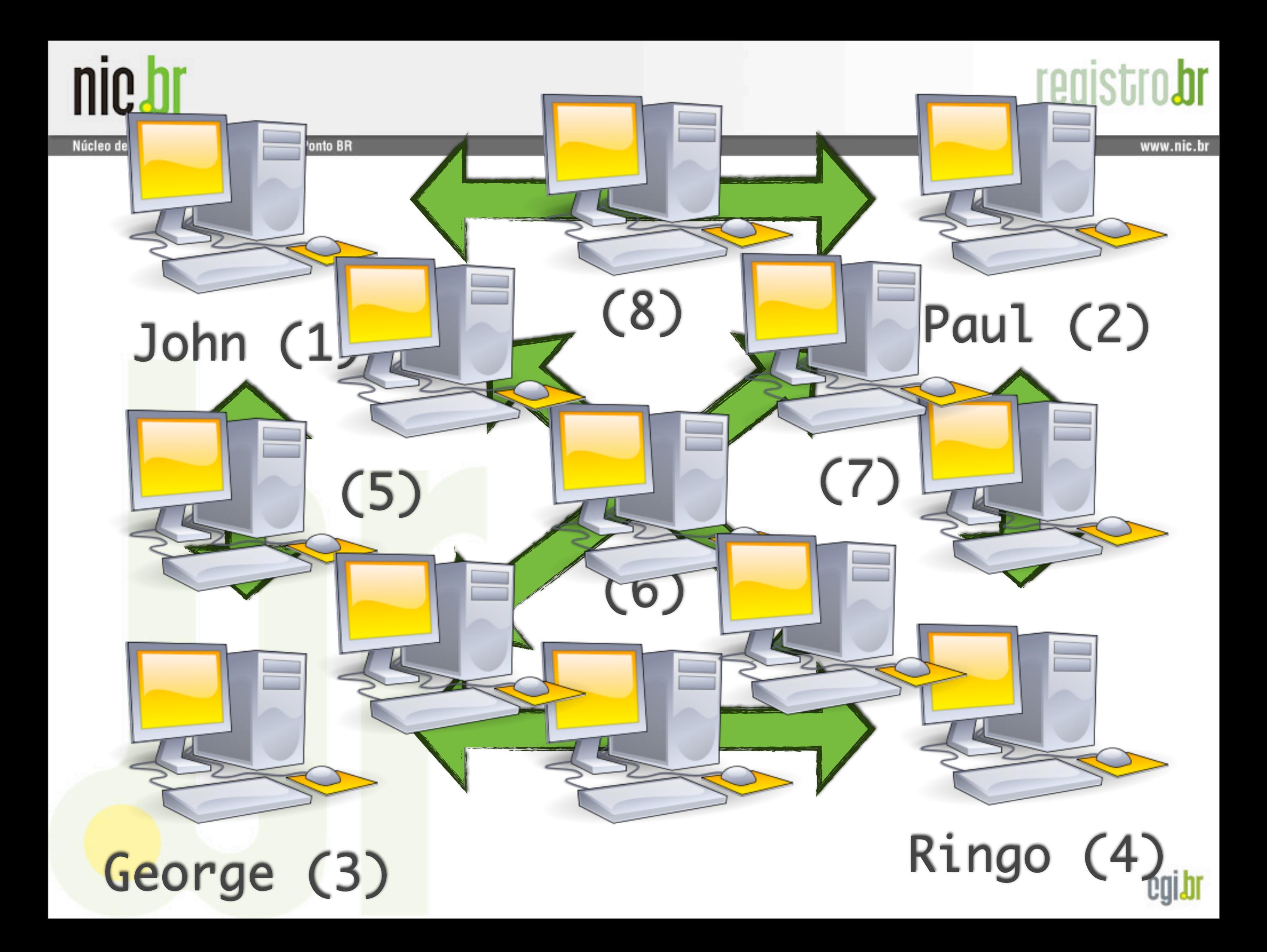

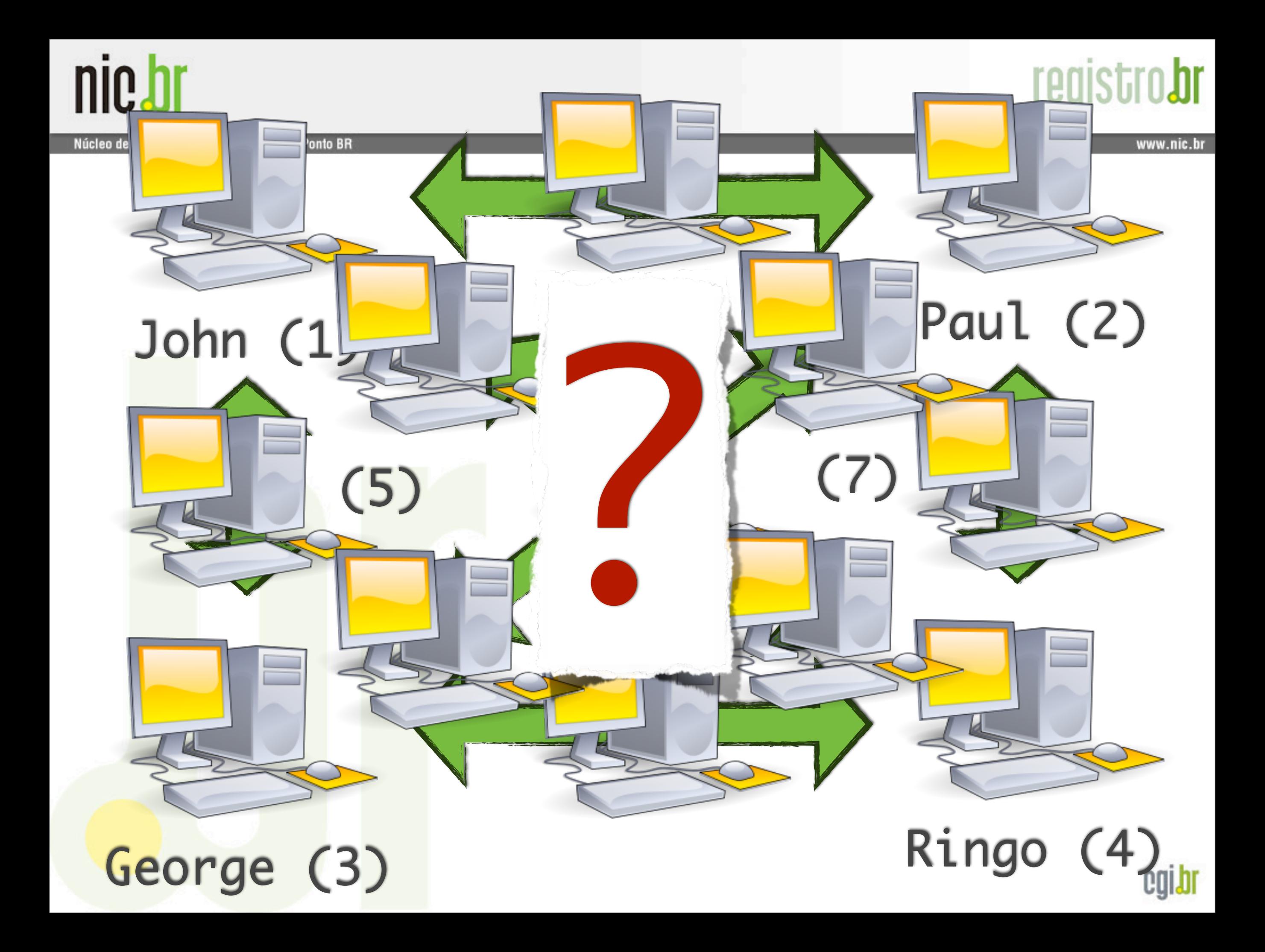

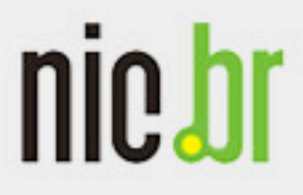

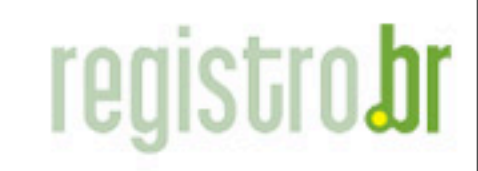

www.nic.br

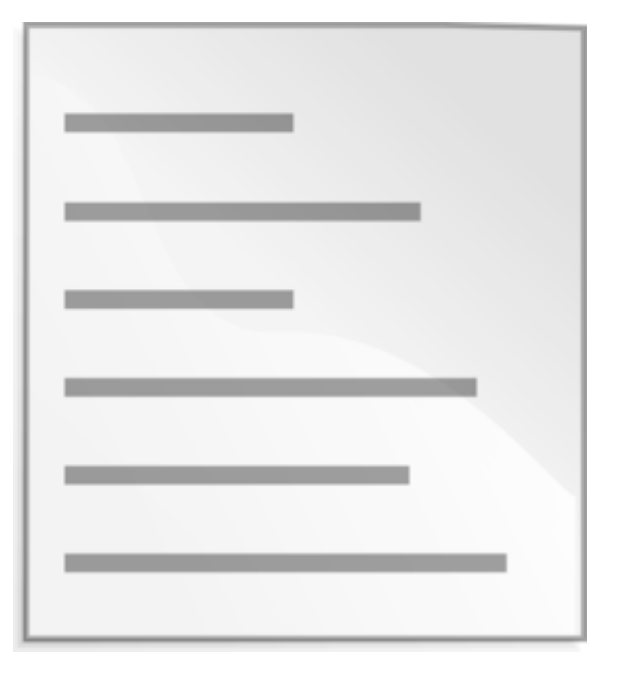

### hosts.txt

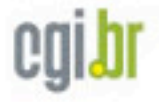

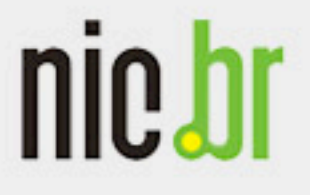

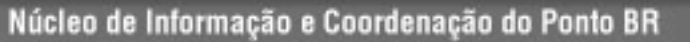

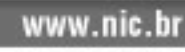

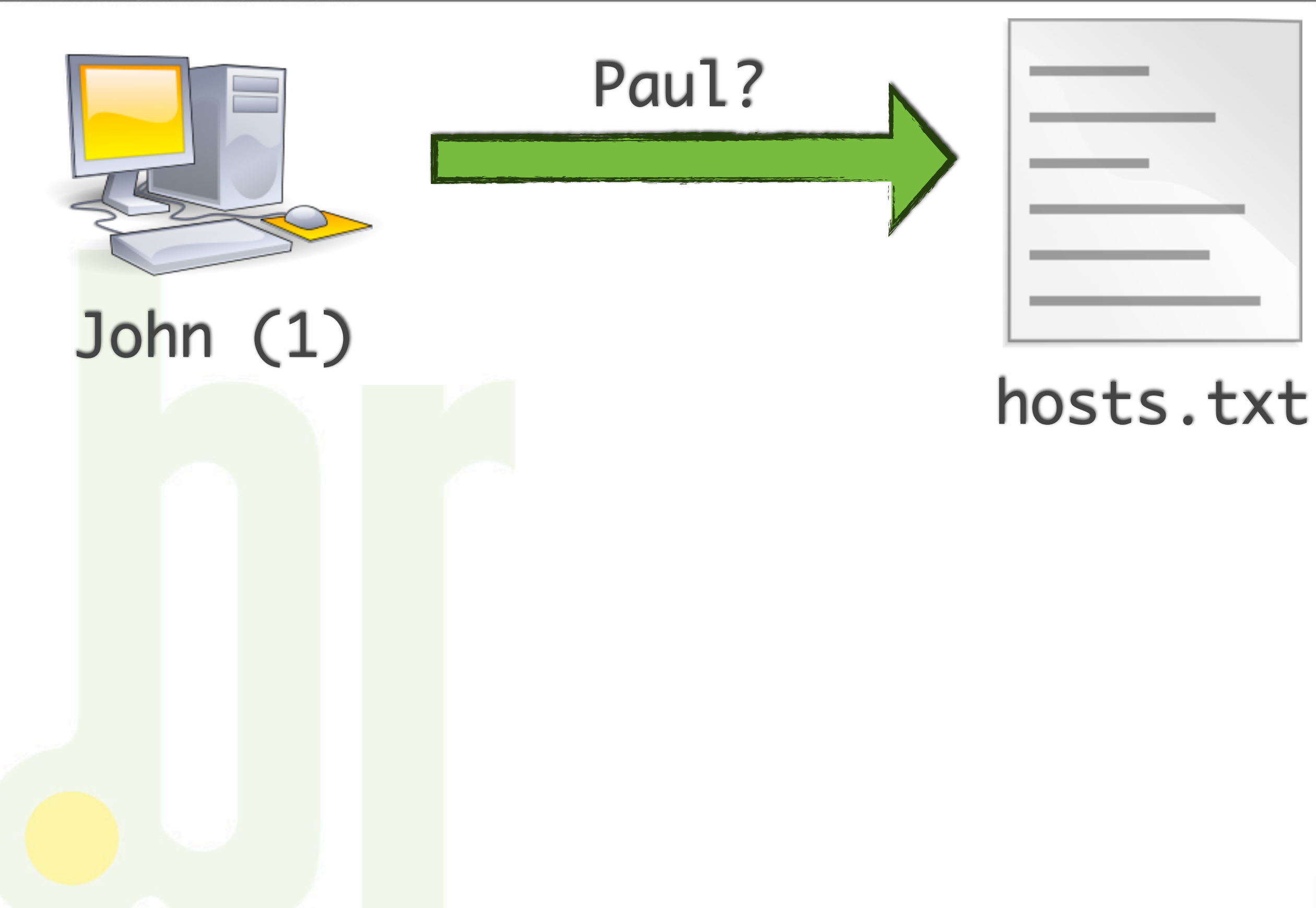

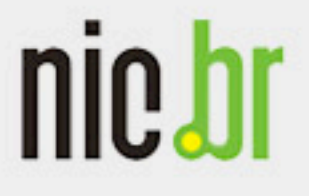

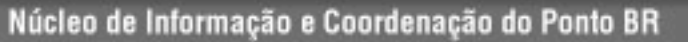

John (1)  $\sqrt{2}$ 

Paul?

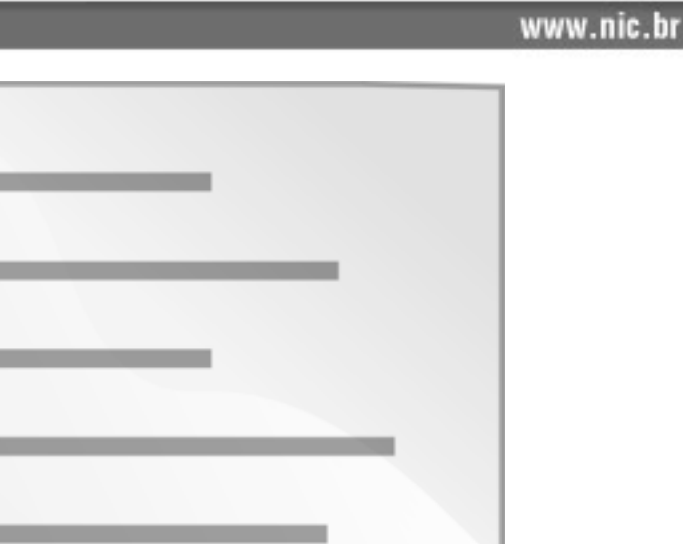

### hosts.txt

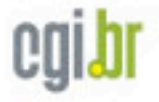

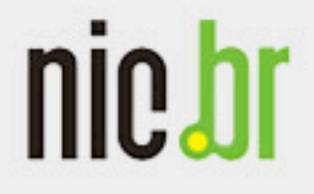

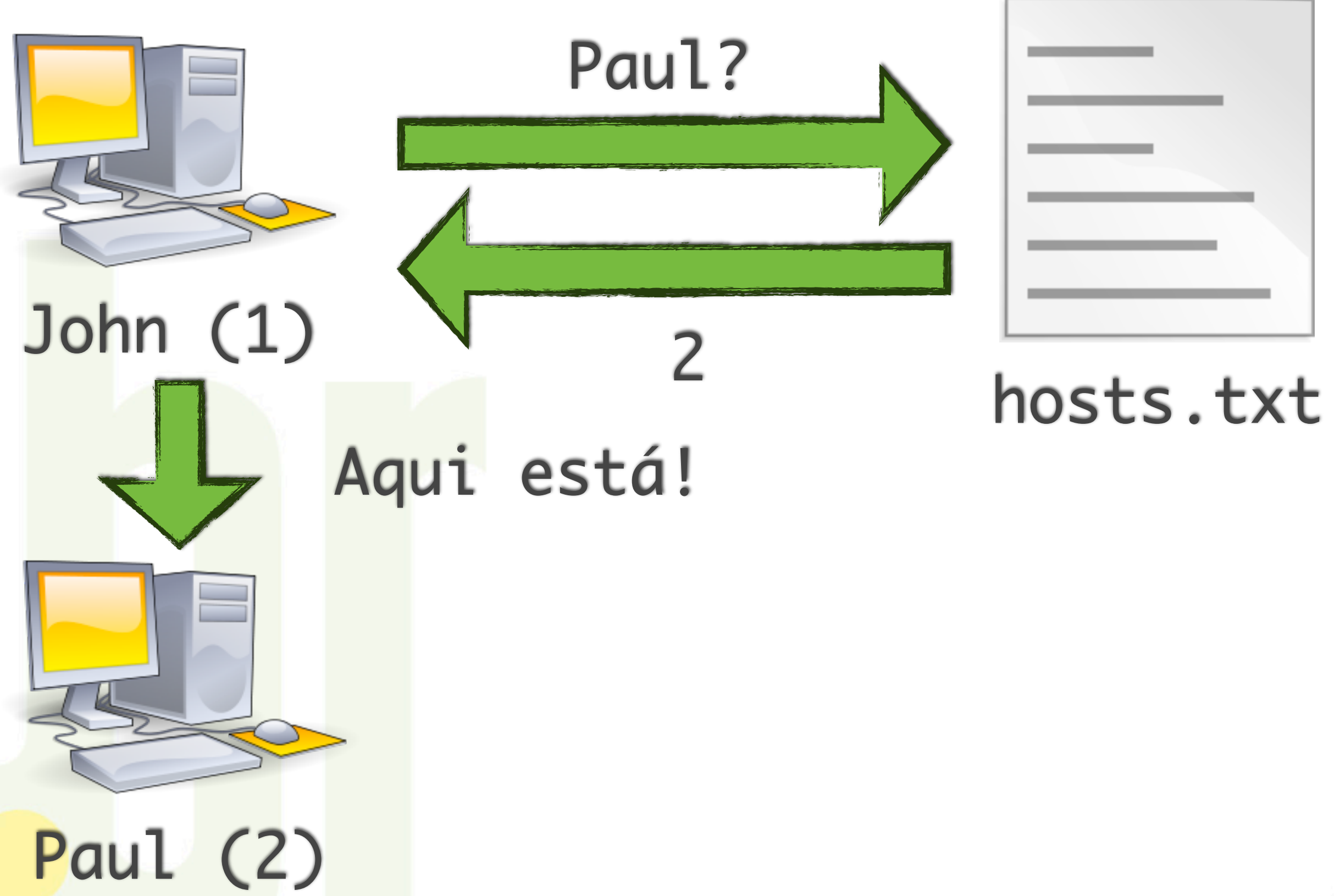

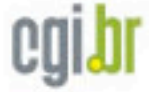

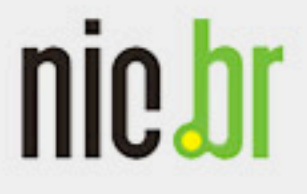

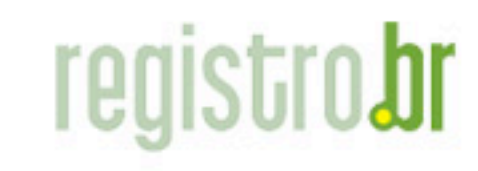

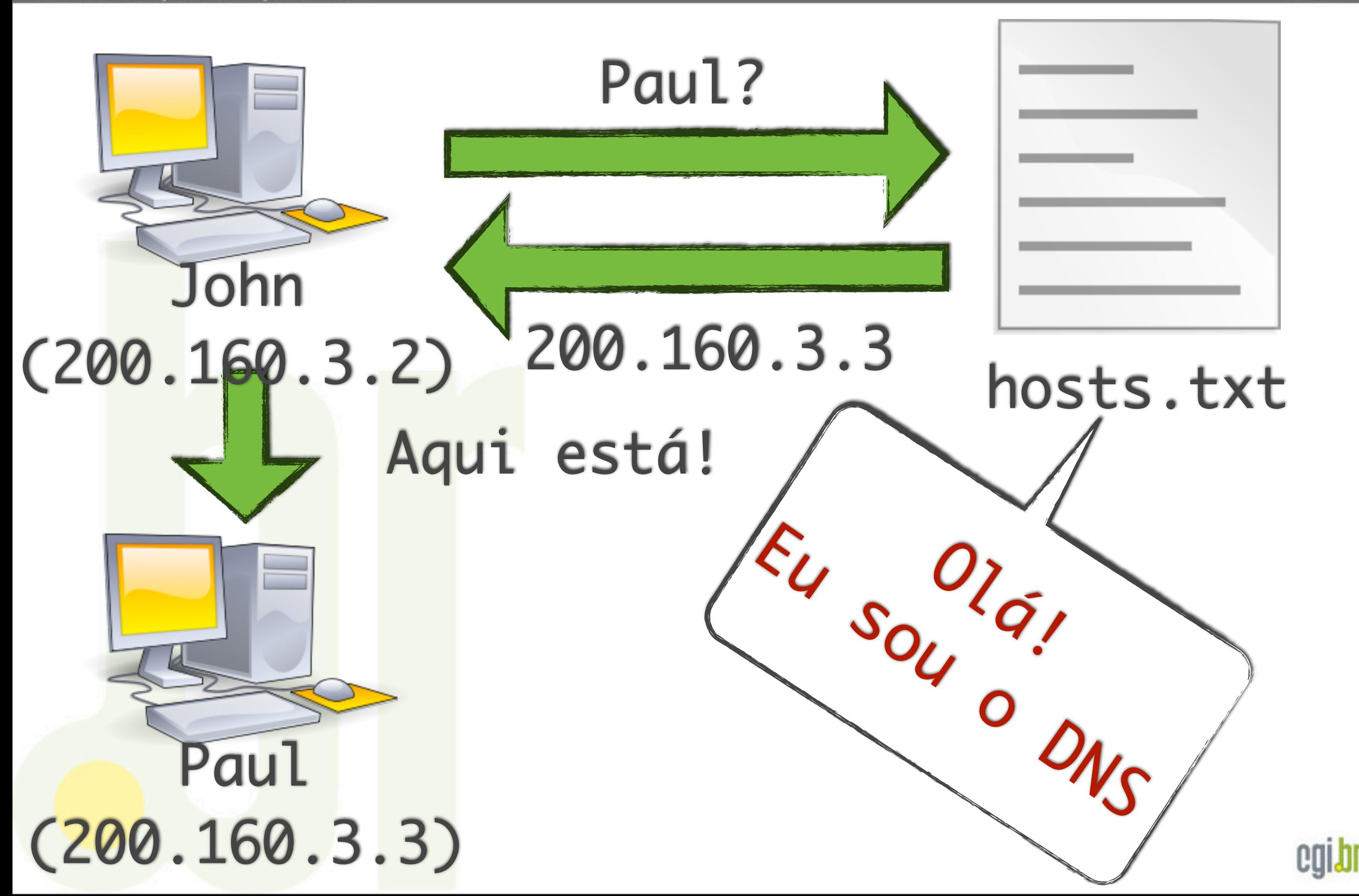

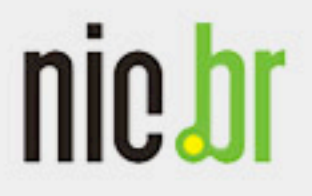

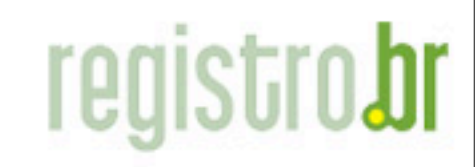

www.nic.br

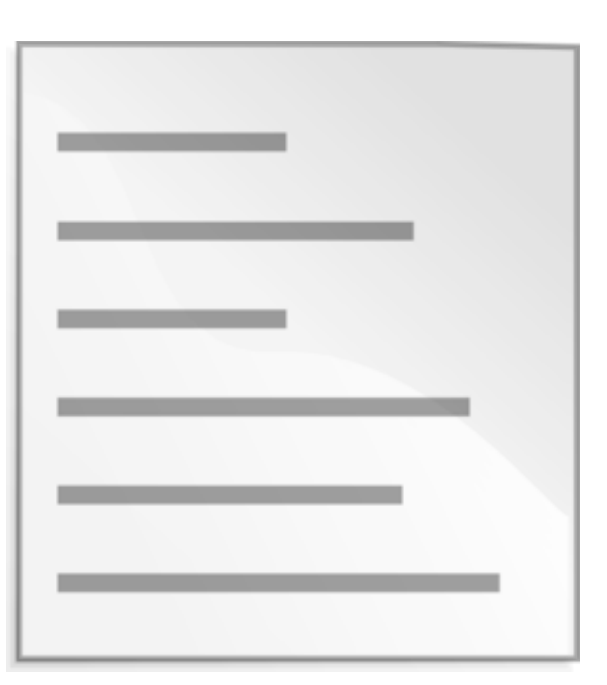

### hosts.txt

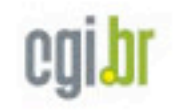

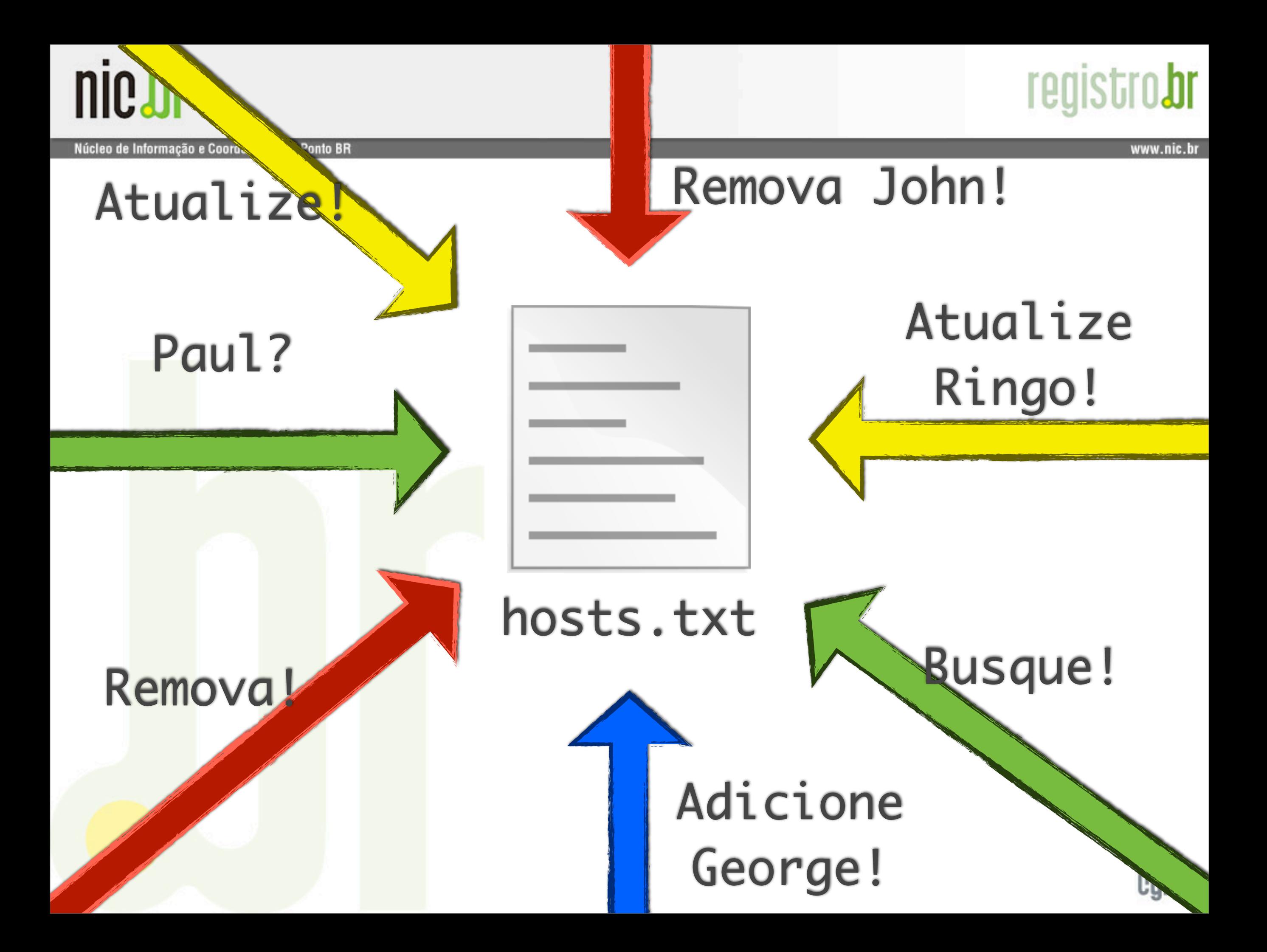

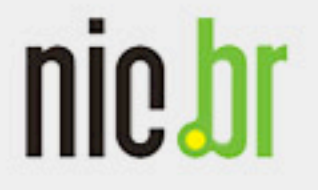

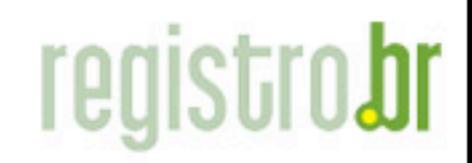

# John Paul George Ringo

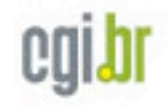

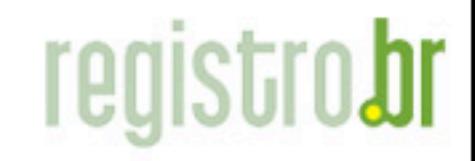

www.nic.bi

nie hr

# John.beatles.br. Paul.beatles.br. George.beatles.br. Ringo.beatles.br.

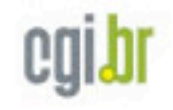

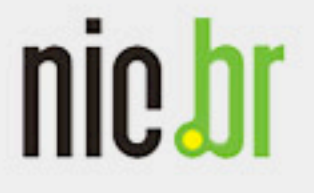

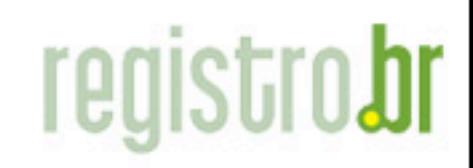

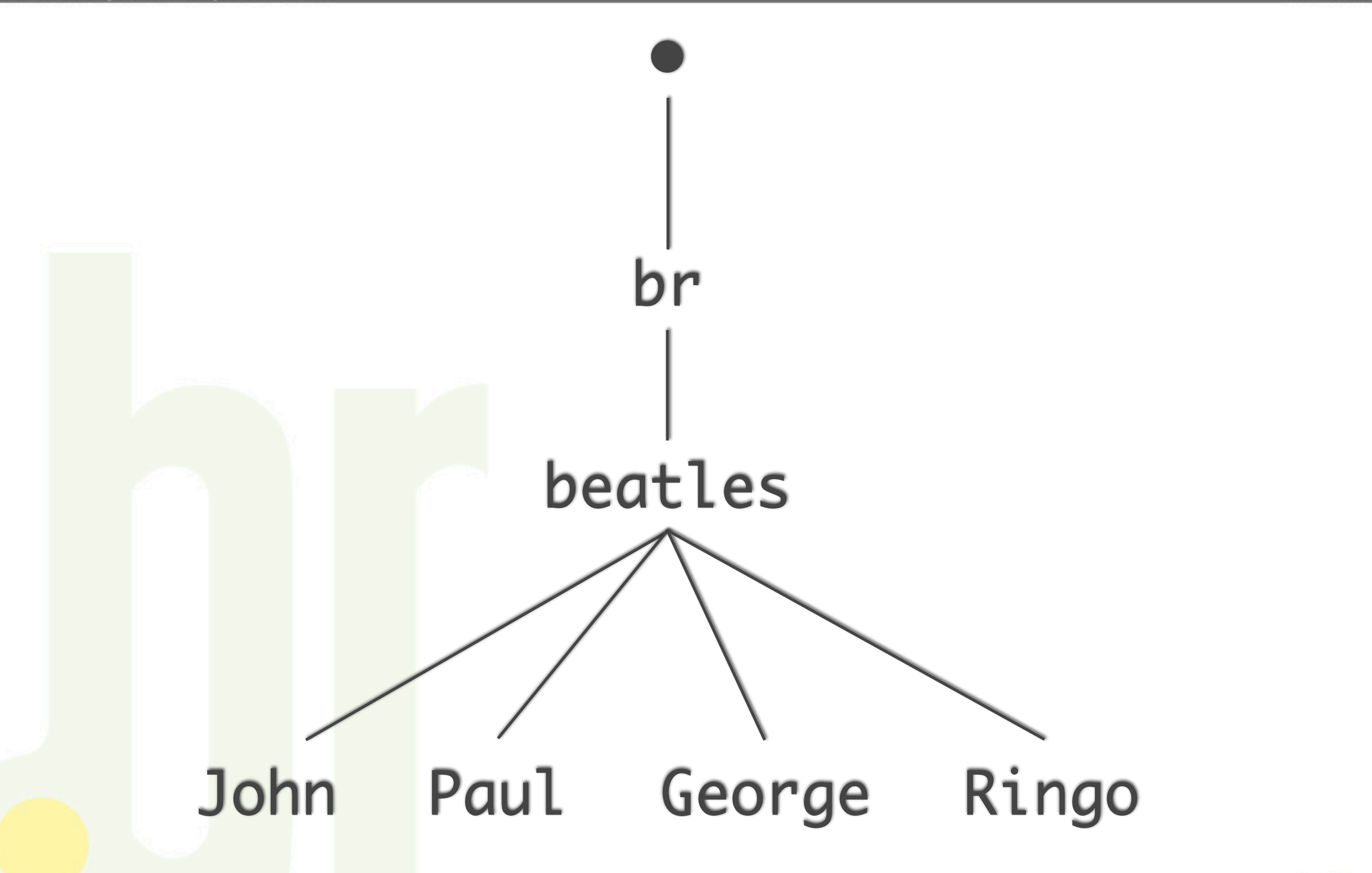

# nic.br

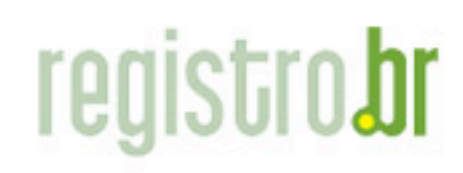

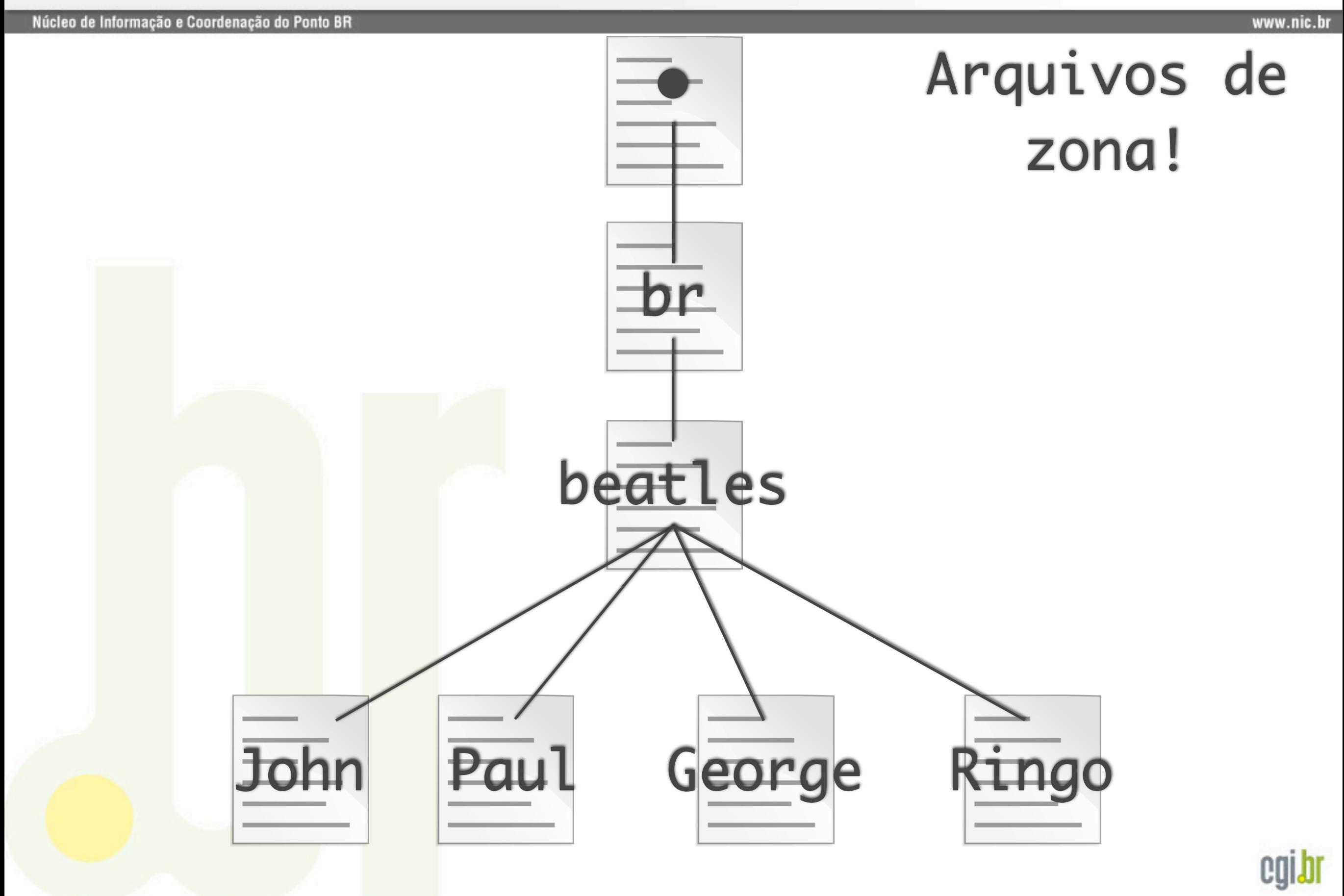

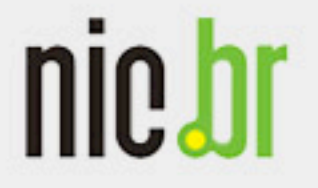

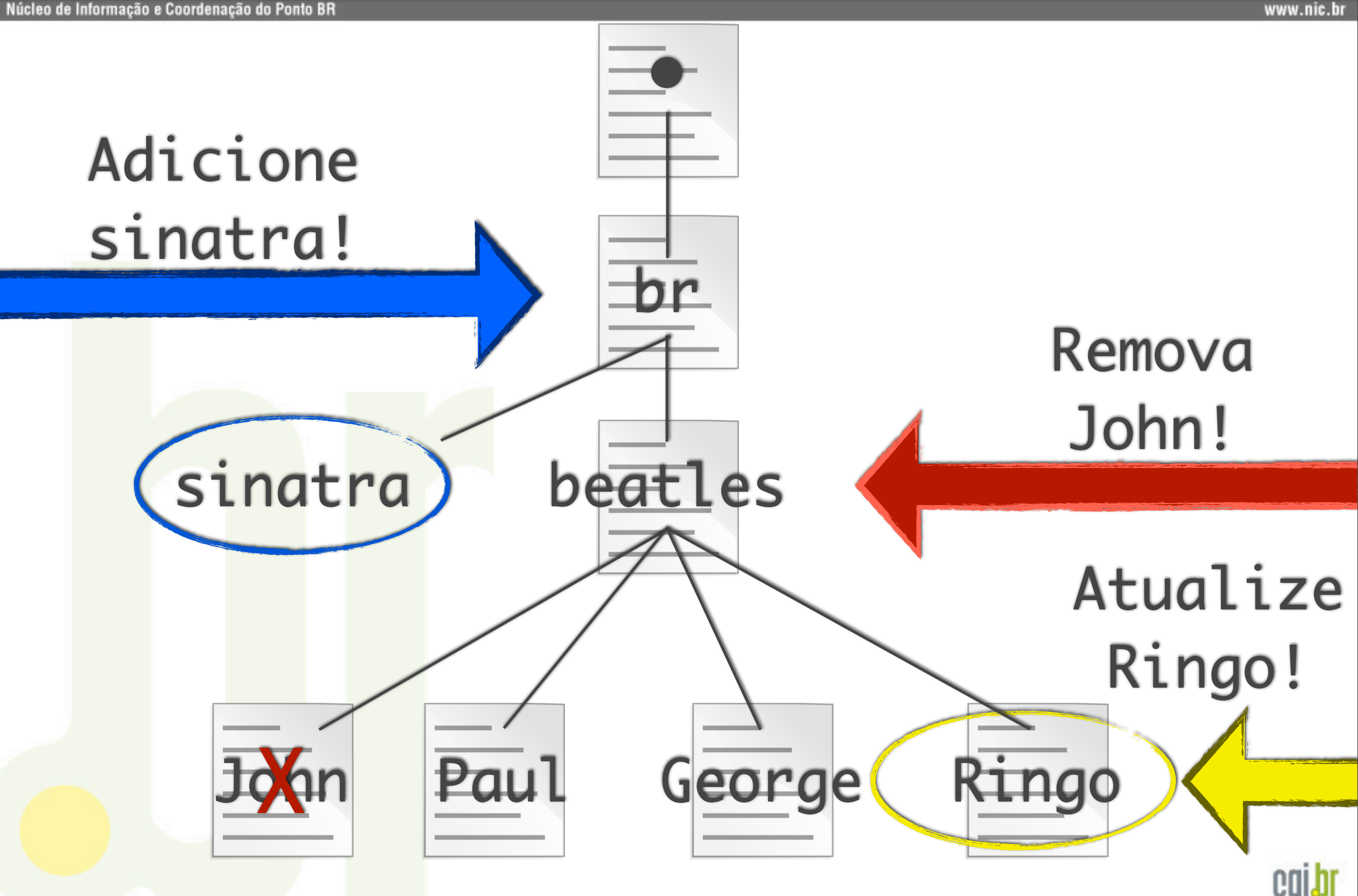

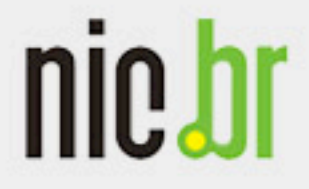

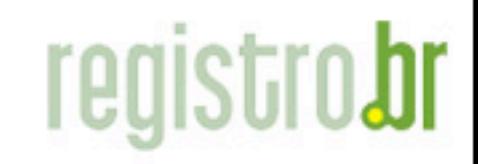

www.nic.br

# E quanto a busca?

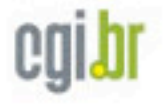

# nic.br

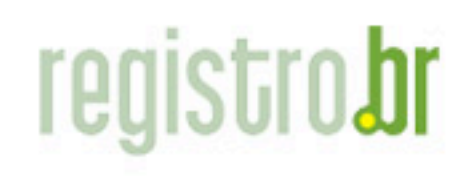

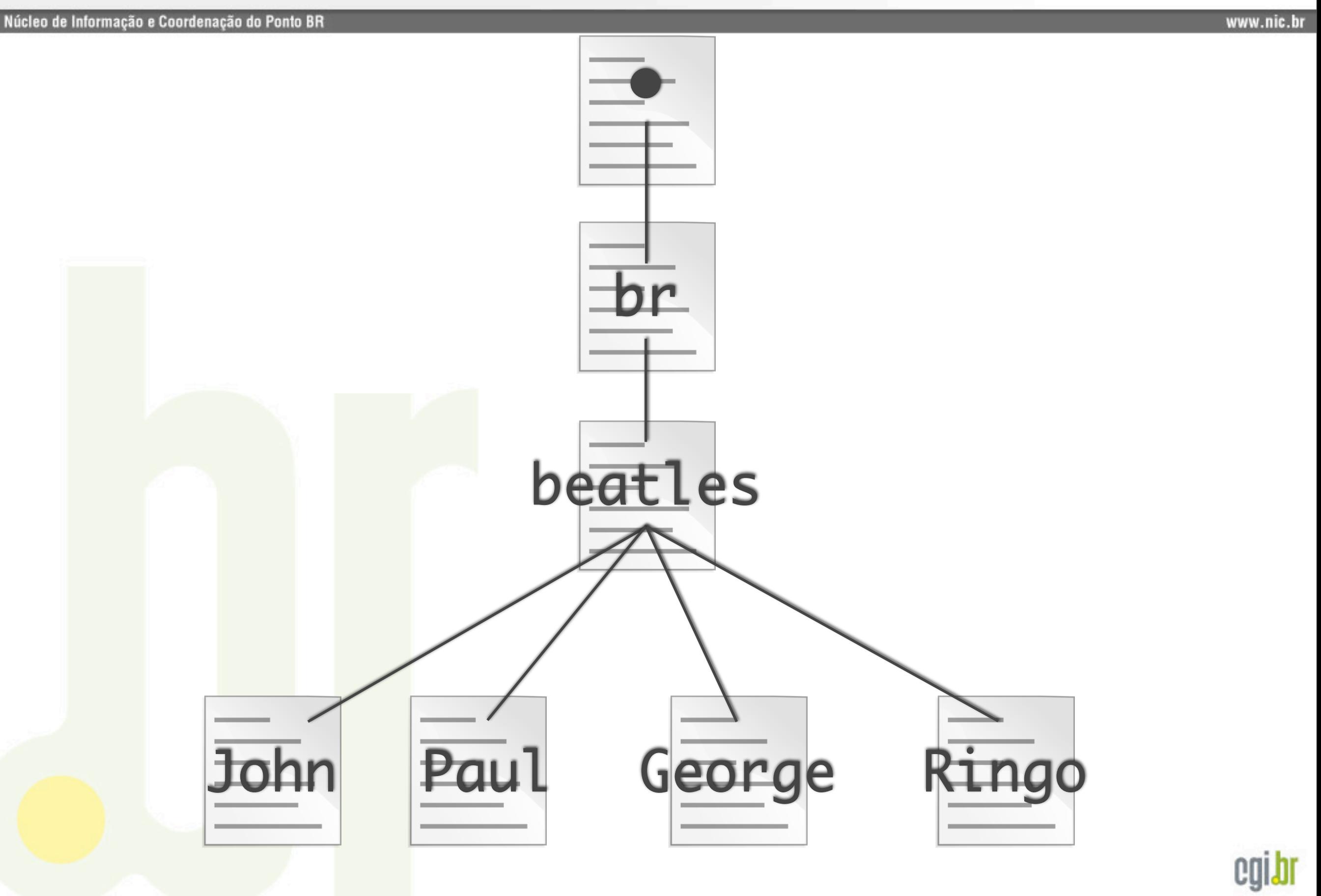

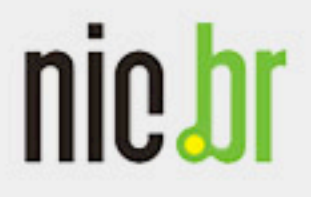

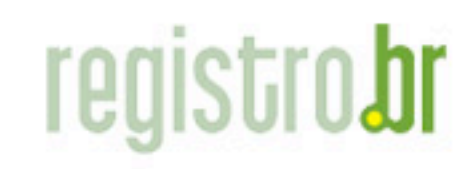

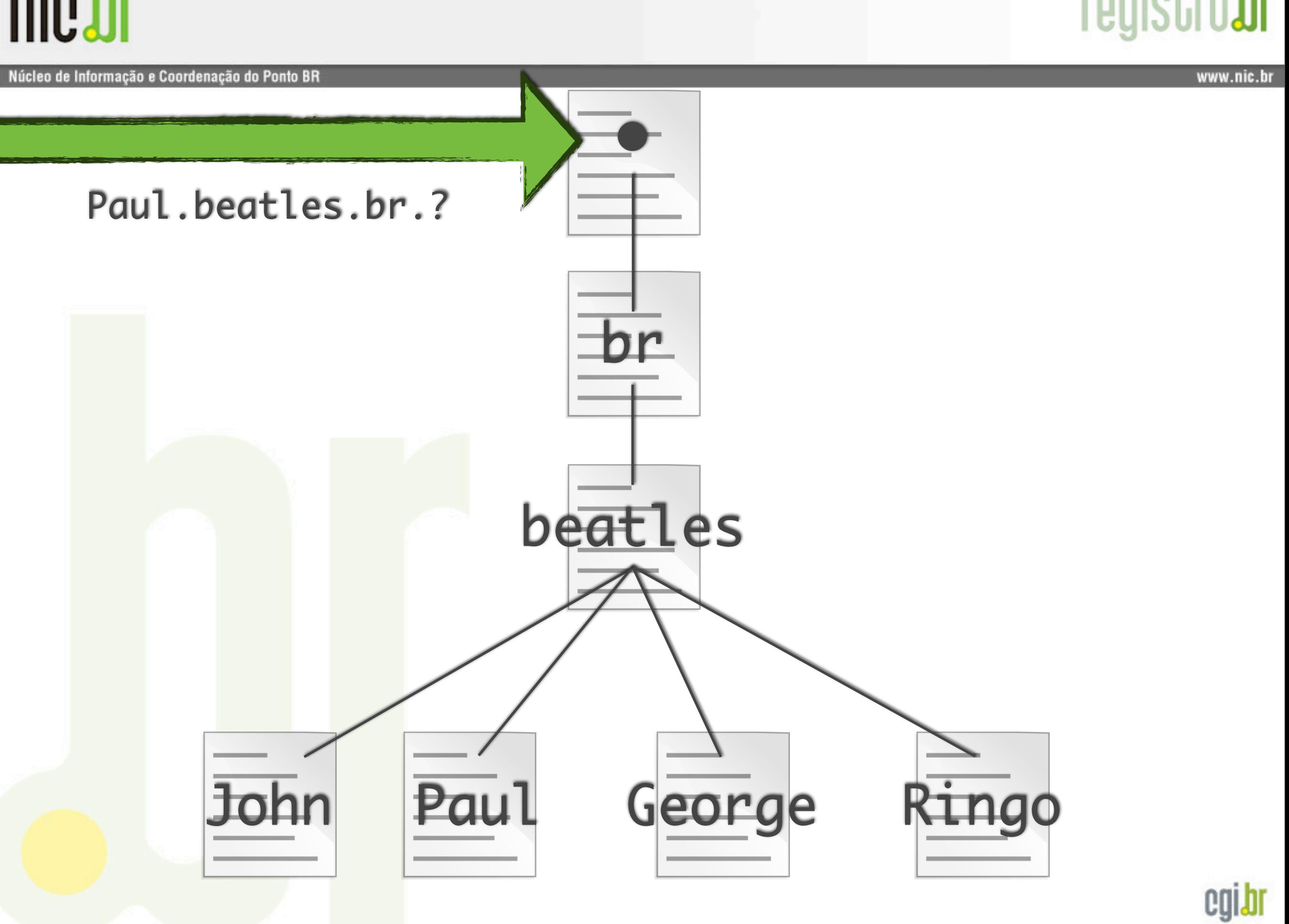

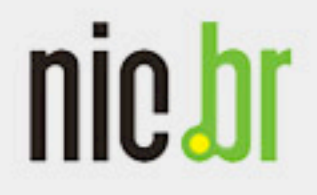

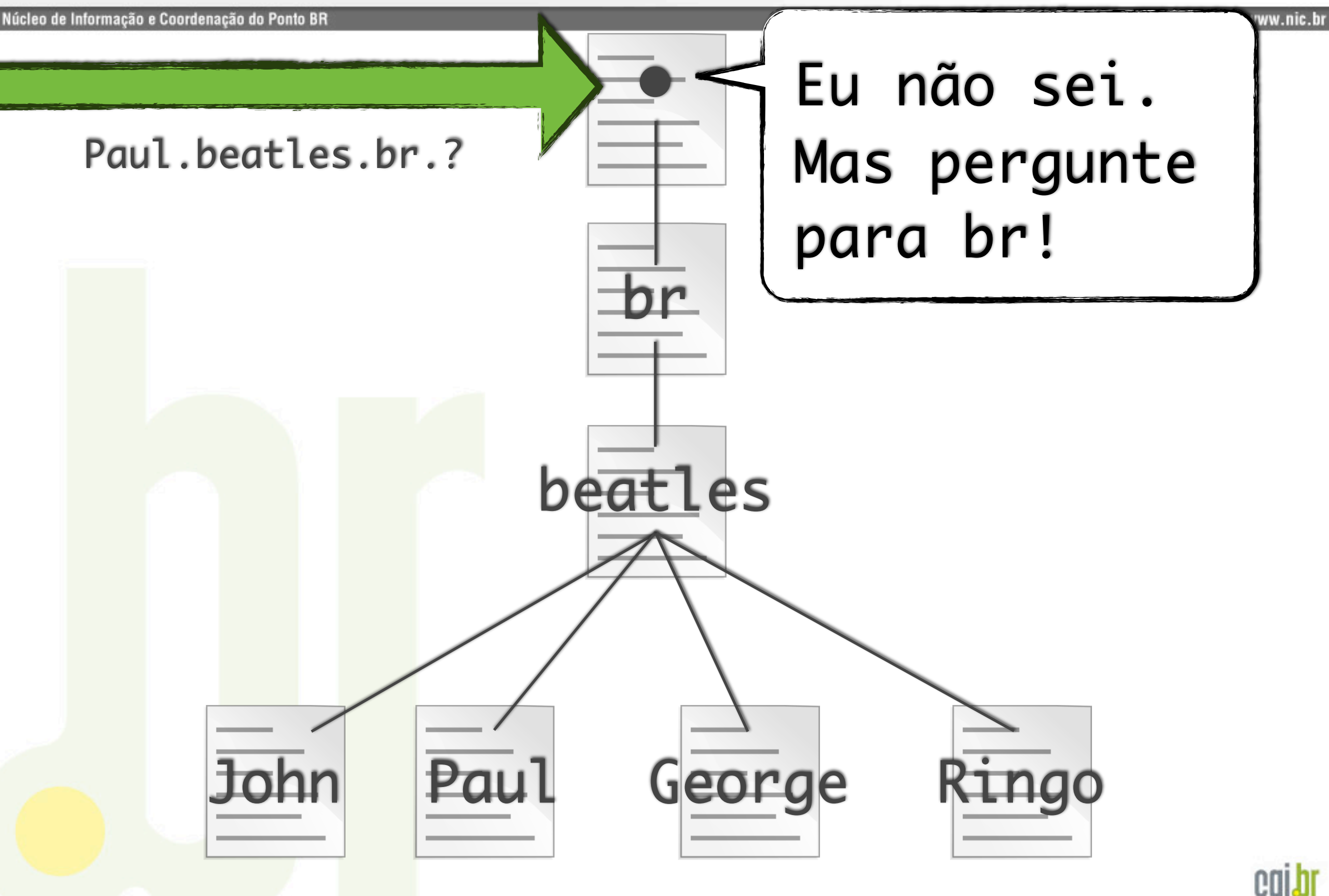

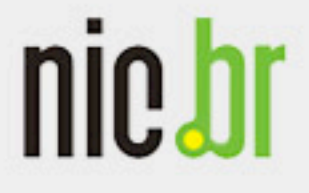

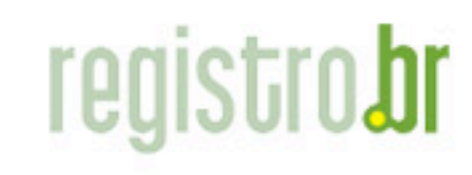

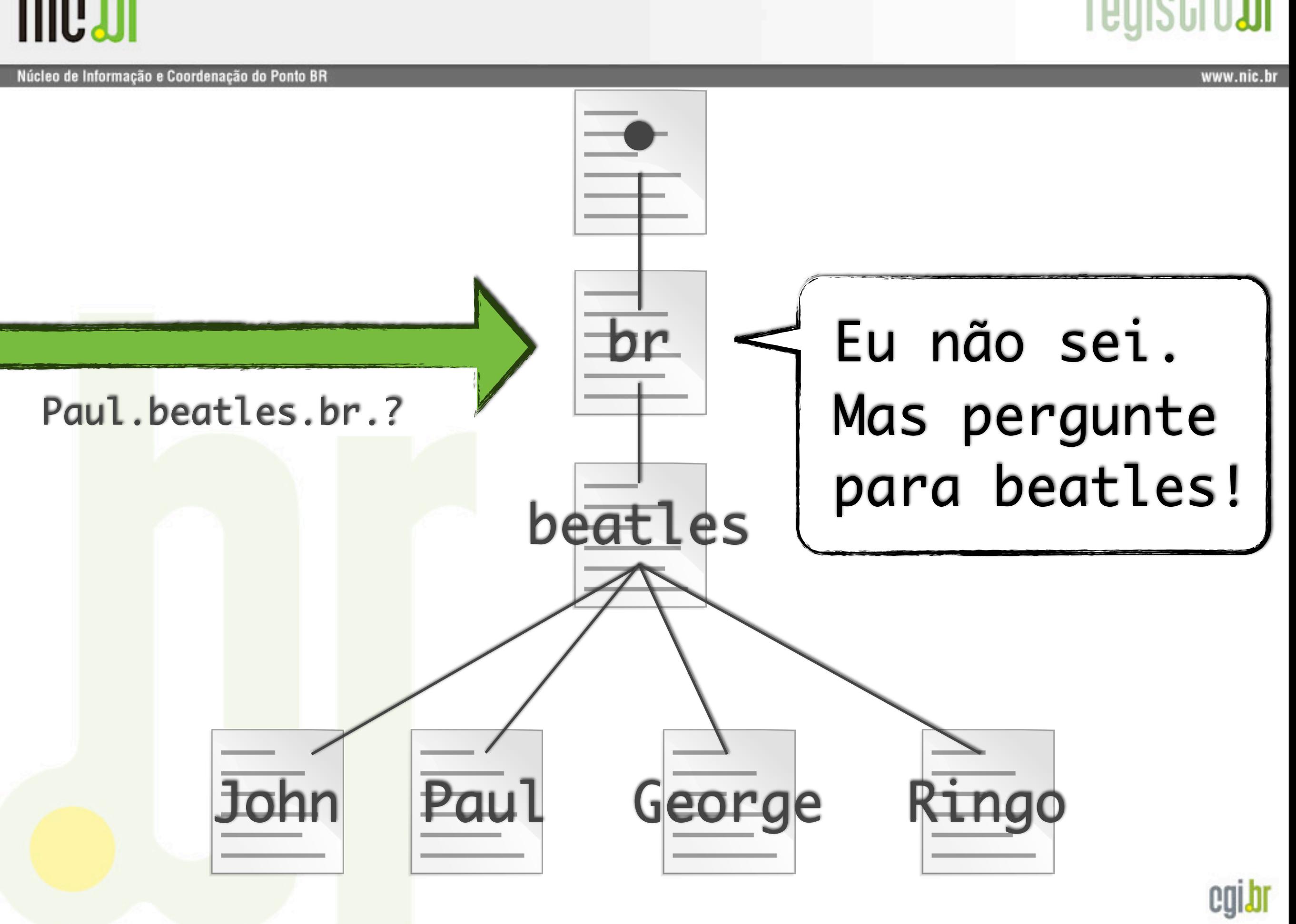

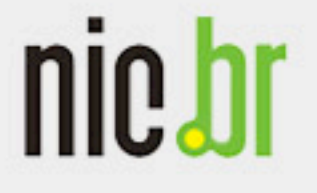

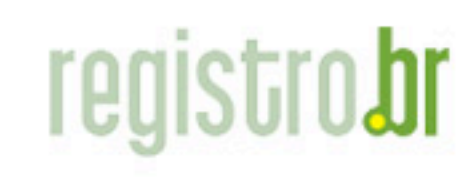

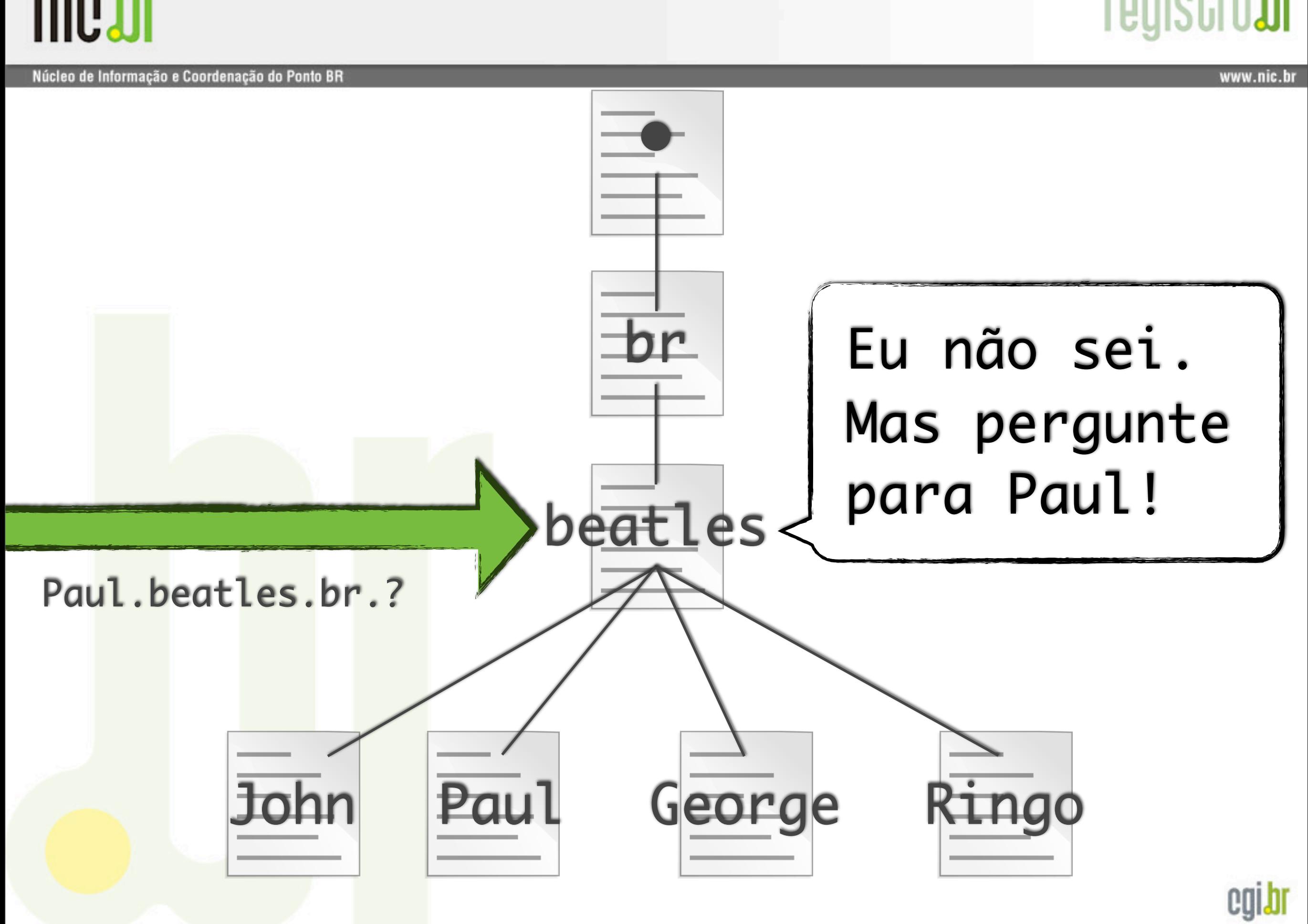

# nic.br

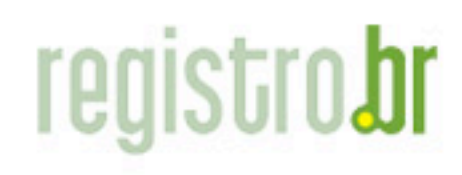

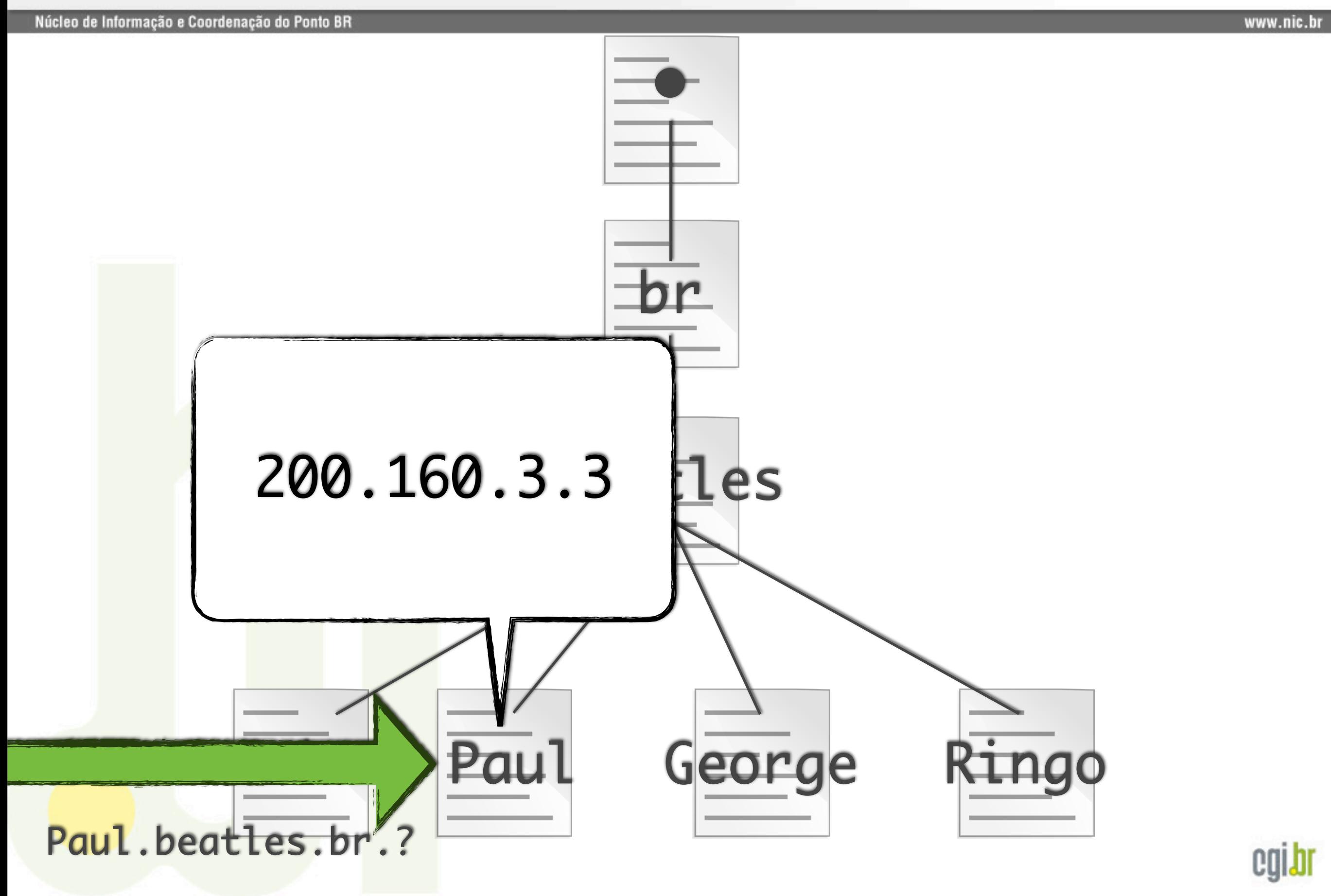

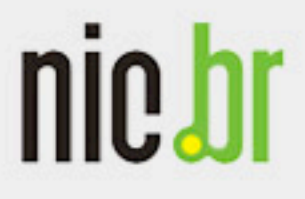

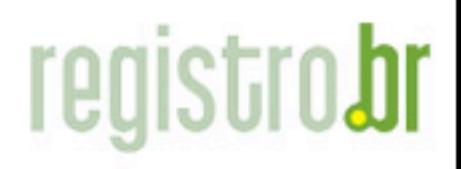

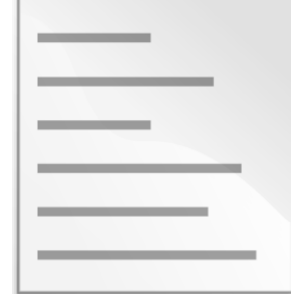

### Arquivo de zona

- Versão do arquivo
- $Nome$   $\rightarrow$   $IP$
- IP -> Nome
- Endereço do servidor DNS
- Endereço do servidor de e-mail
- Etc.

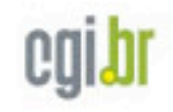

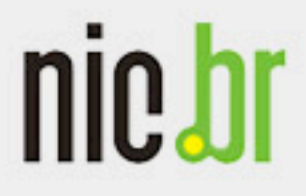

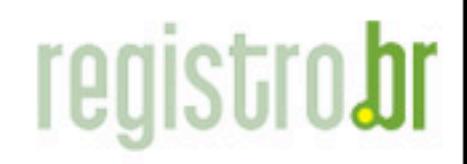

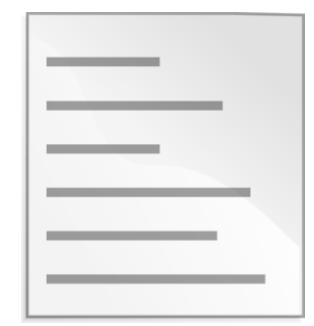

### Arquivo de zona

### Resource record

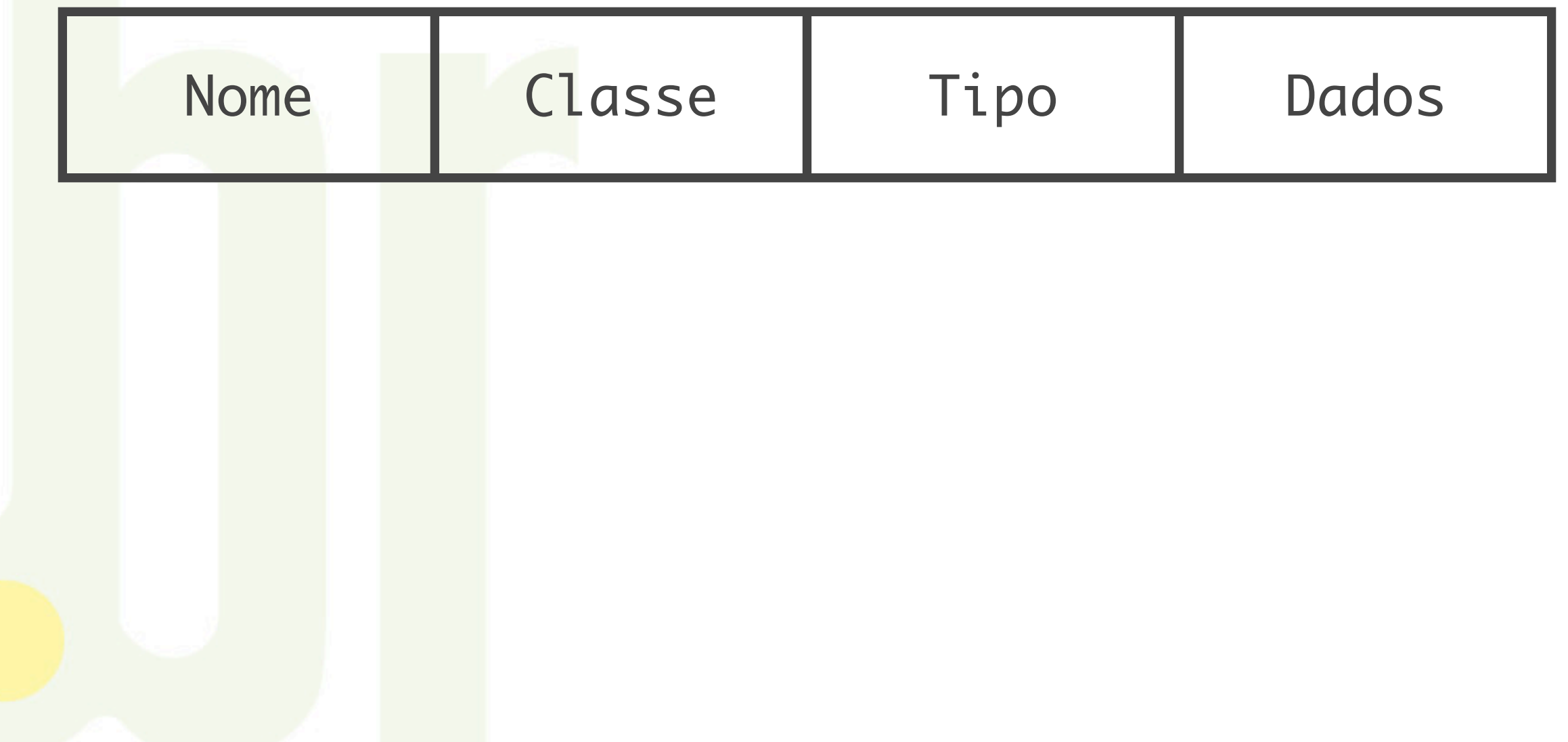

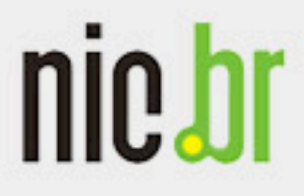

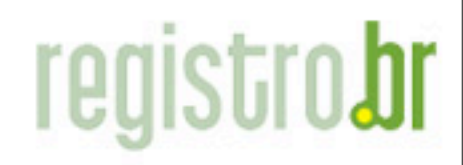

www.nic.bi

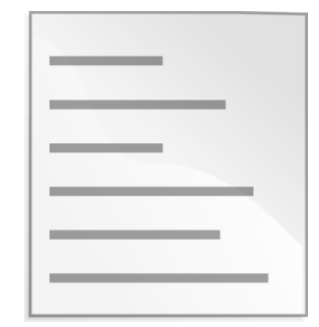

### Arquivo de zona

#### Resource record

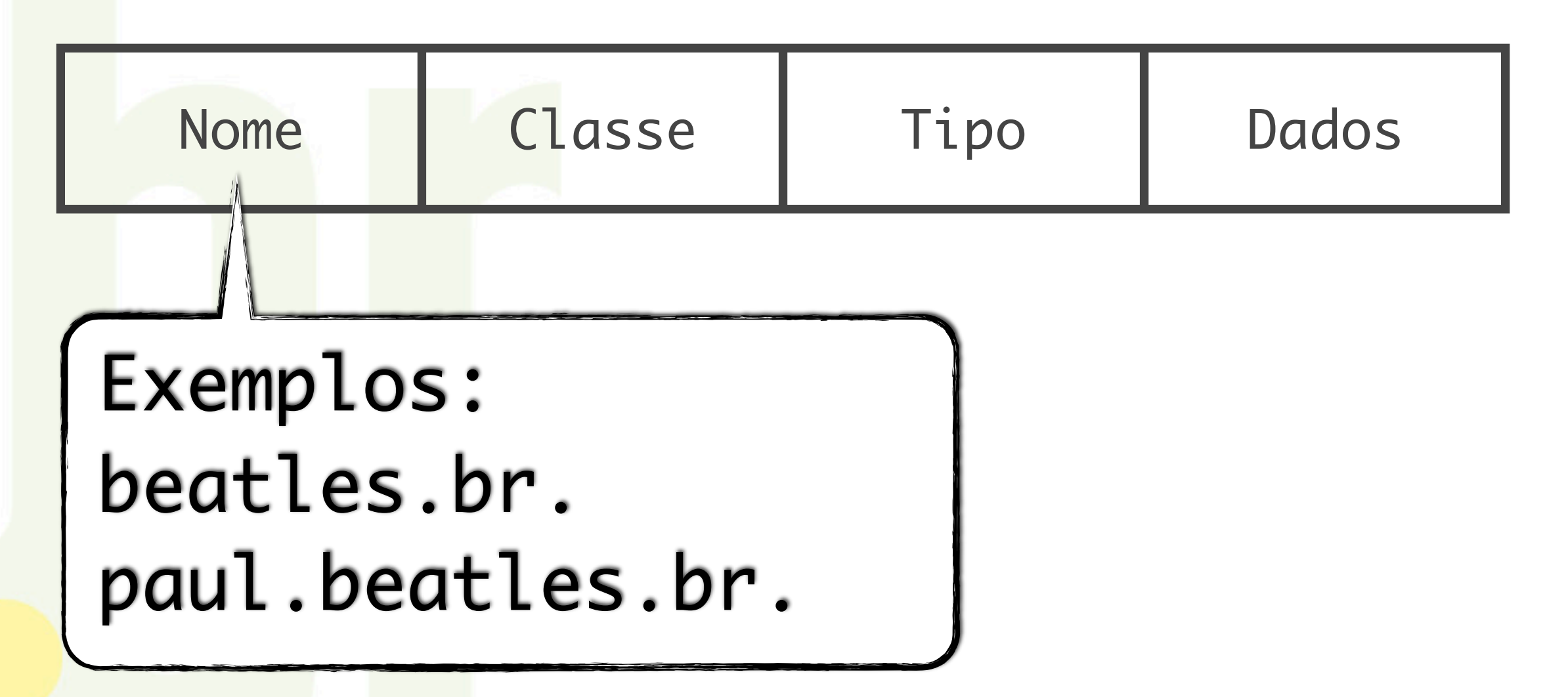

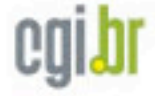

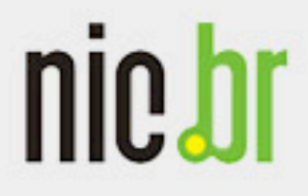

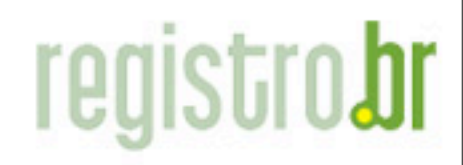

www.nic.bı

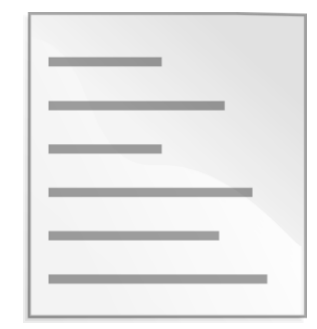

### Arquivo de zona

#### Resource record

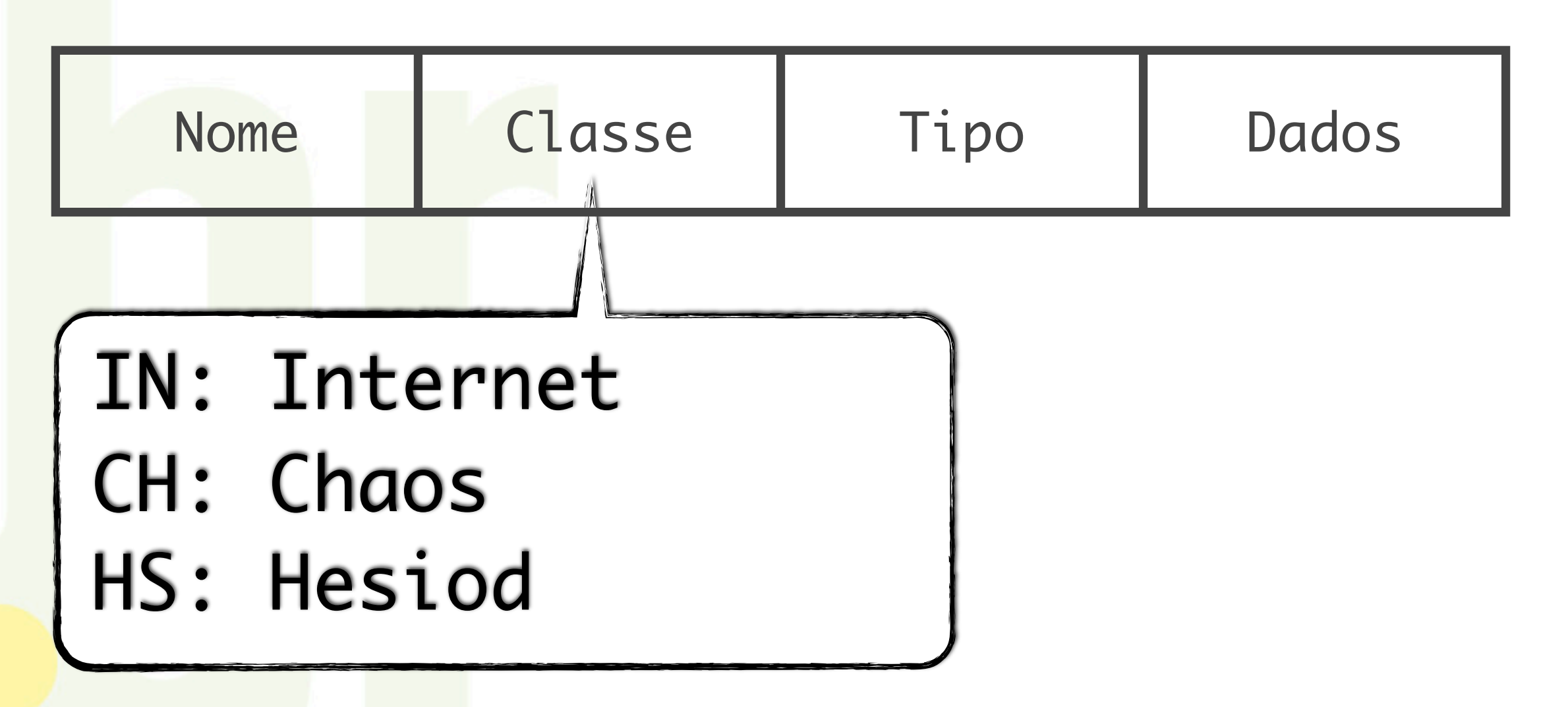

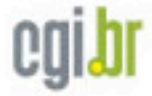

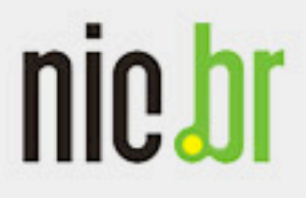

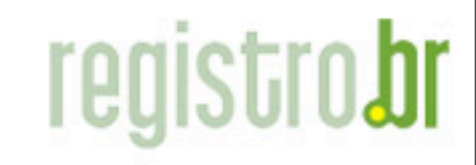

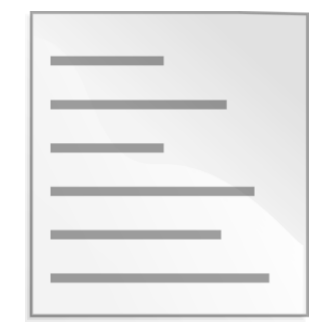

### Arquivo de zona

#### Resource record

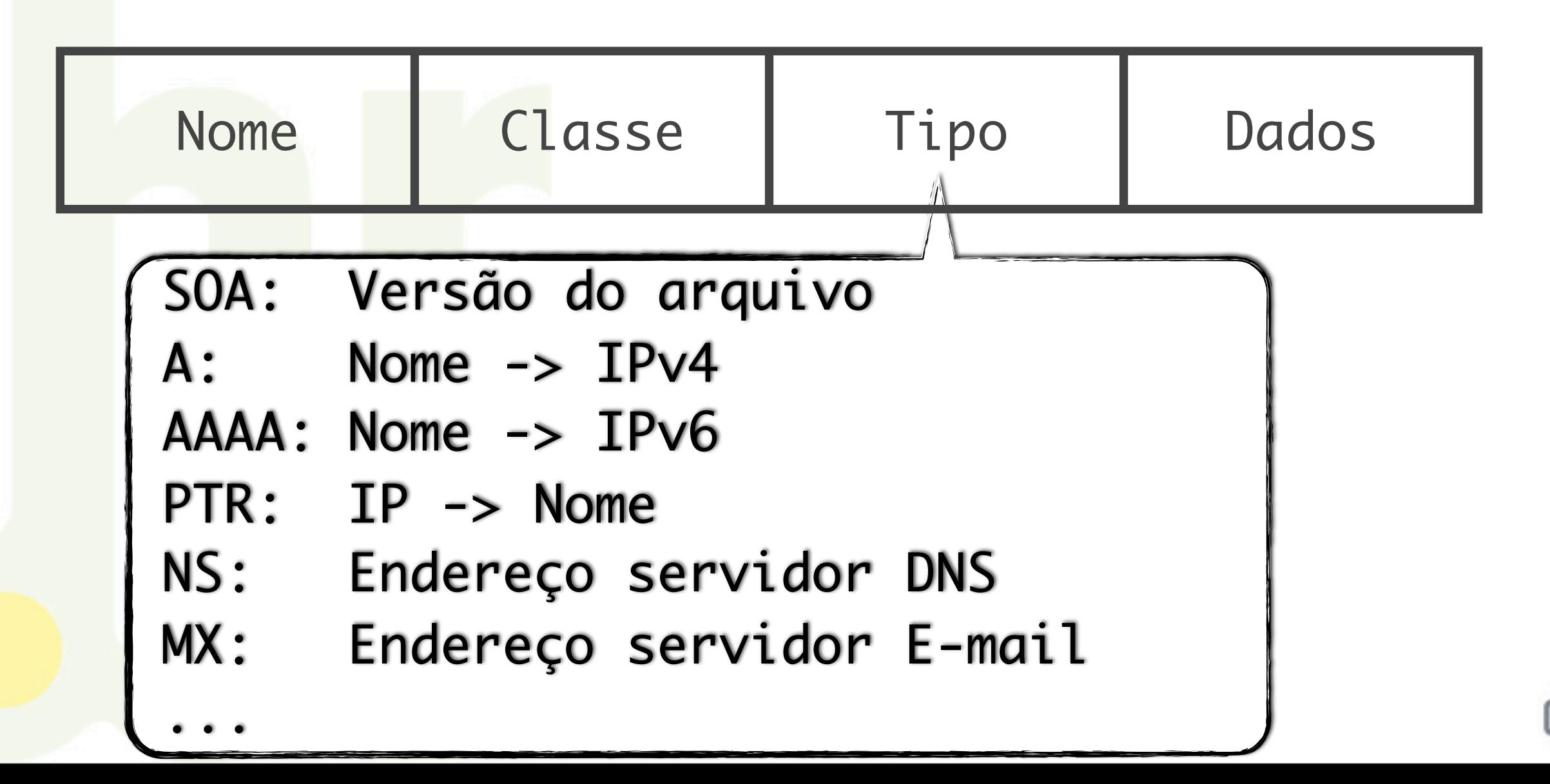

www.nic.bi

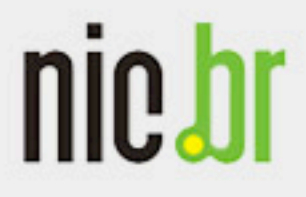

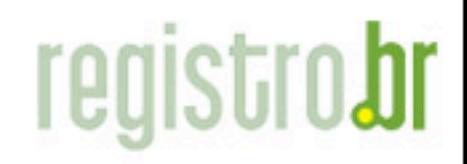

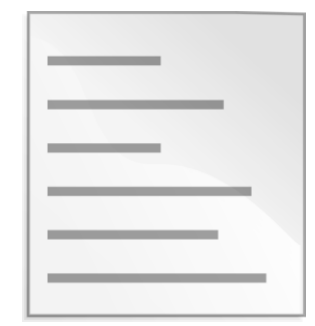

### Arquivo de zona

### Resource record

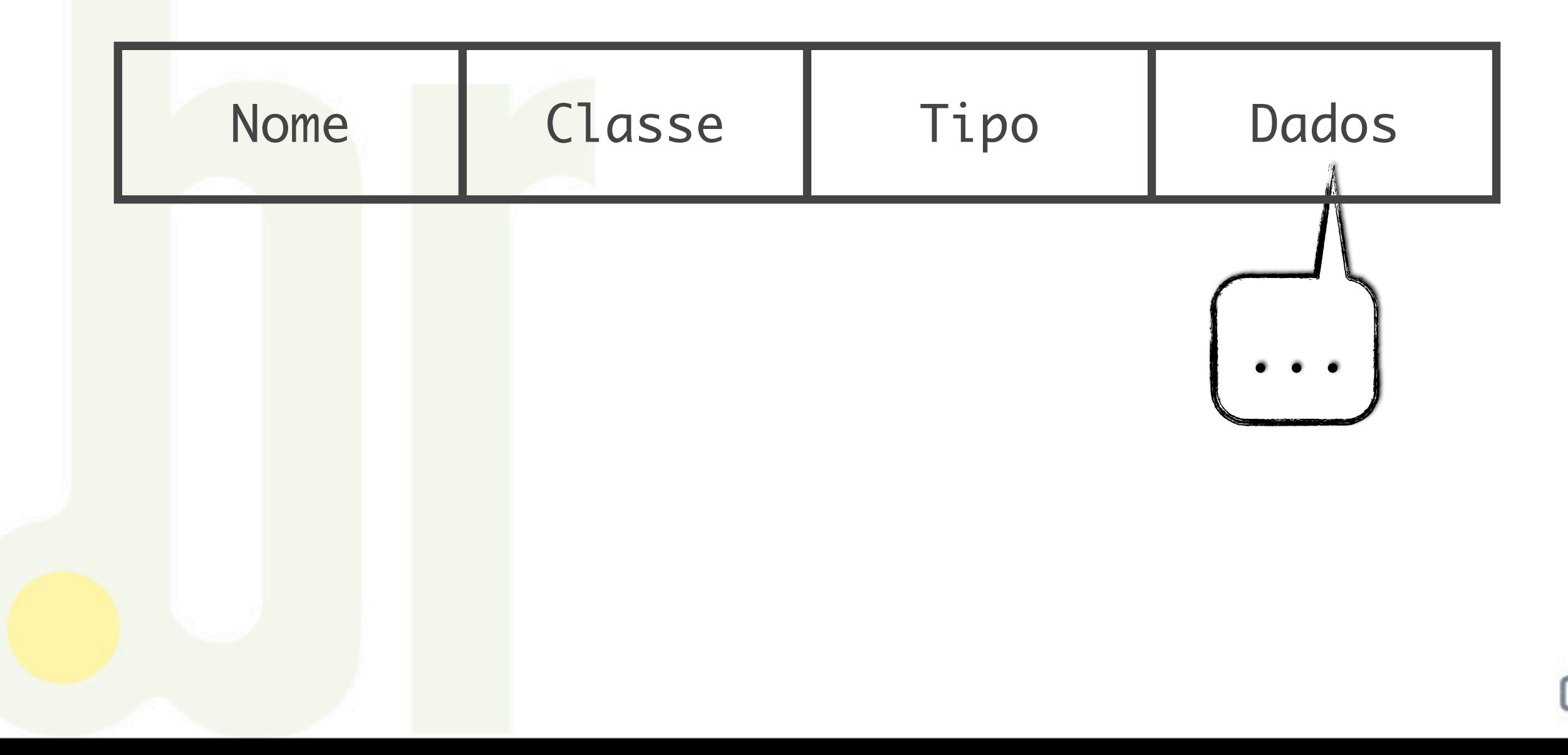
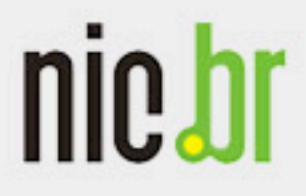

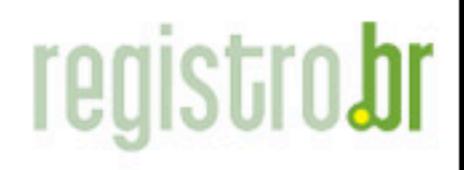

СŲ

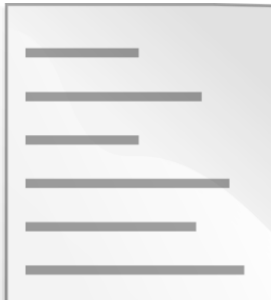

### Arquivo de zona

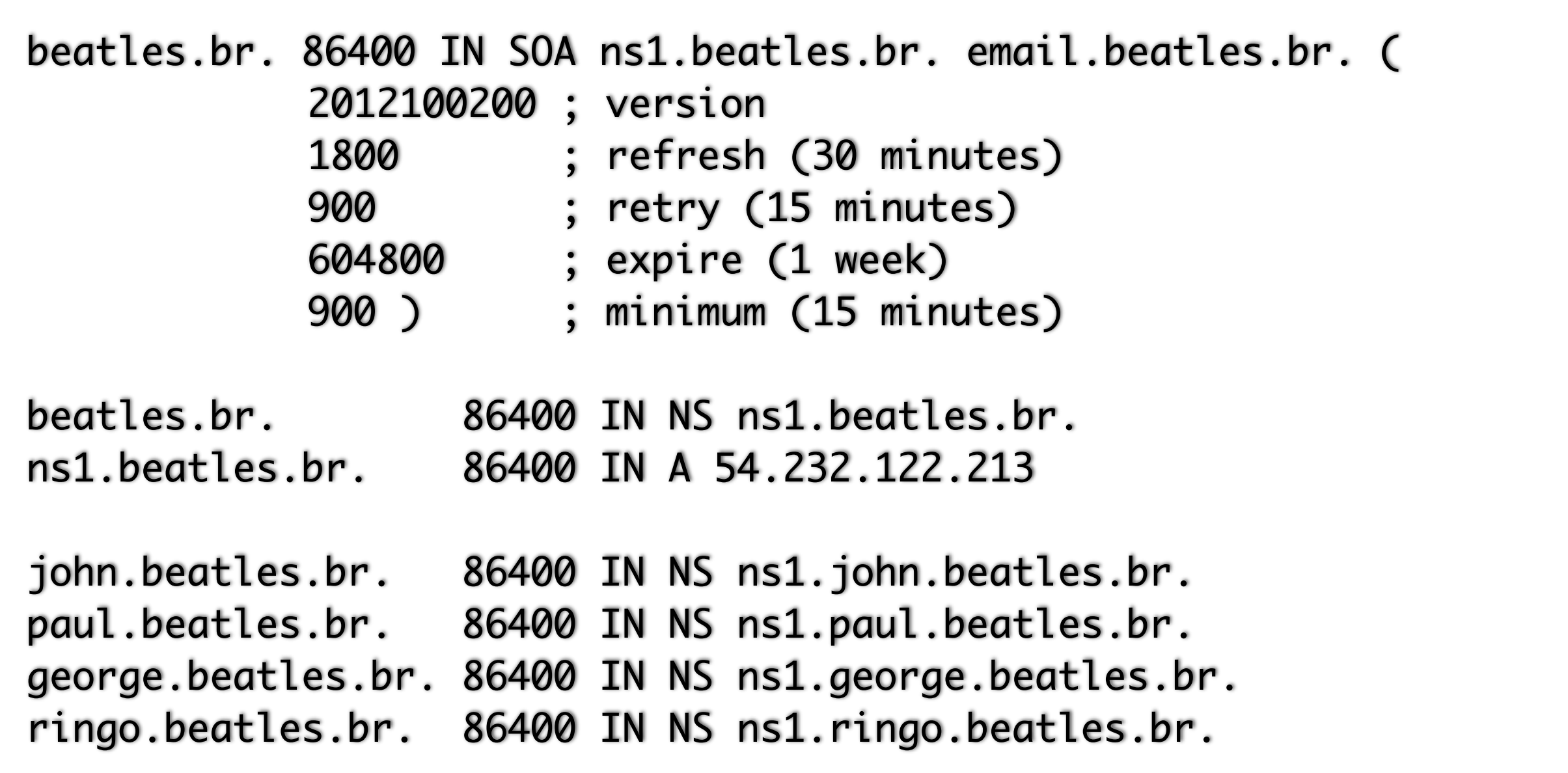

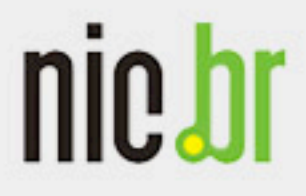

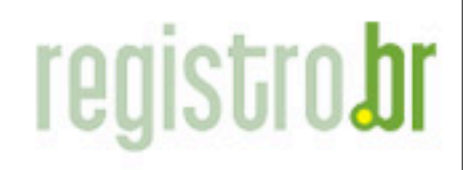

СŲ

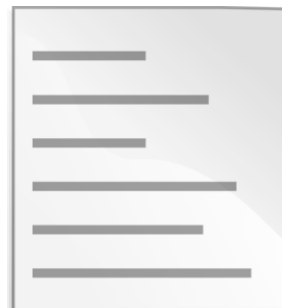

### Arquivo de zona

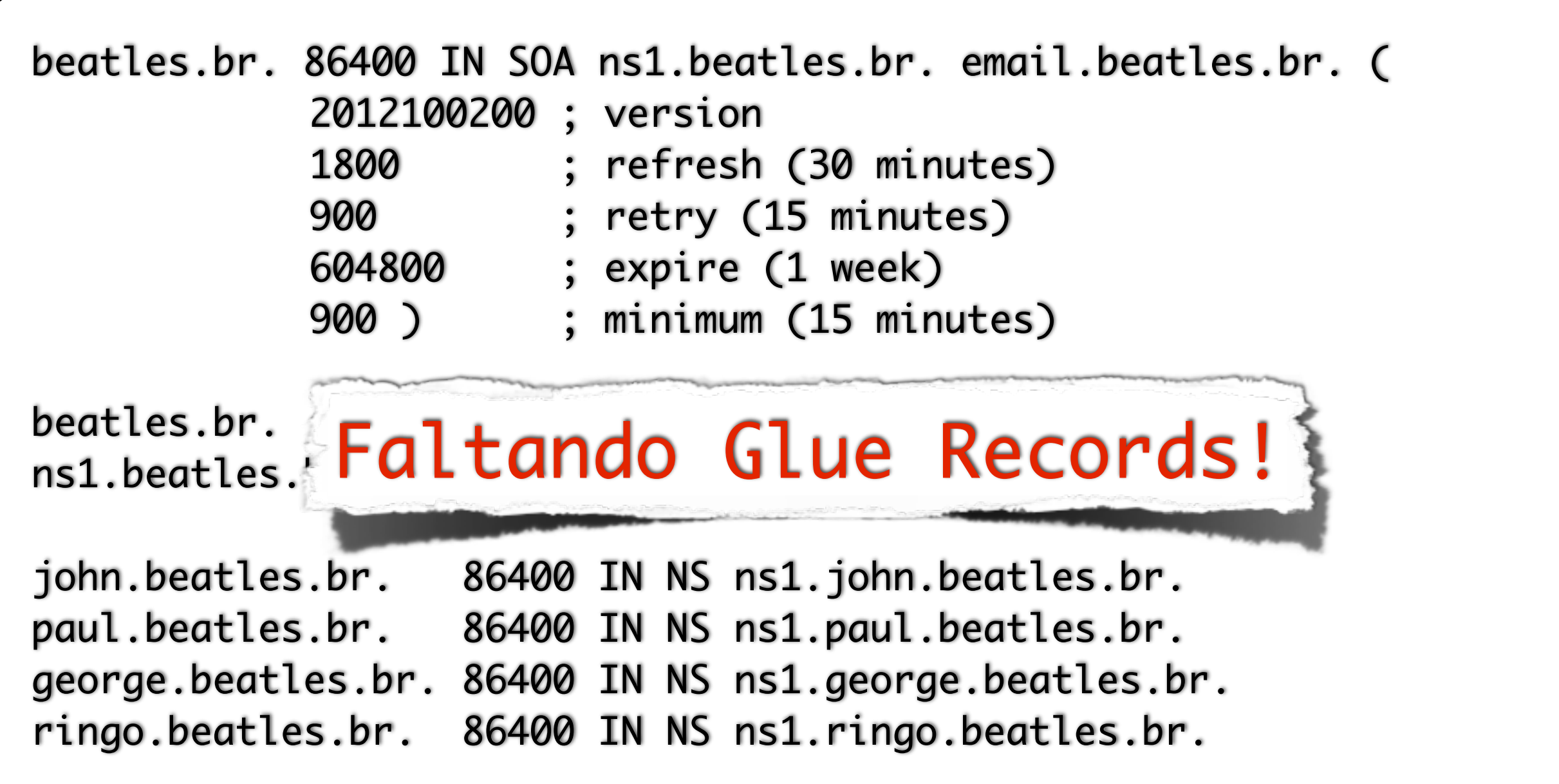

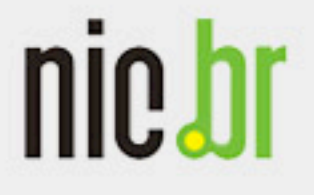

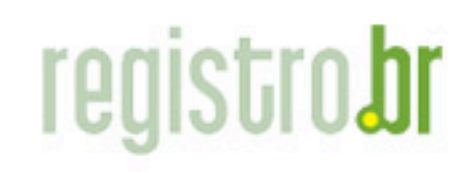

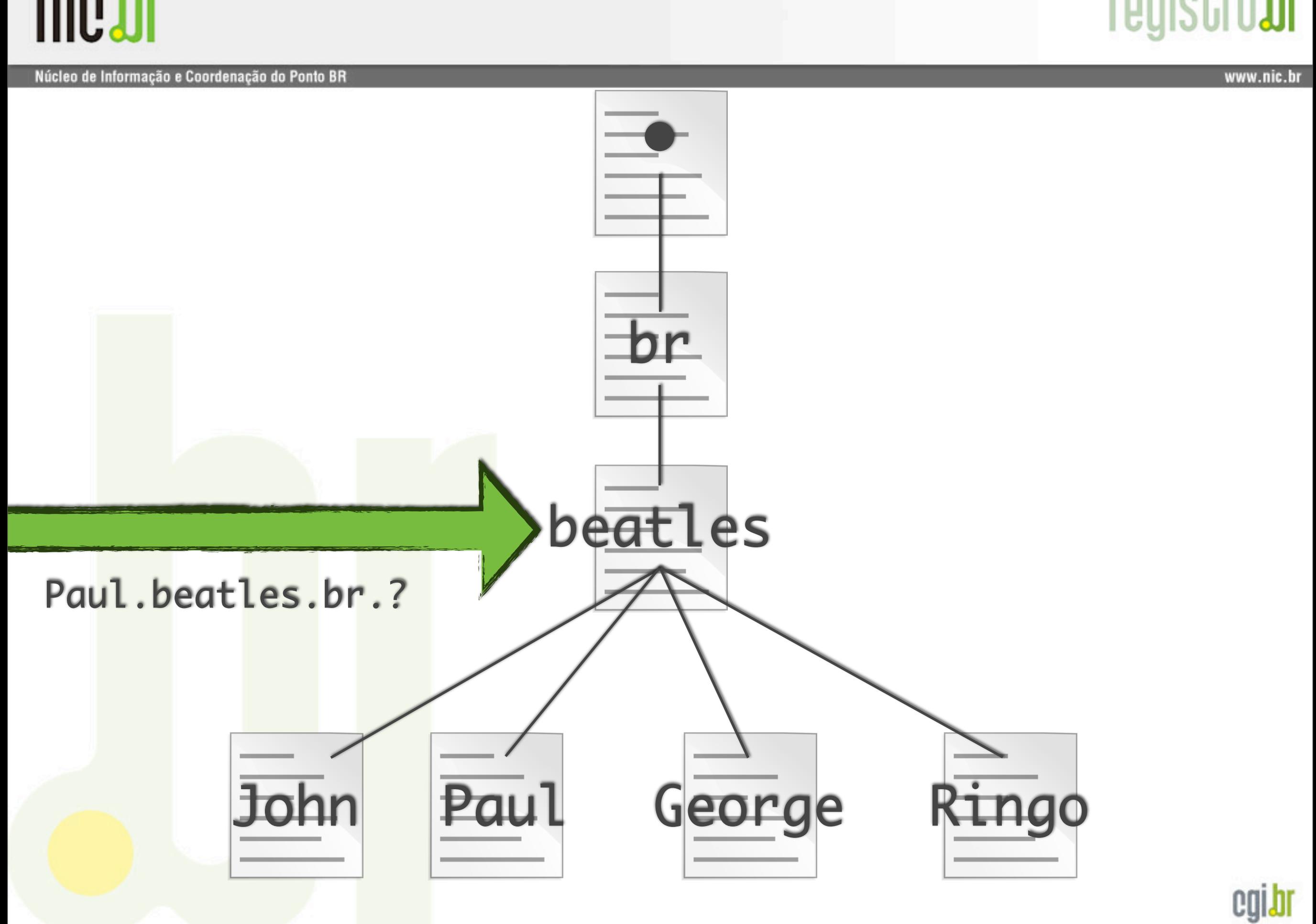

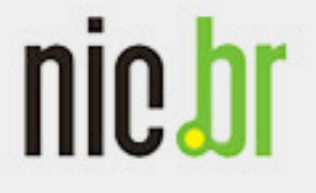

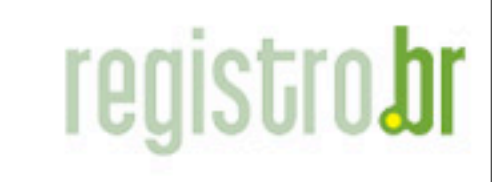

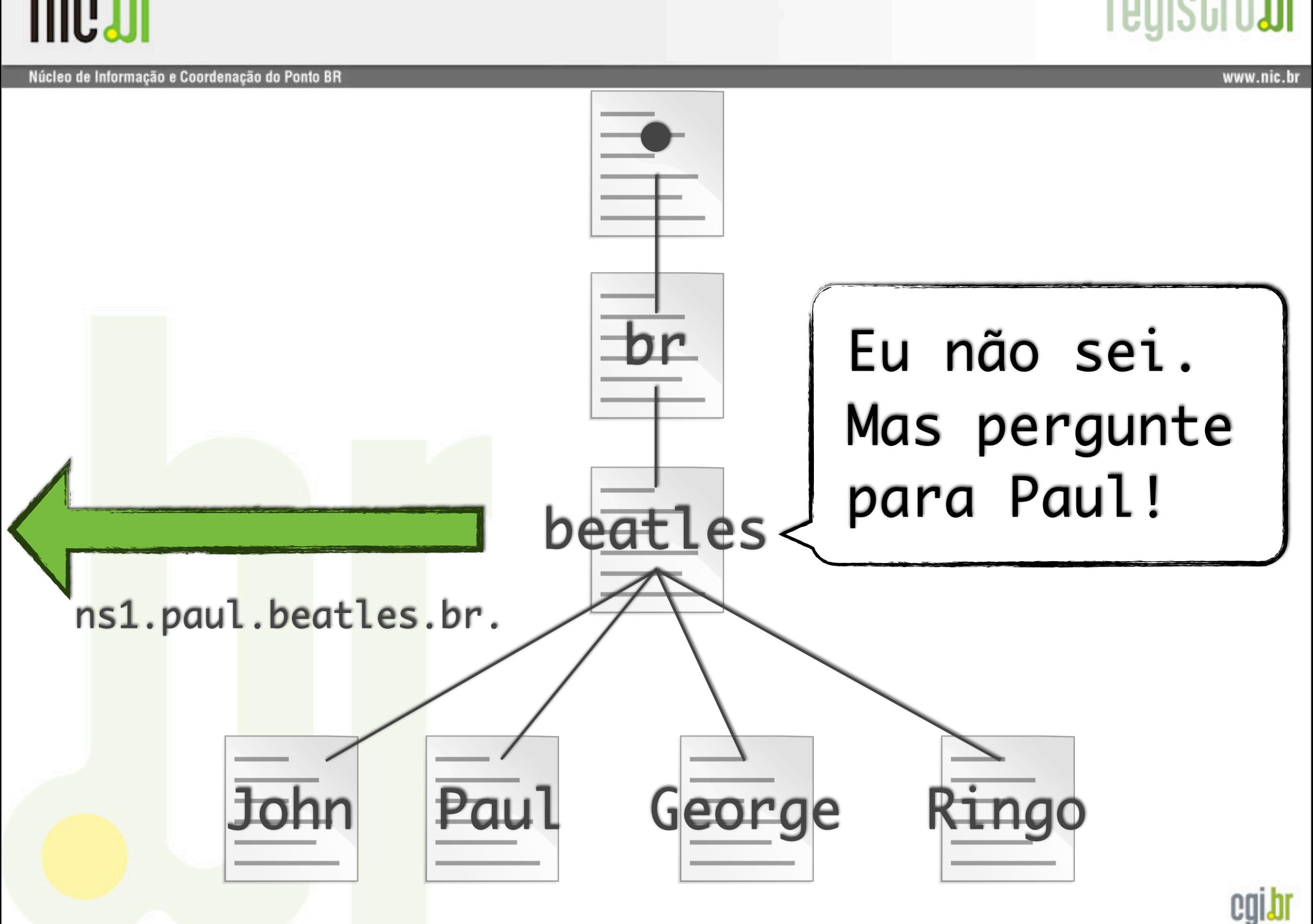

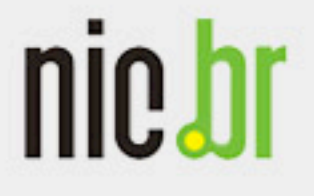

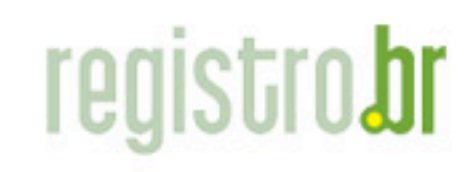

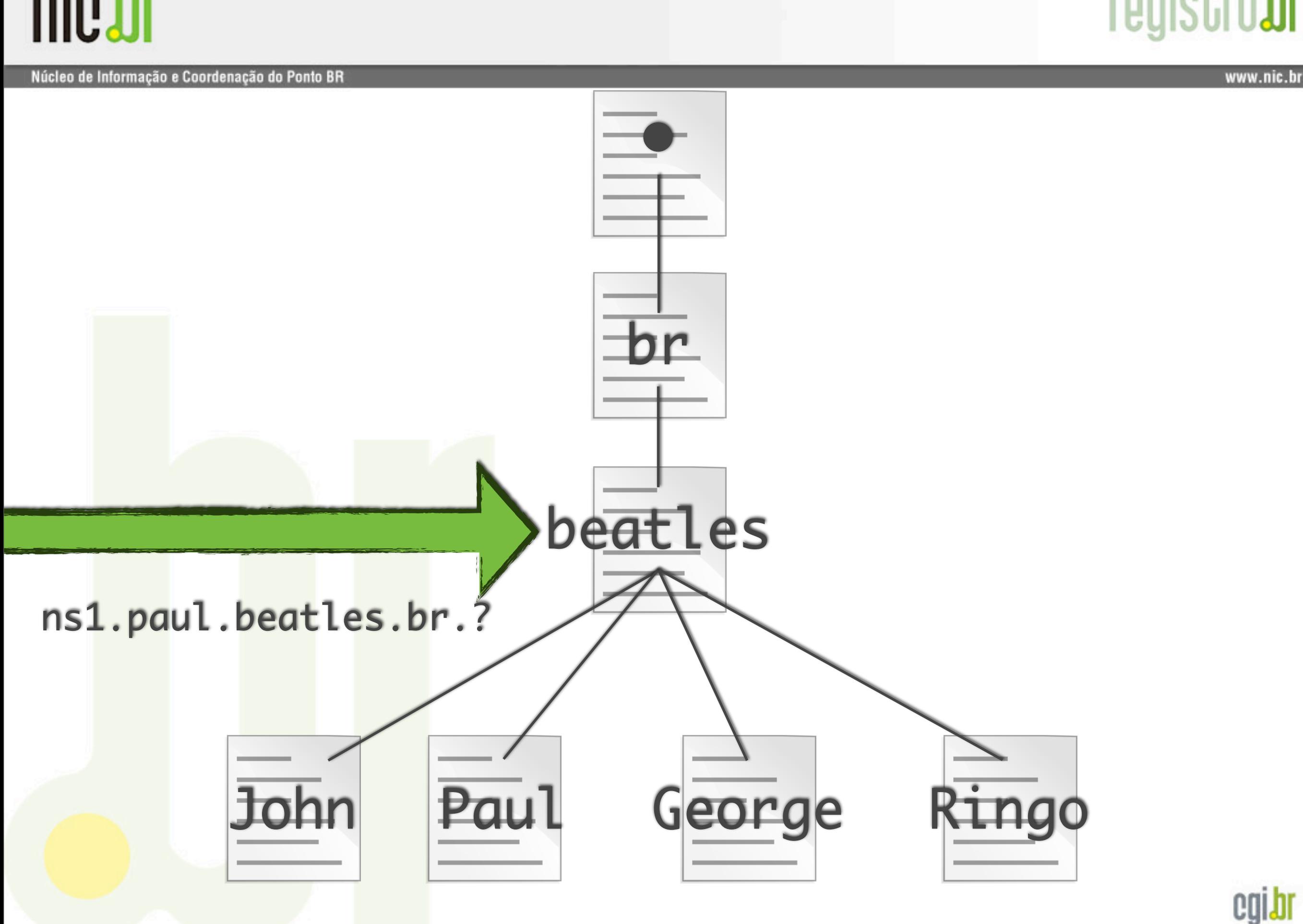

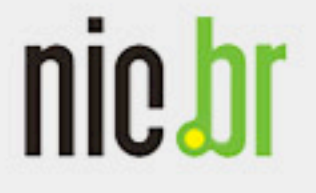

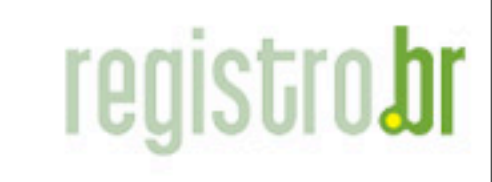

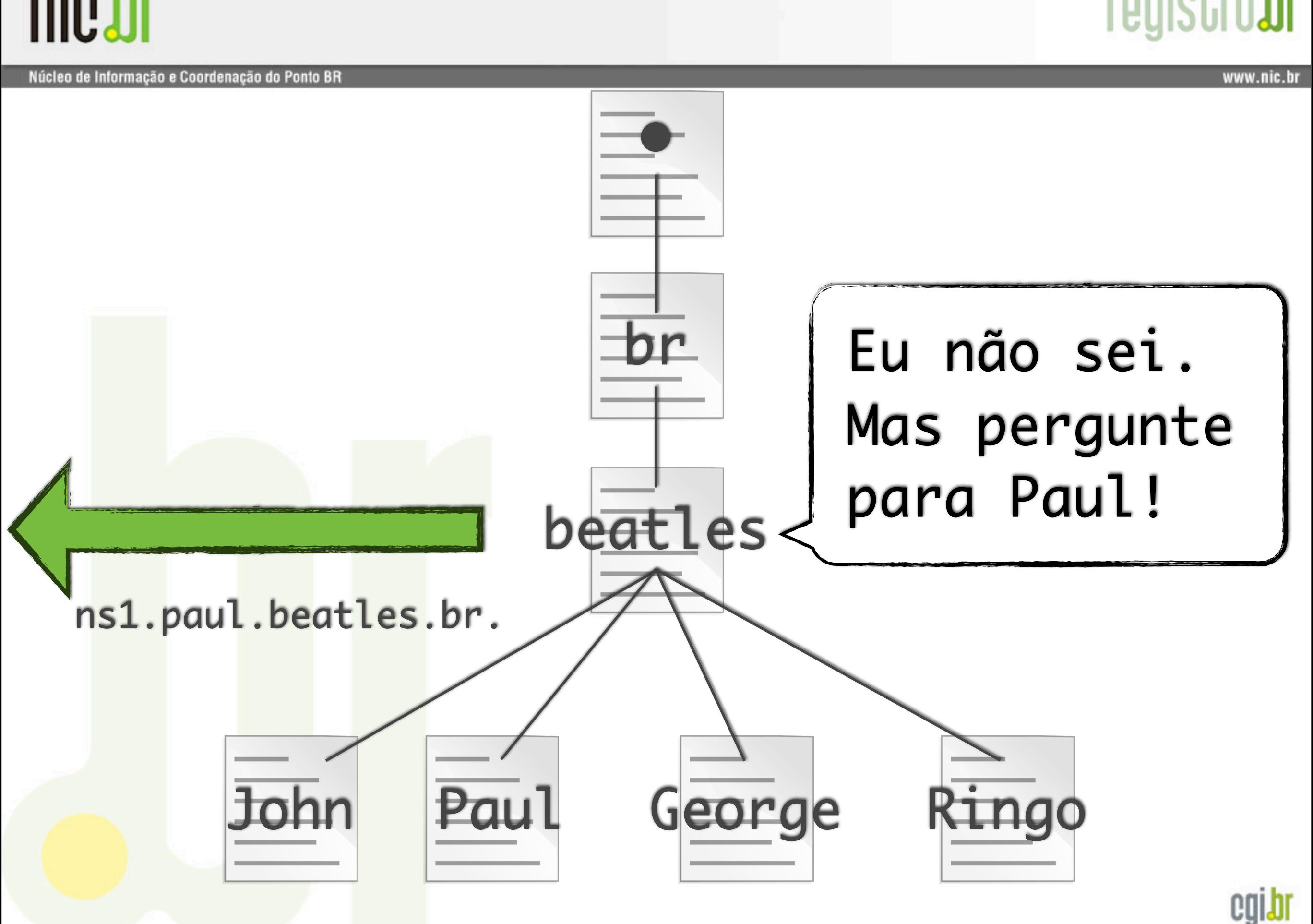

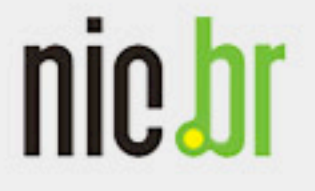

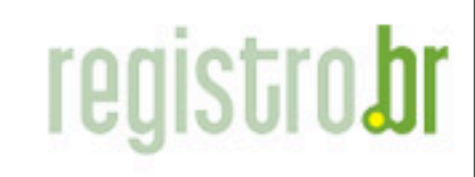

. Núcleo de Informação e Coordenação do Ponto BR www.nic.bı Loop eterno! | br | Eu não sei. br Mas pergunte para Paul!beatles ns1.paul.beatles.br. John Paul George

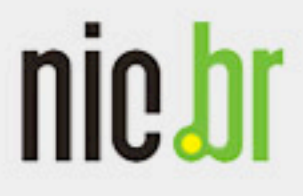

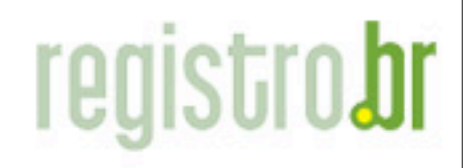

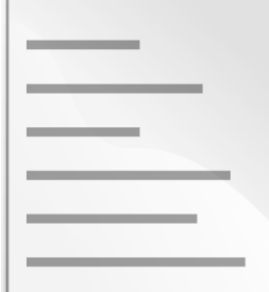

#### Arquivo de zona

... john.beatles.br. 86400 IN NS ns1.john.beatles.br. ns1.john.beatles.br. 86400 IN A 200.160.3.4 paul.beatles.br. 86400 IN NS ns1.paul.beatles.br. ns1.paul.beatles.br. 86400 IN A 200.160.3.3 george.beatles.br. 86400 IN NS ns1.george.beatles.br. ns1.george.beatles.br. 86400 IN A 200.160.3.5 ringo.beatles.br. 86400 IN NS ns1.ringo.beatles.br. ns1.ringo.beatles.br. 86400 IN A 200.160.3.6

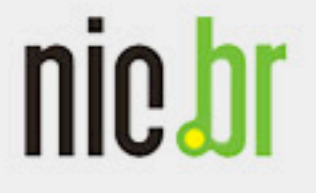

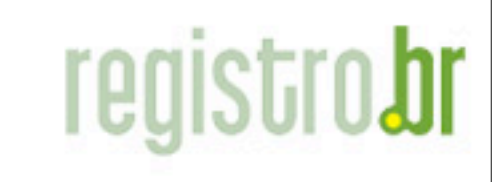

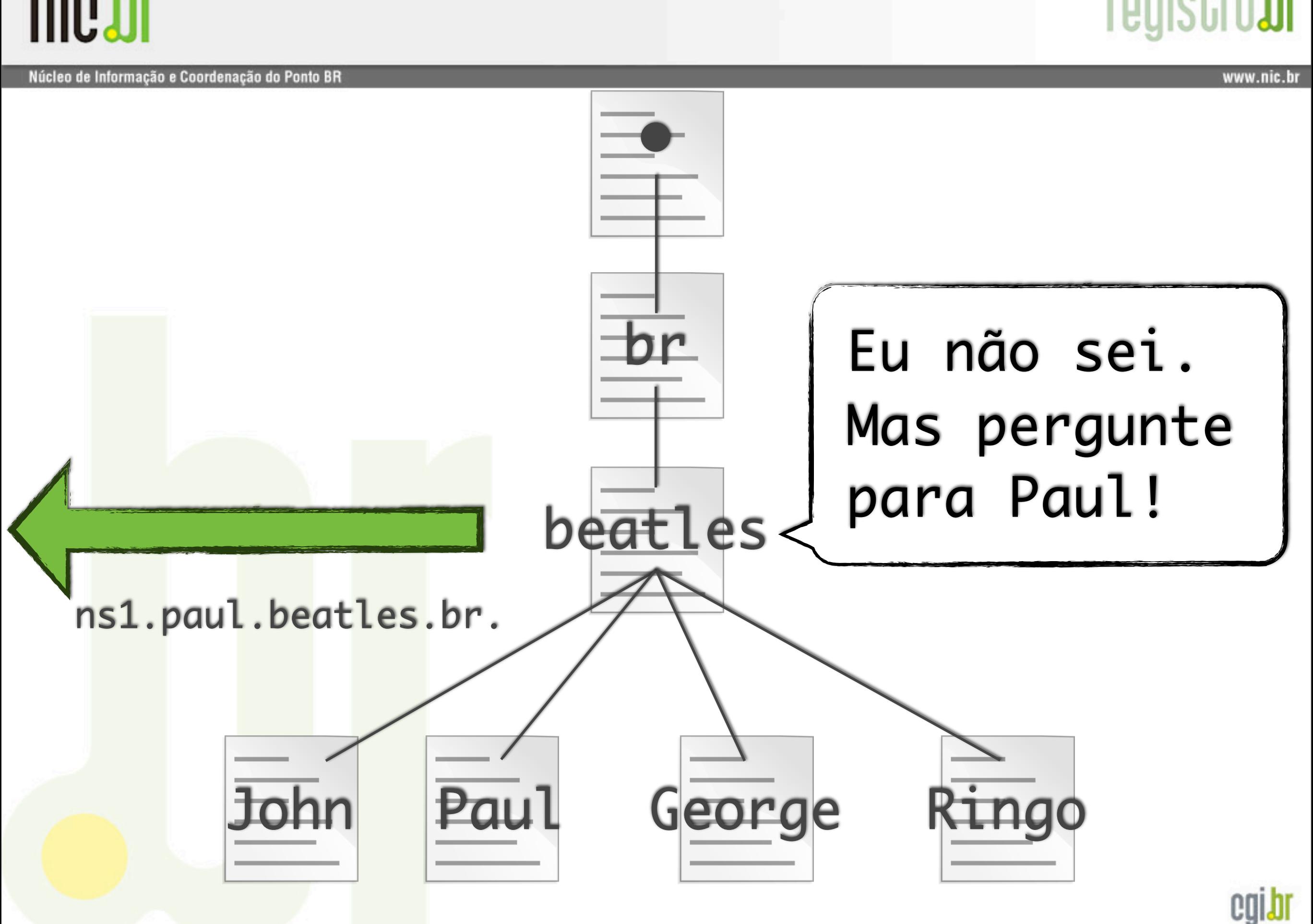

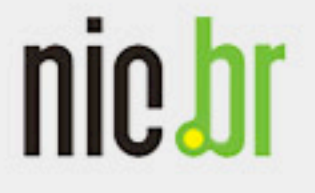

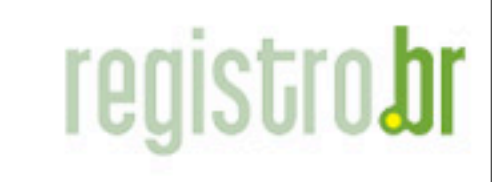

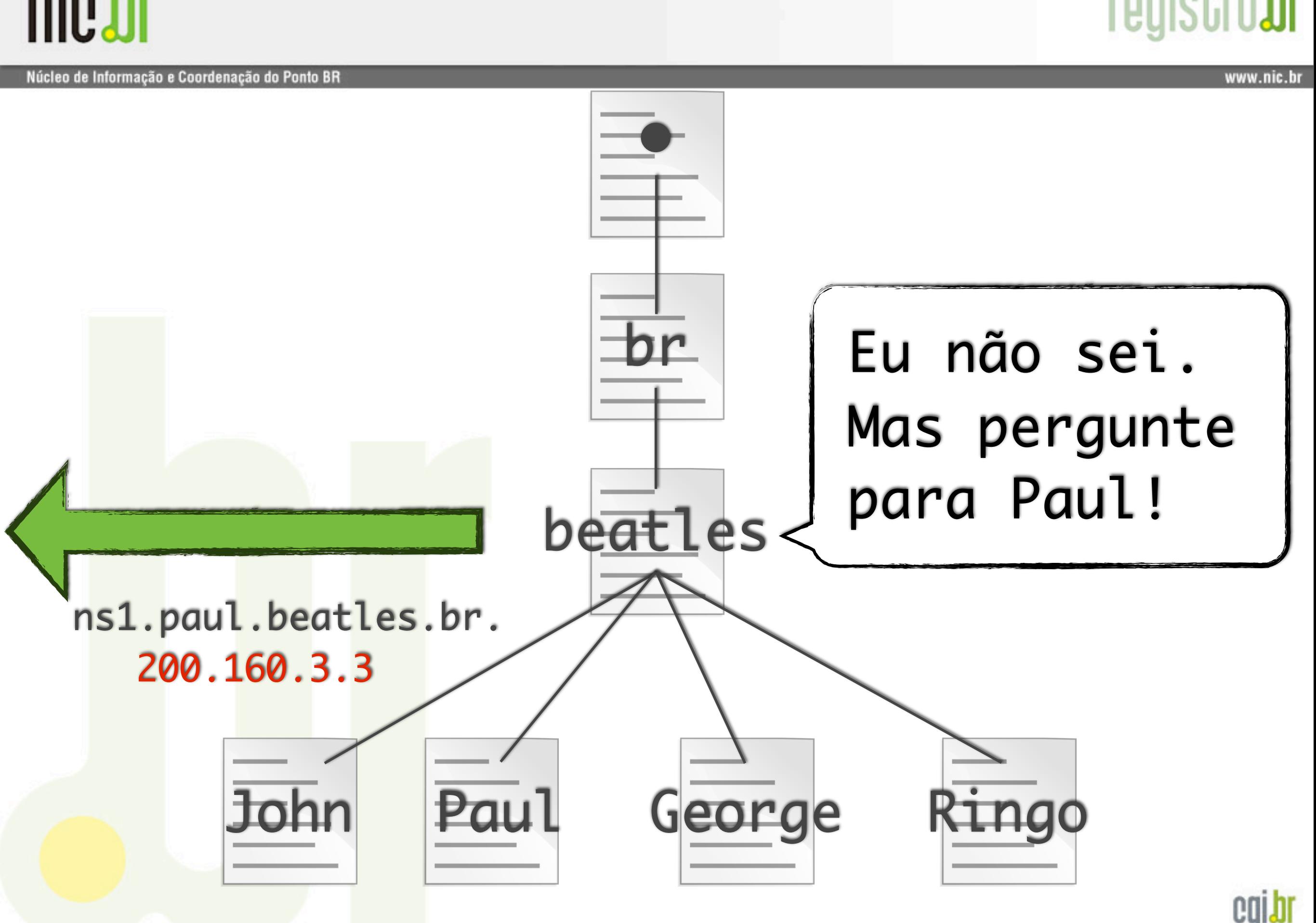

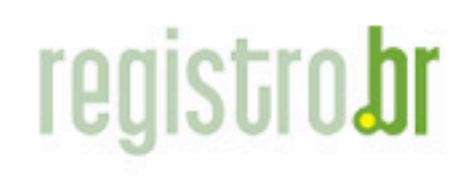

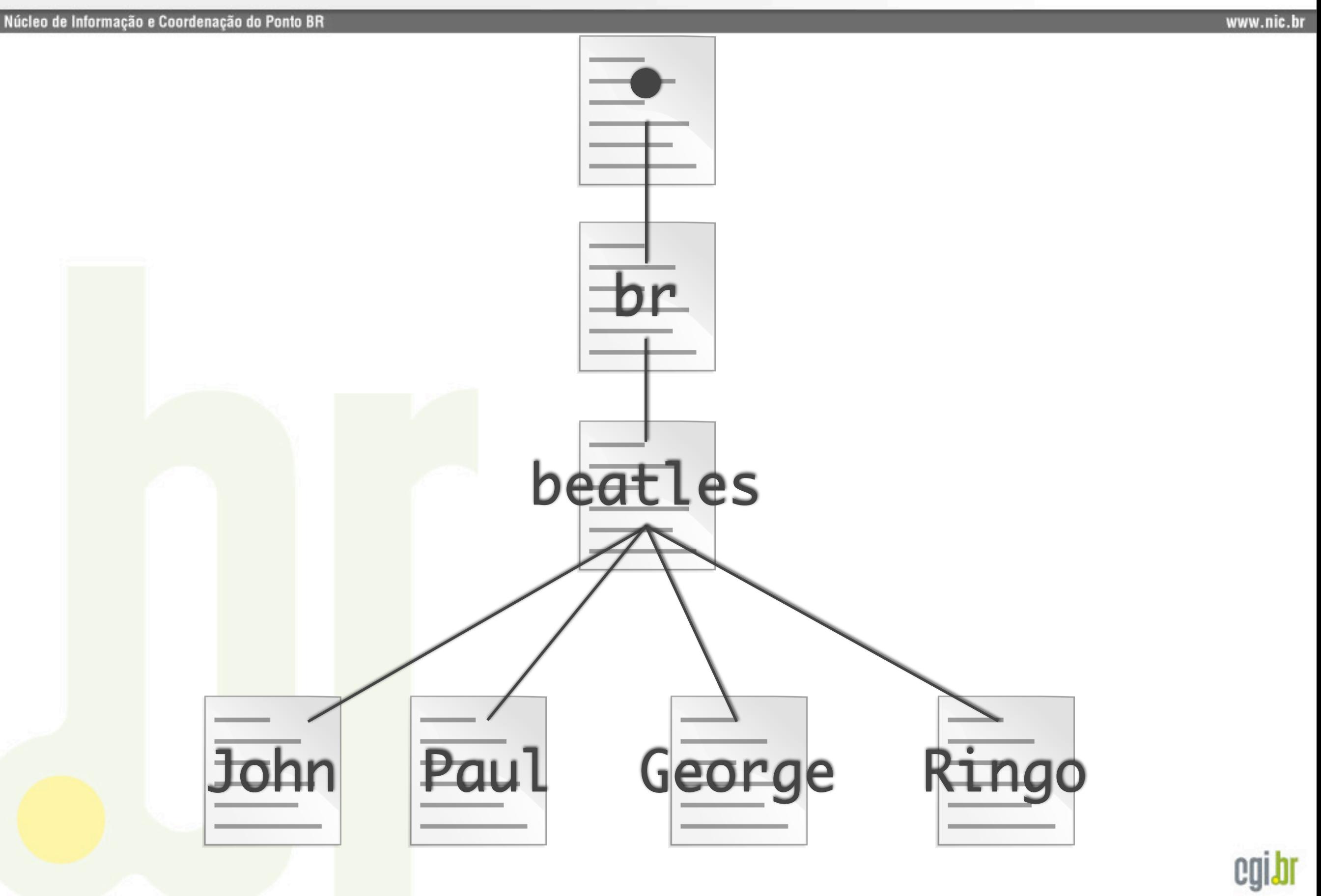

## **registrobr**

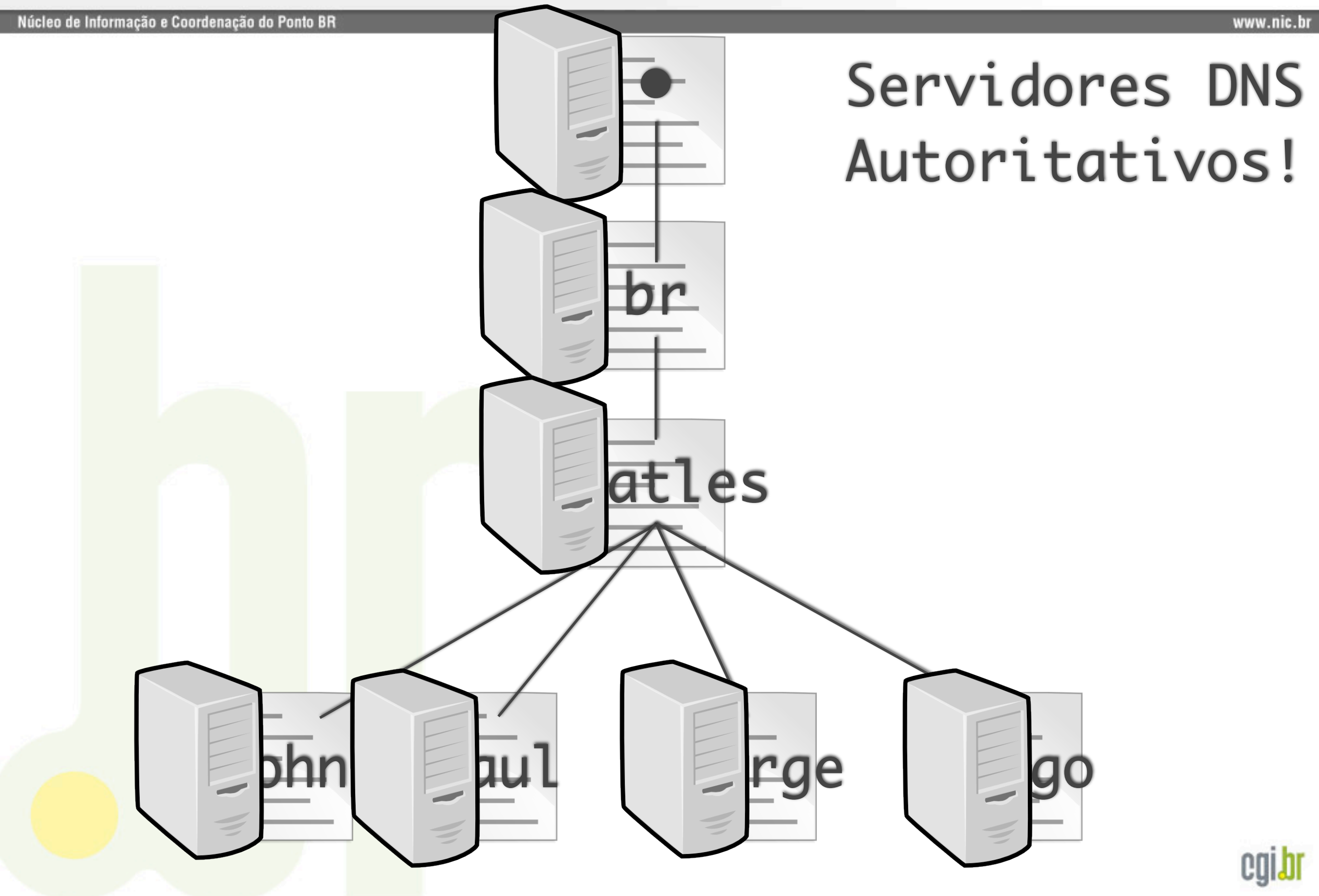

## **registrobr**

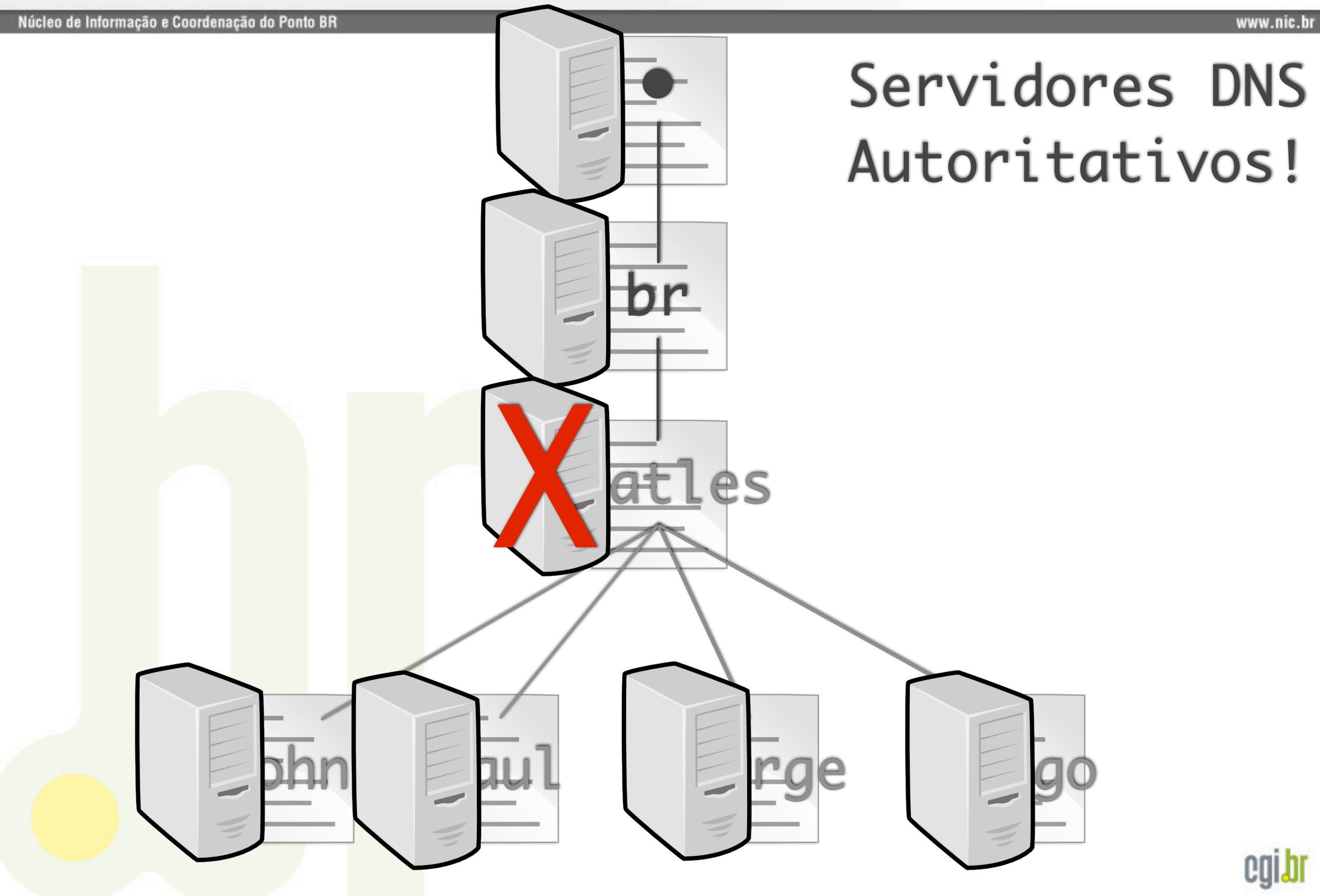

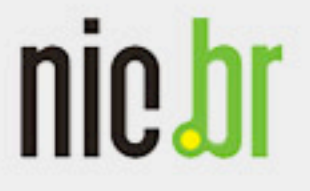

#### Núcleo de Informação e Coordenação do Ponto BR

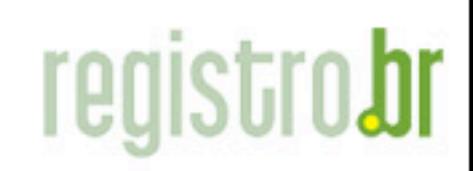

www.nic.br

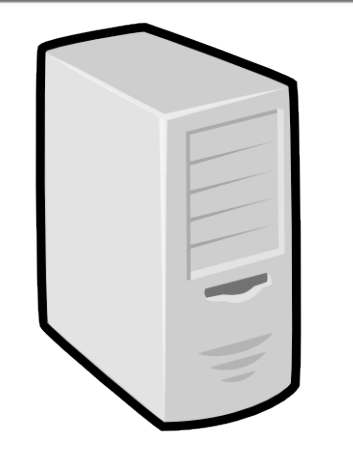

### Servidores DNS Autoritativos!

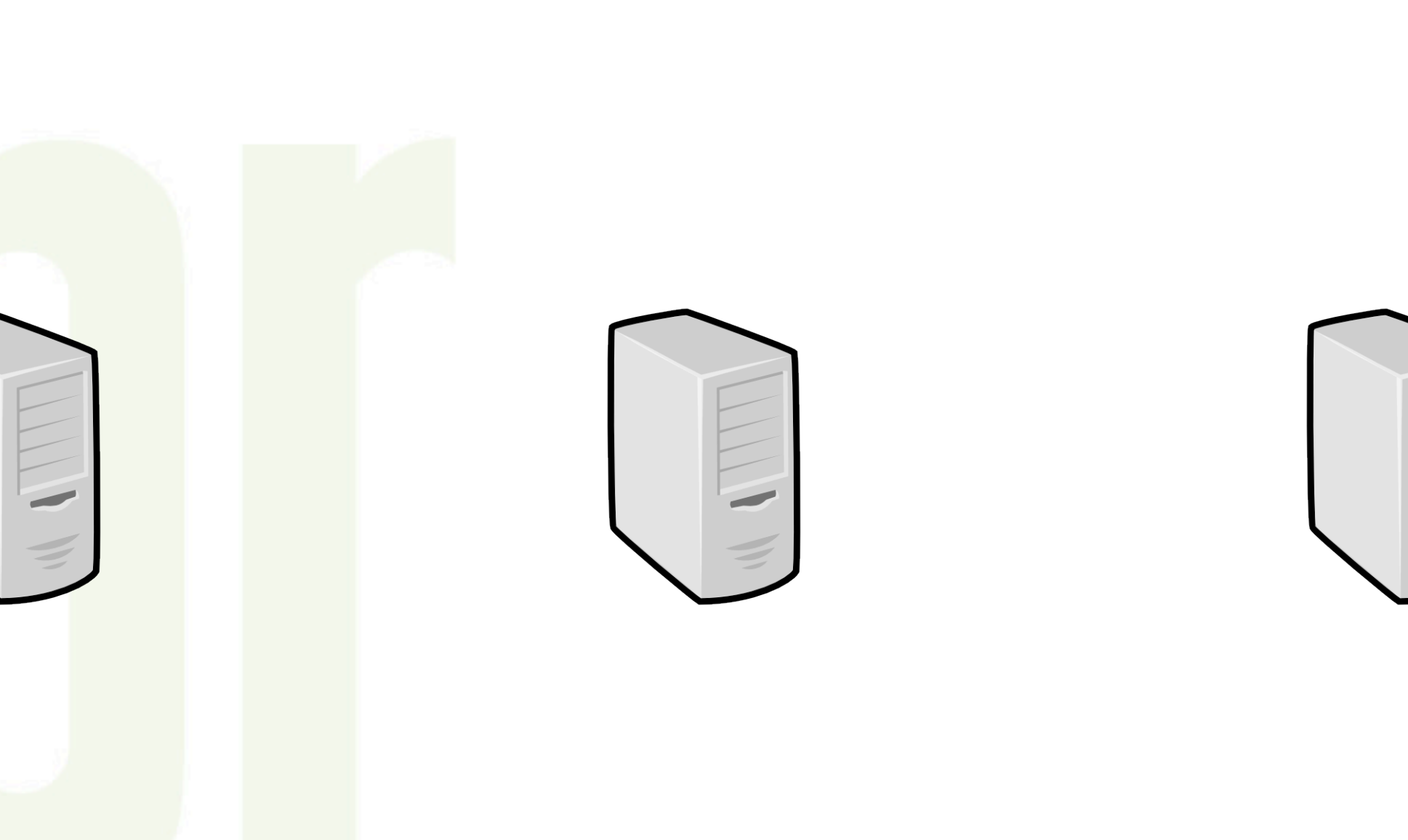

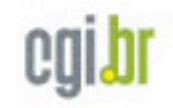

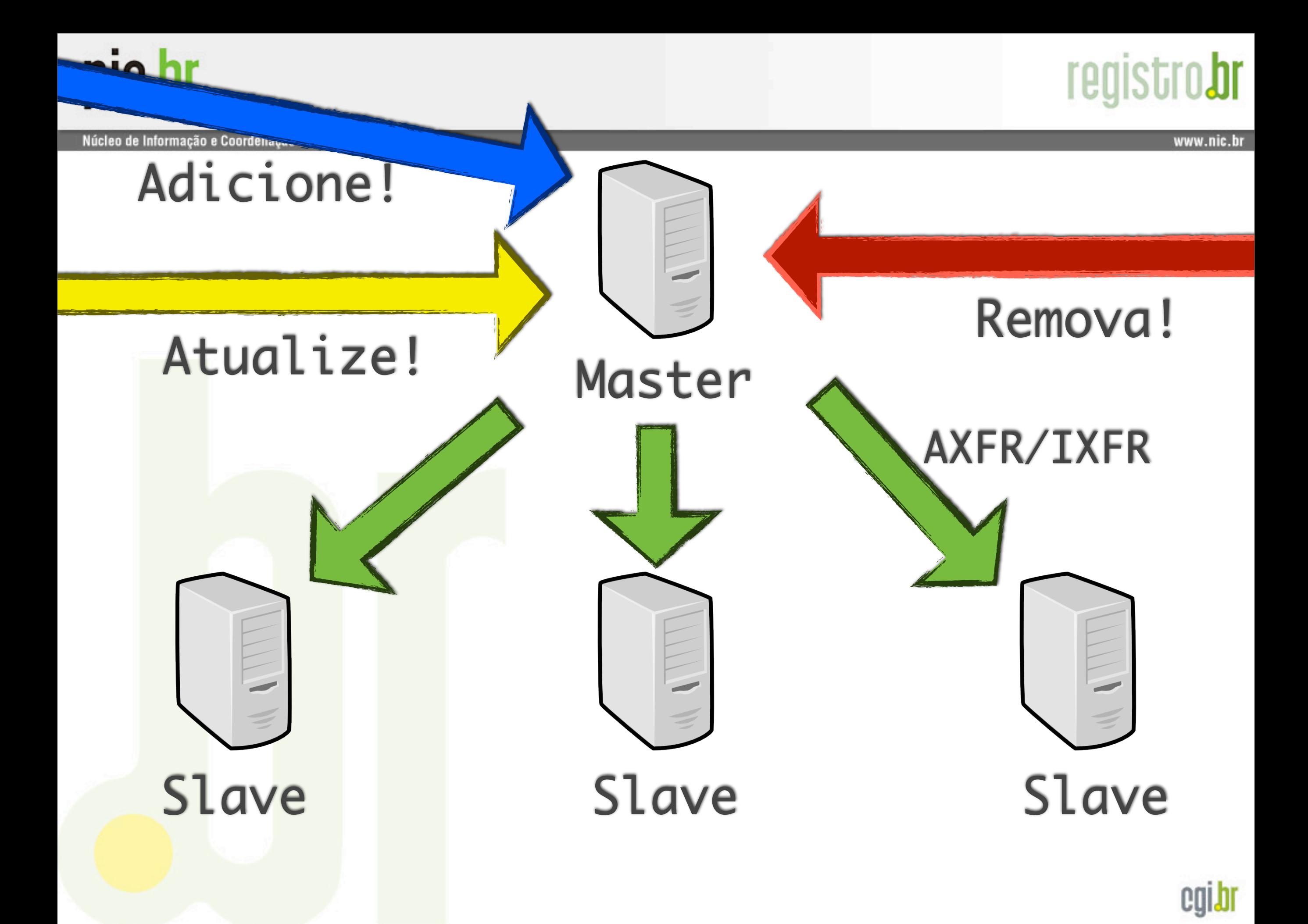

## **registrobr**

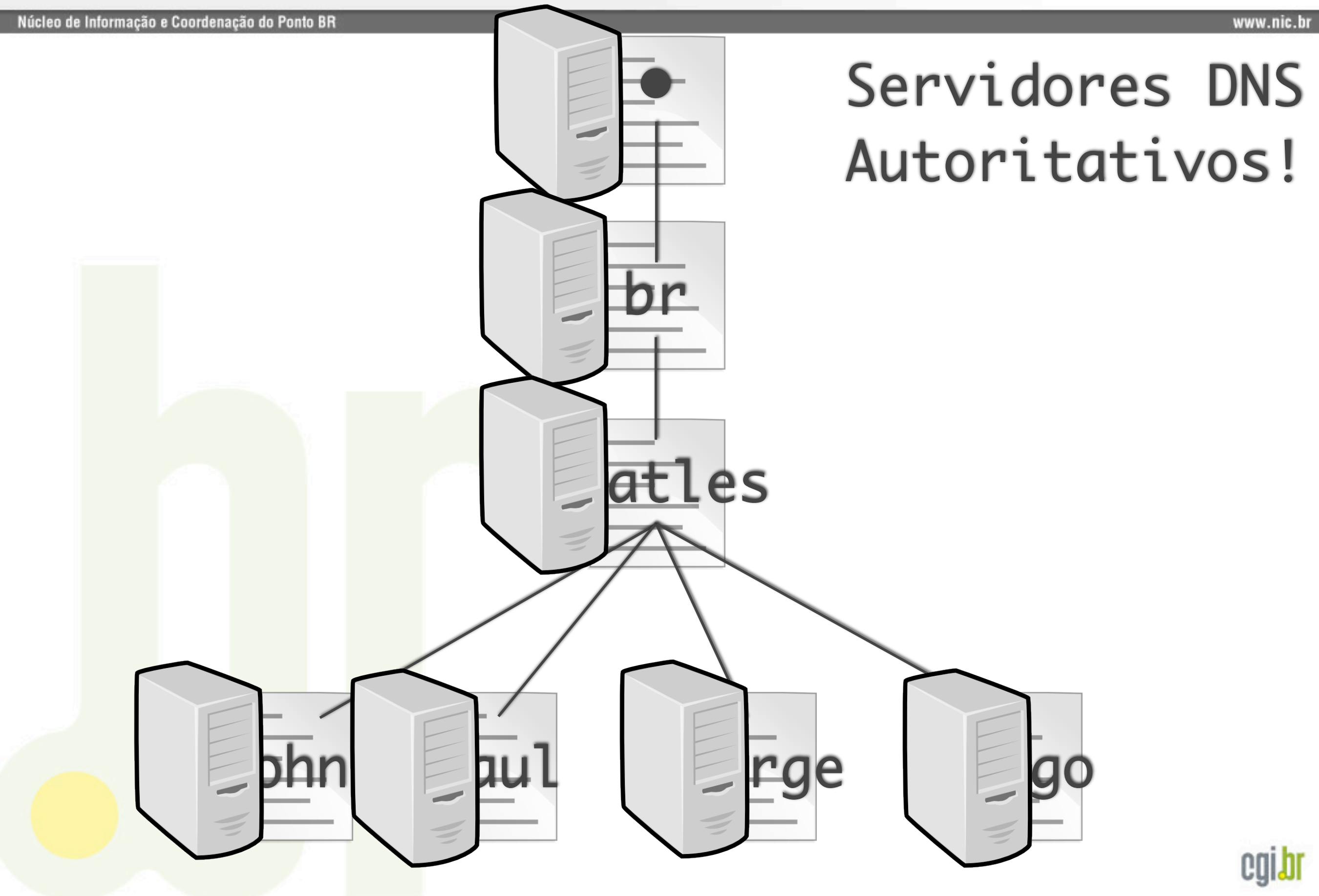

#### Núcleo de Informação e Coordenação do Ponto BR

## **registrobr**

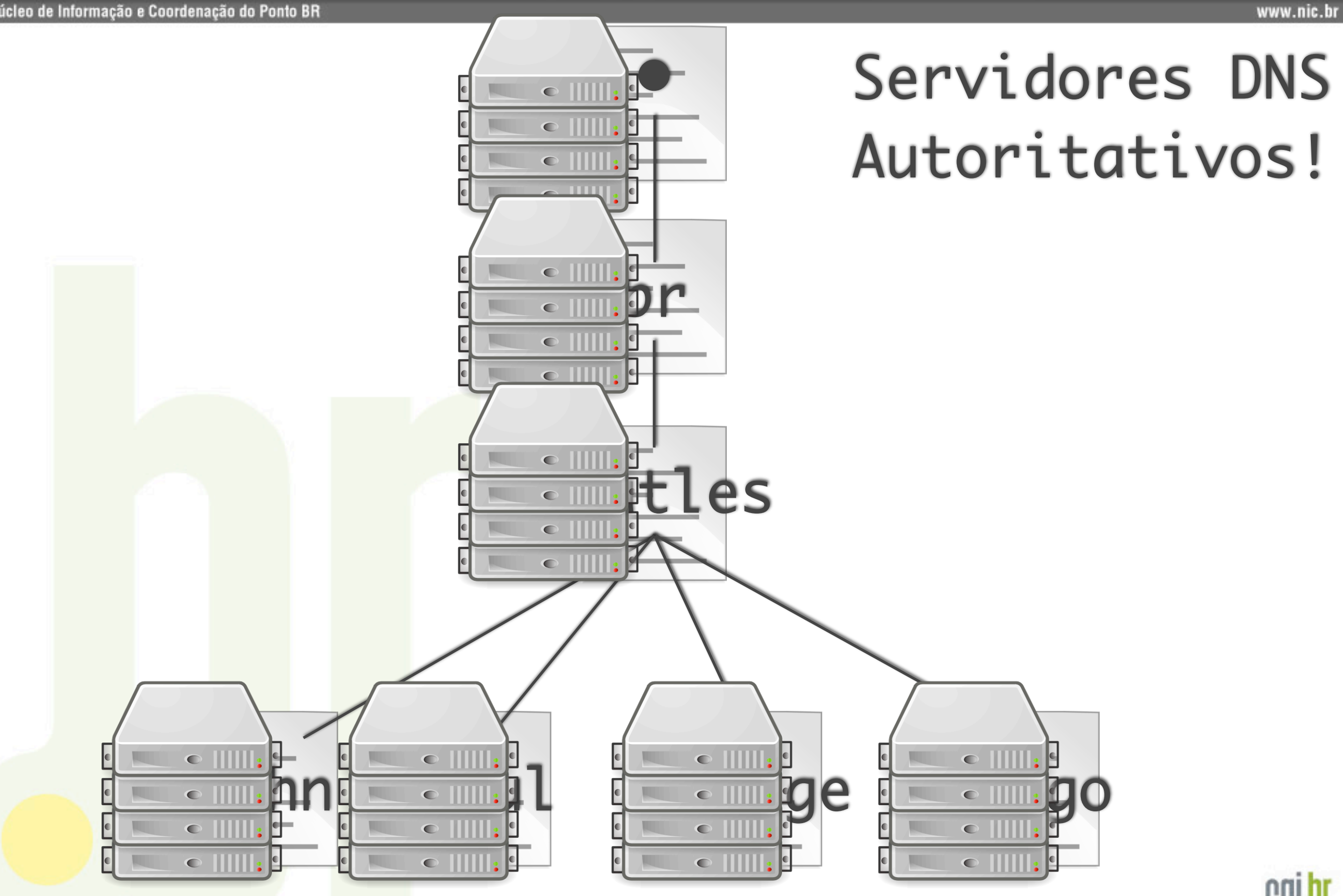

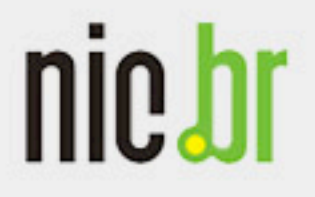

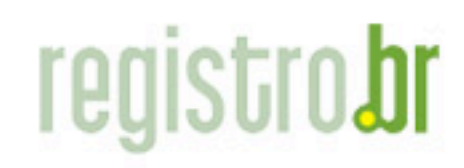

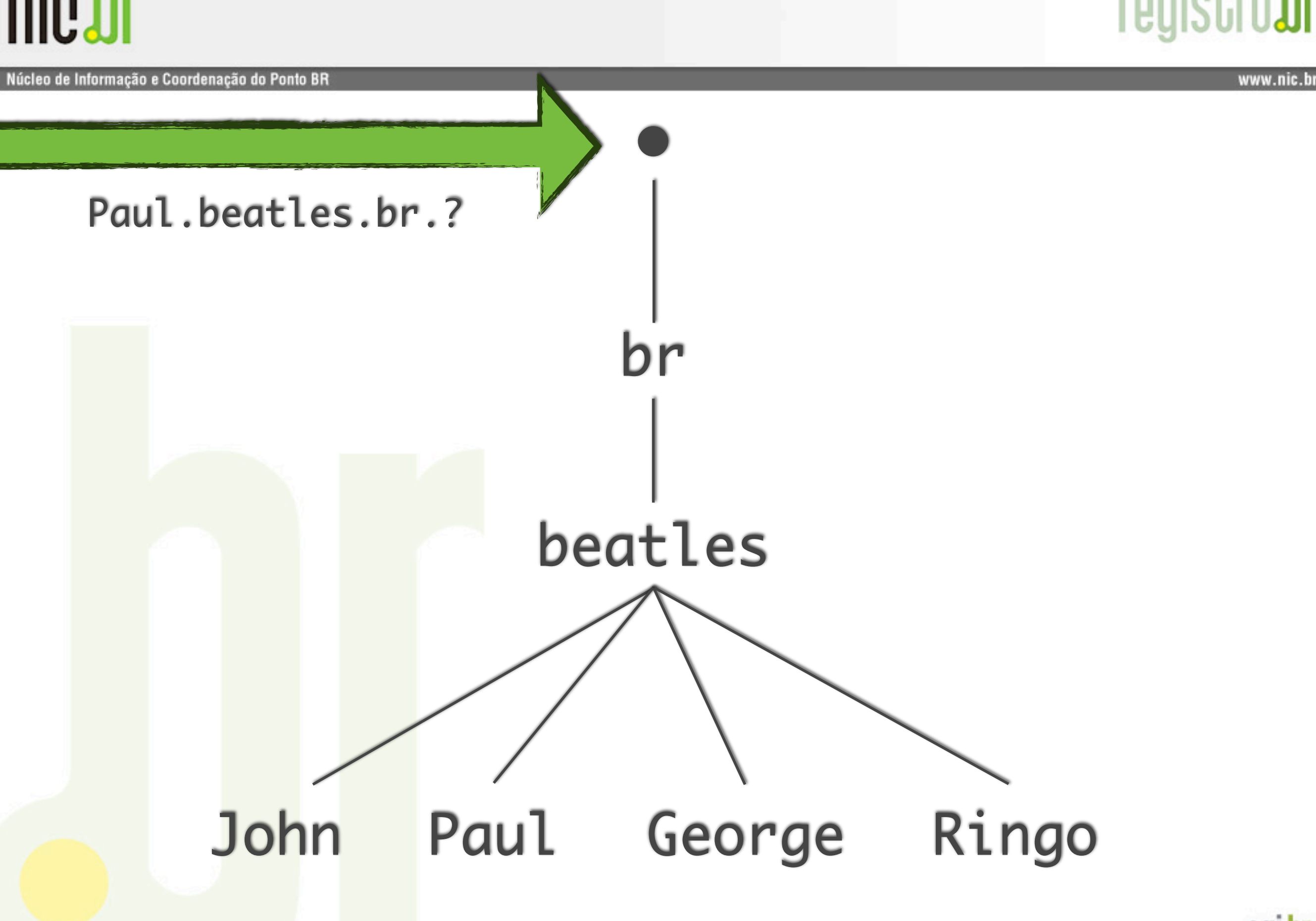

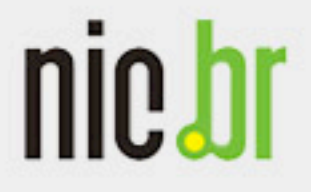

## **registro.br**

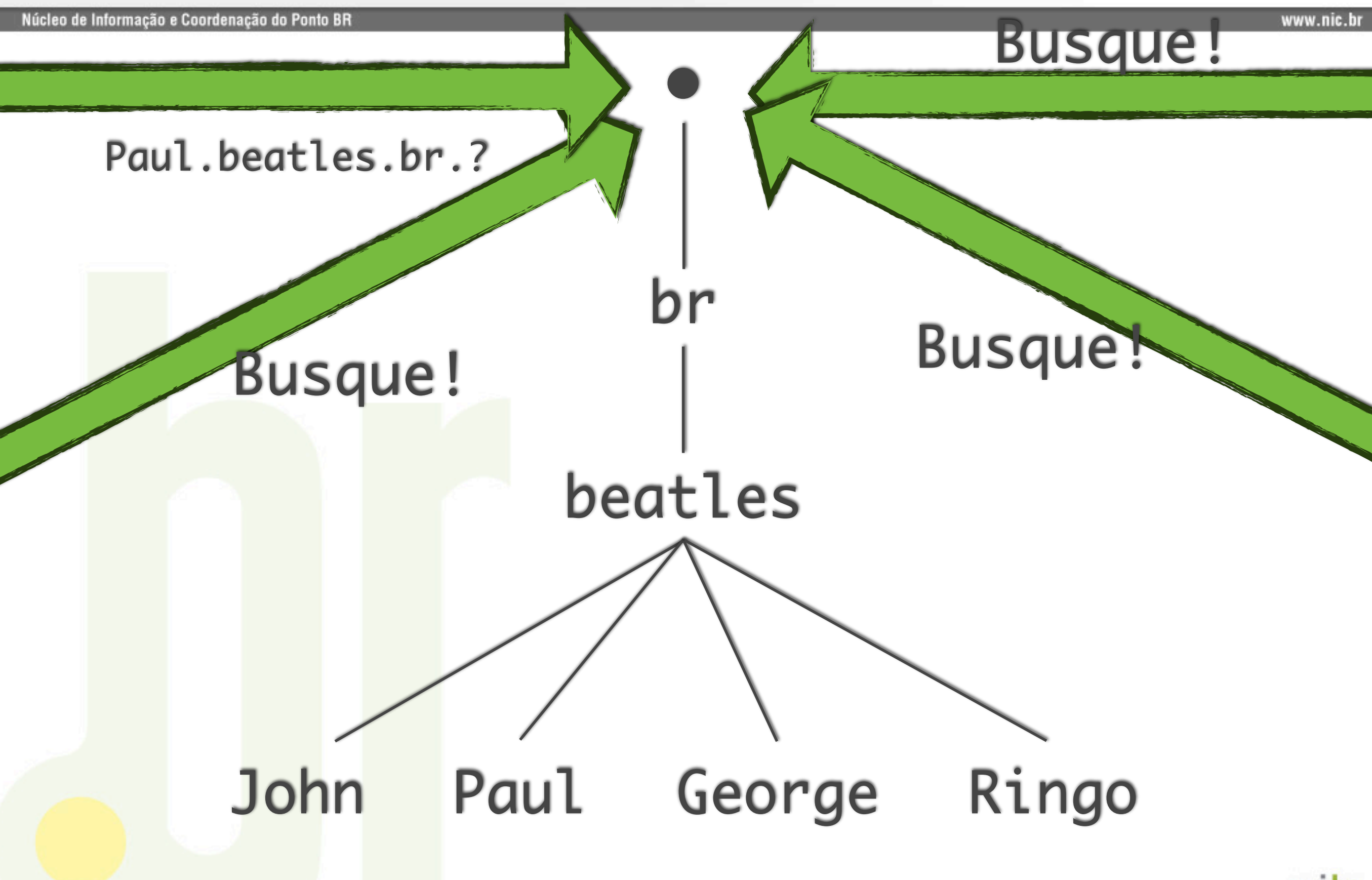

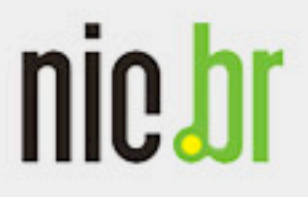

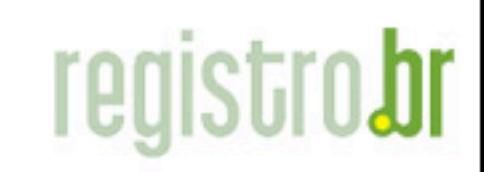

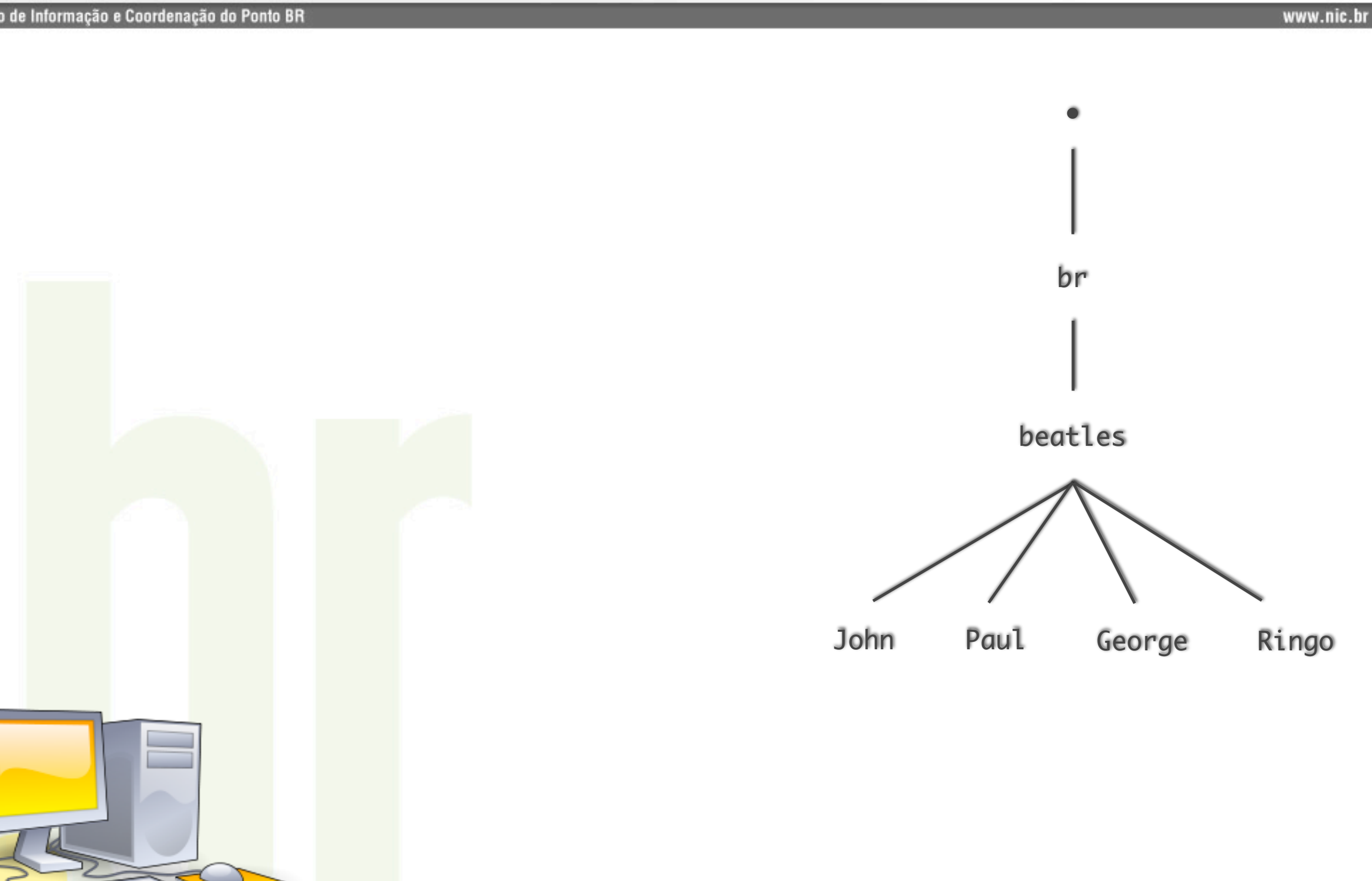

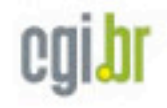

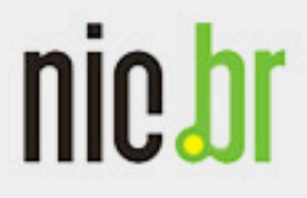

#### Núcleo de Informação e Coordenação do Ponto BR

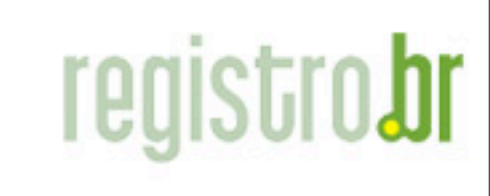

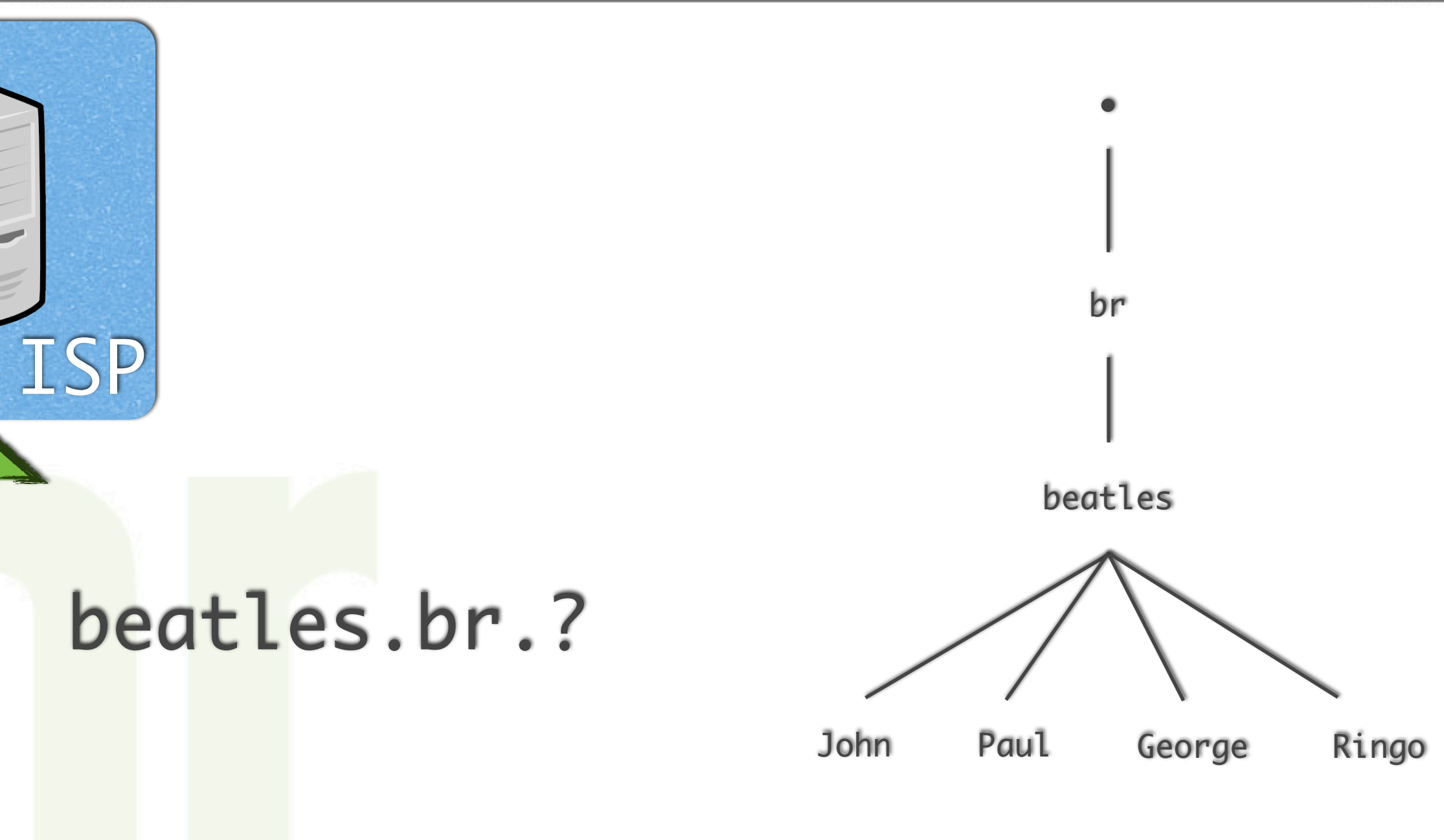

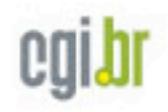

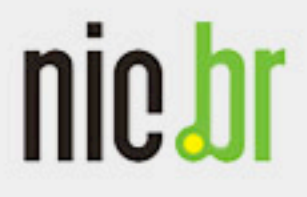

## **registrobr**

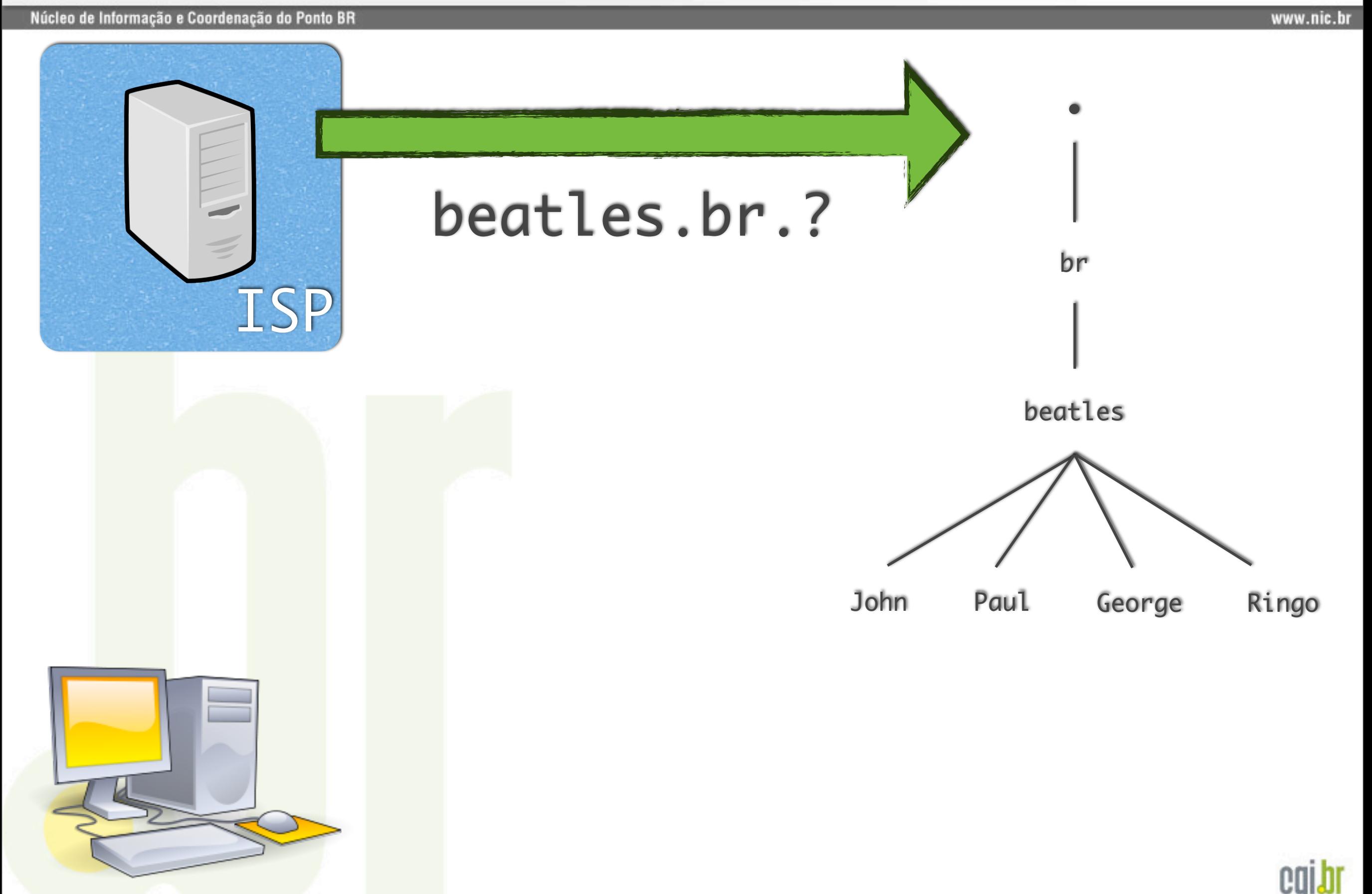

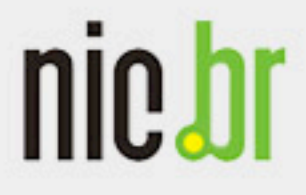

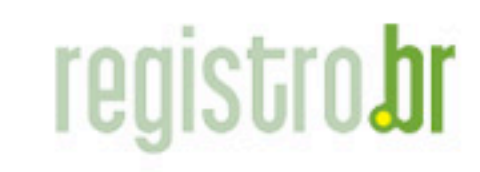

Núcleo de Informação e Coordenação do Ponto BR

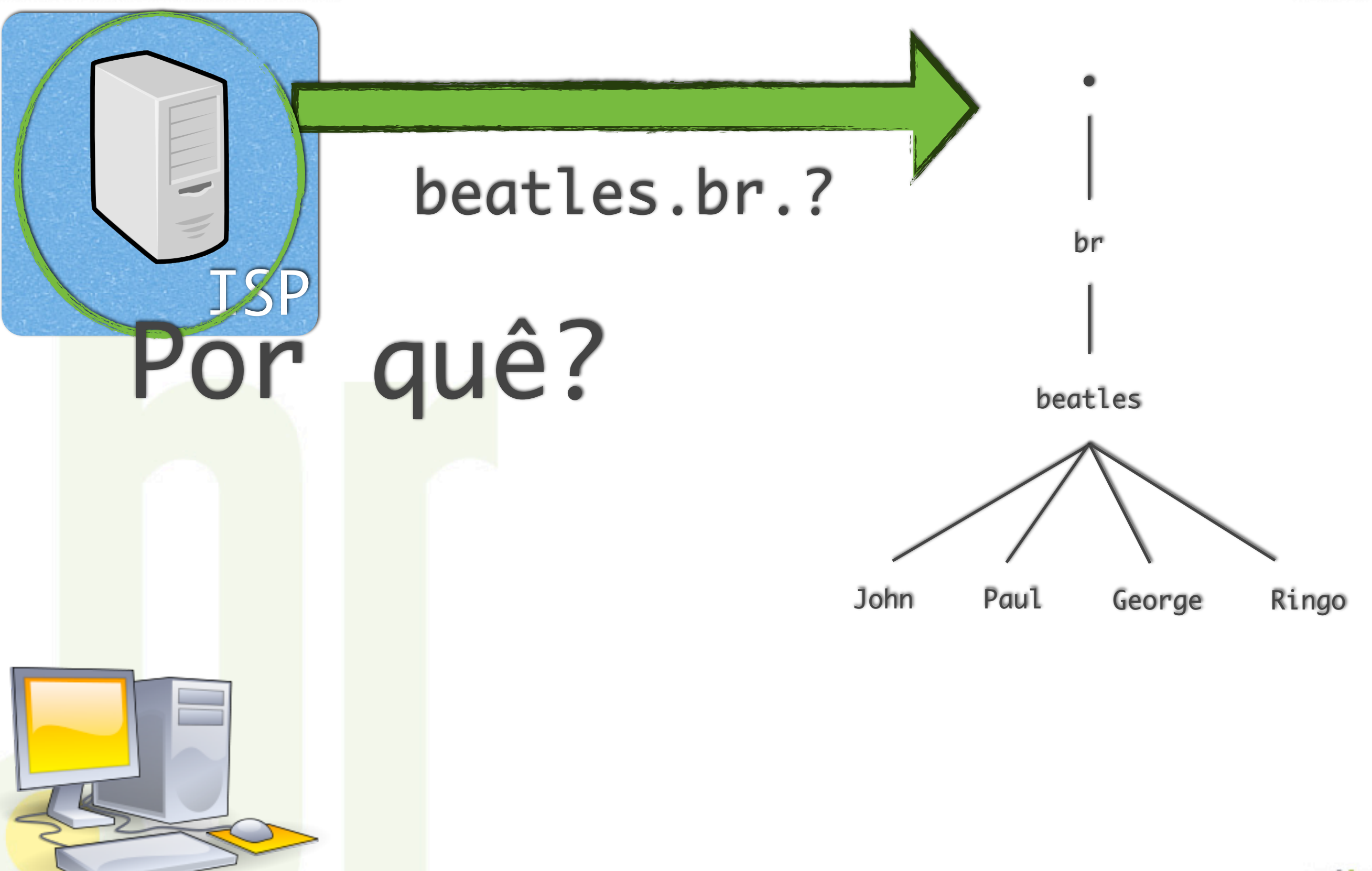

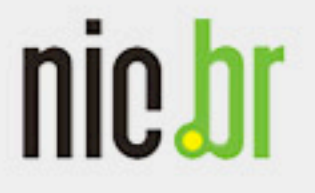

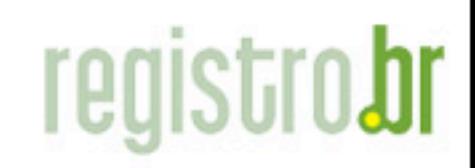

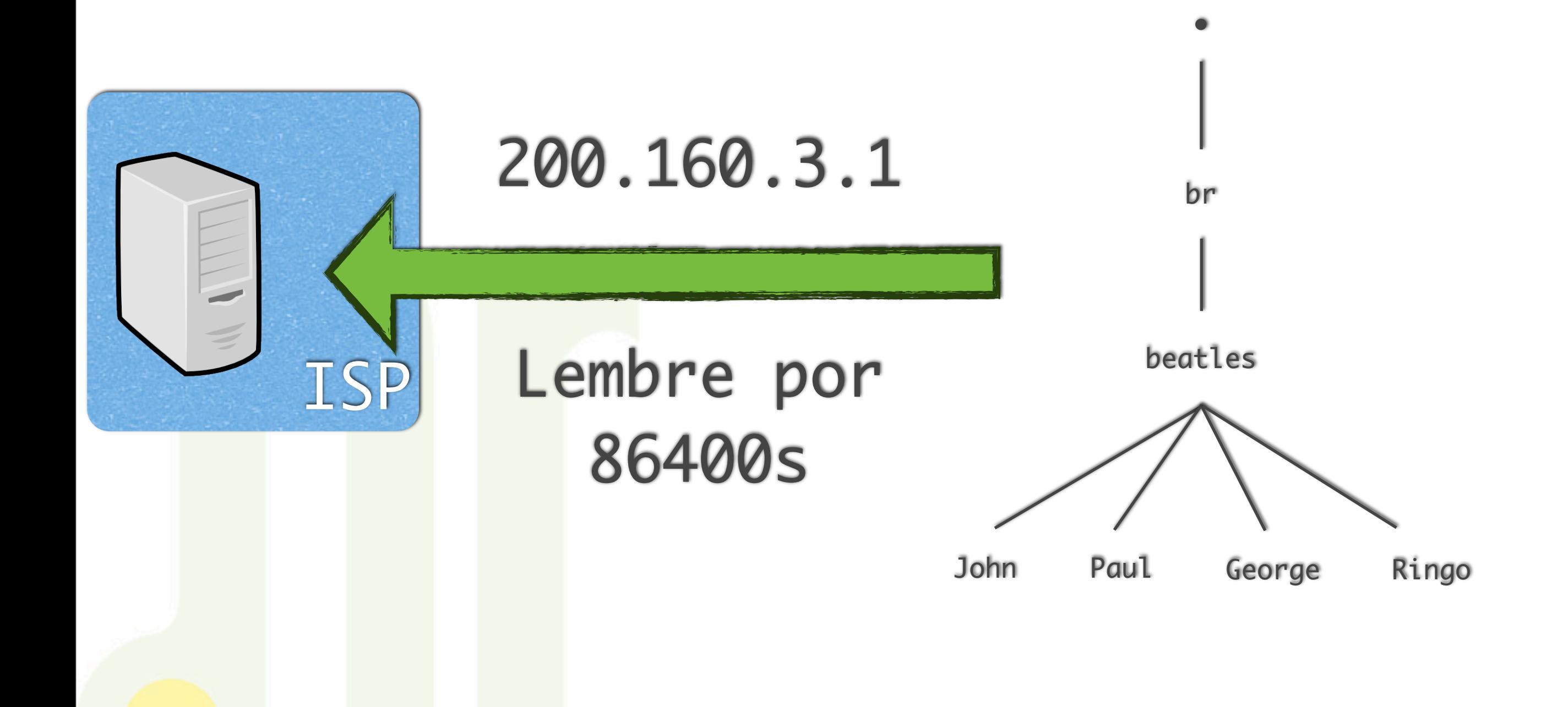

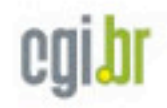

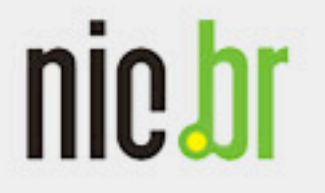

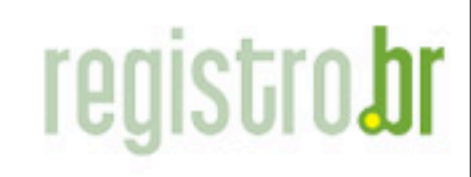

## Servidor DNS Recursivo!

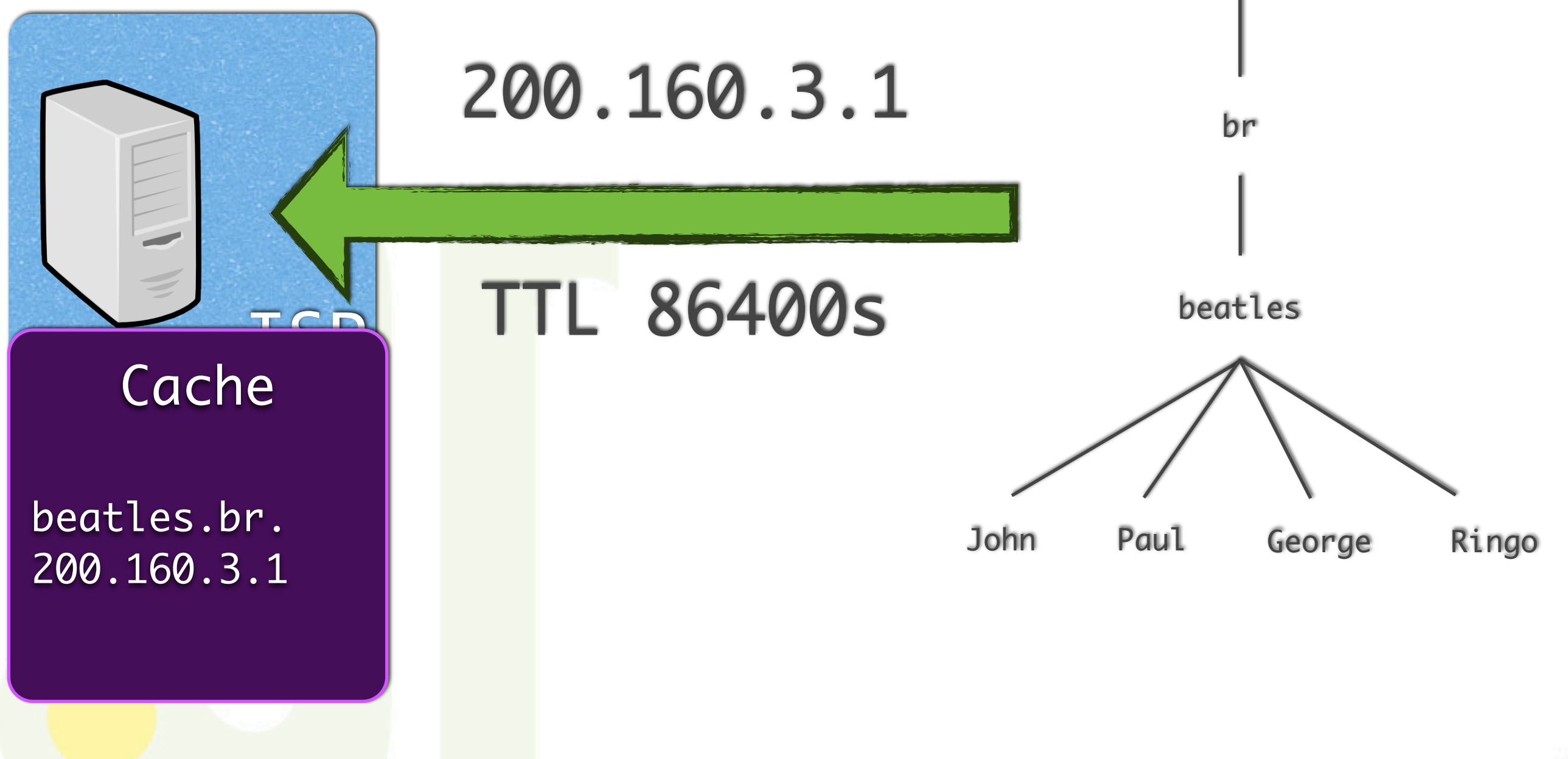

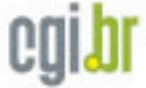

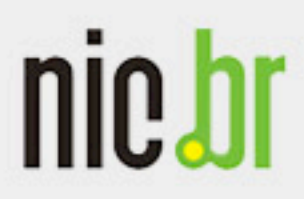

Núcleo de Informação e Coordenação do Ponto BR

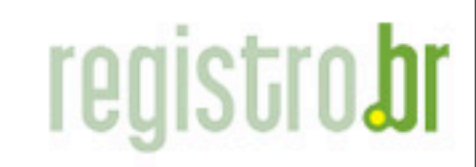

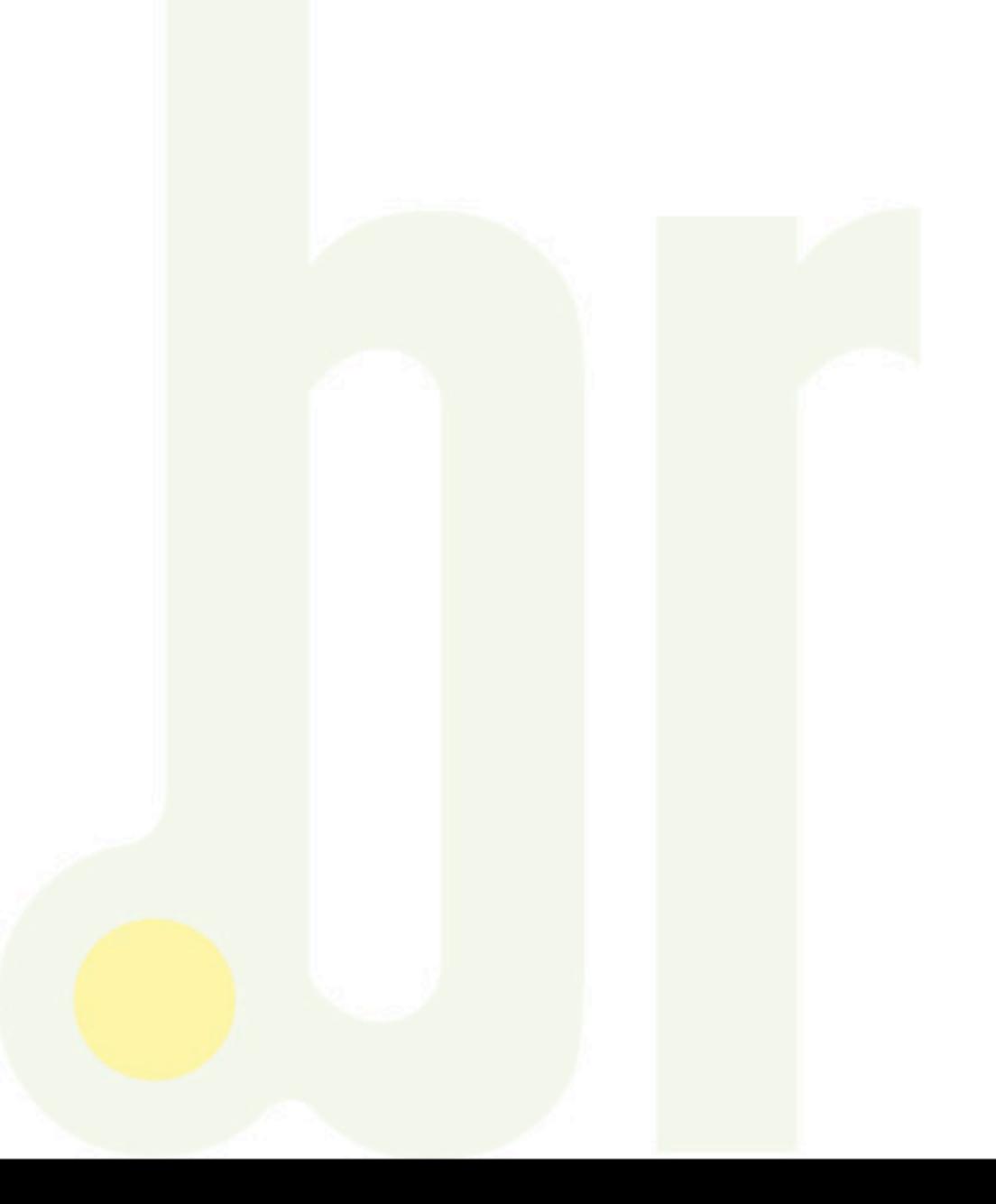

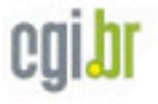

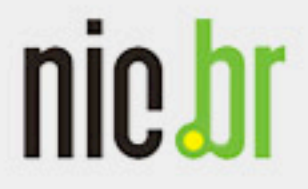

Núcleo de Informação e Coordenação do Ponto BR

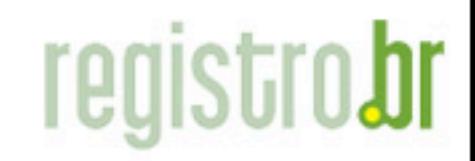

www.nic.br

# DNS Reverso

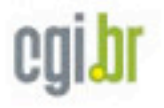

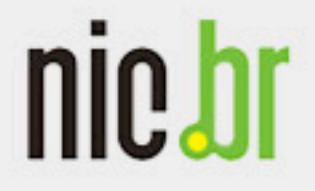

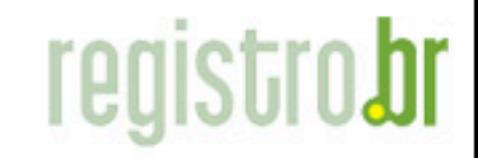

www.nic.bı

Núcleo de Informação e Coordenação do Ponto BR

# DNS Reverso

- IP -> Nome (record PTR)
- Diagnóstico
- Validação de e-mail

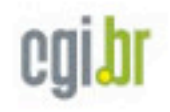

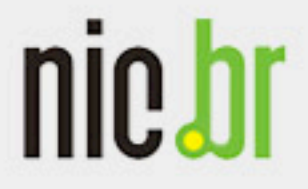

Núcleo de Informação e Coordenação do Ponto BR

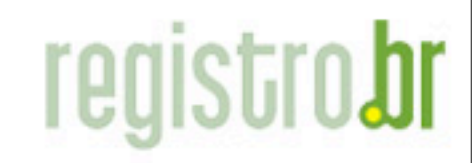

www.nic.br

# 200.160.0.1

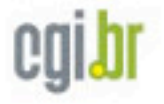

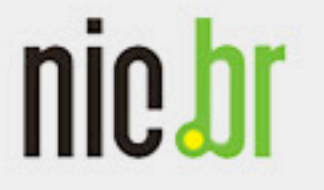

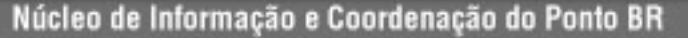

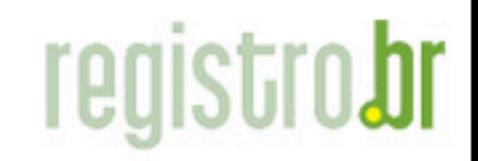

www.nic.bı

200.160.0.1 1.0.160.200.in-addr.arpa.

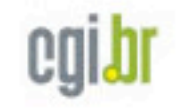

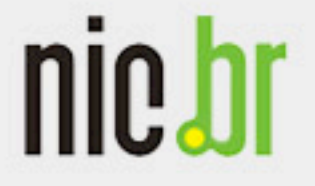

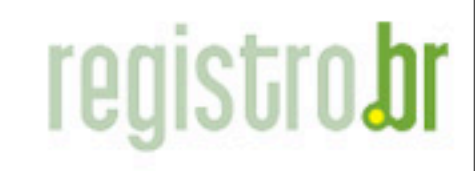

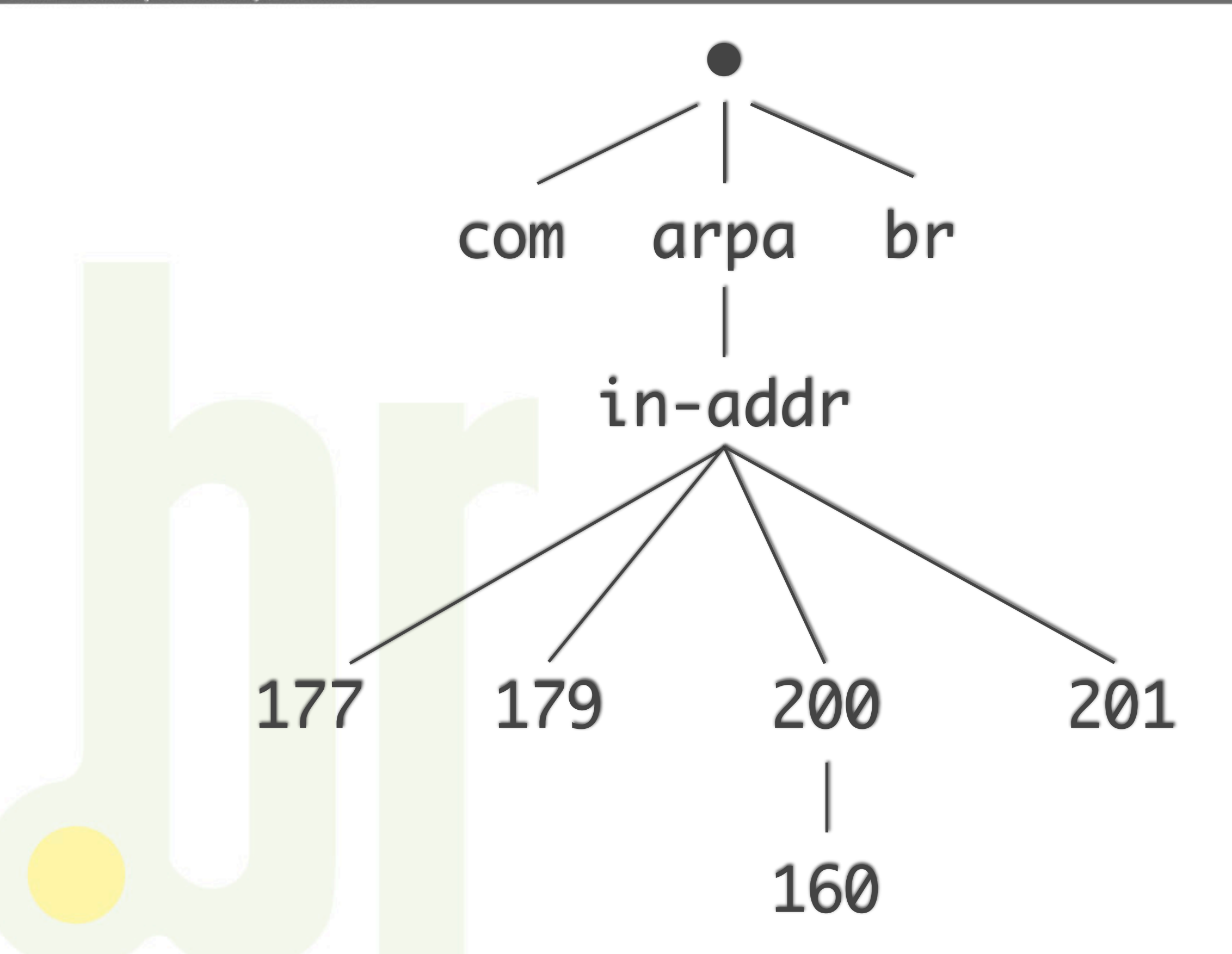

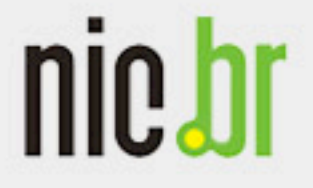

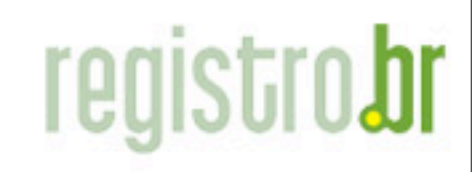

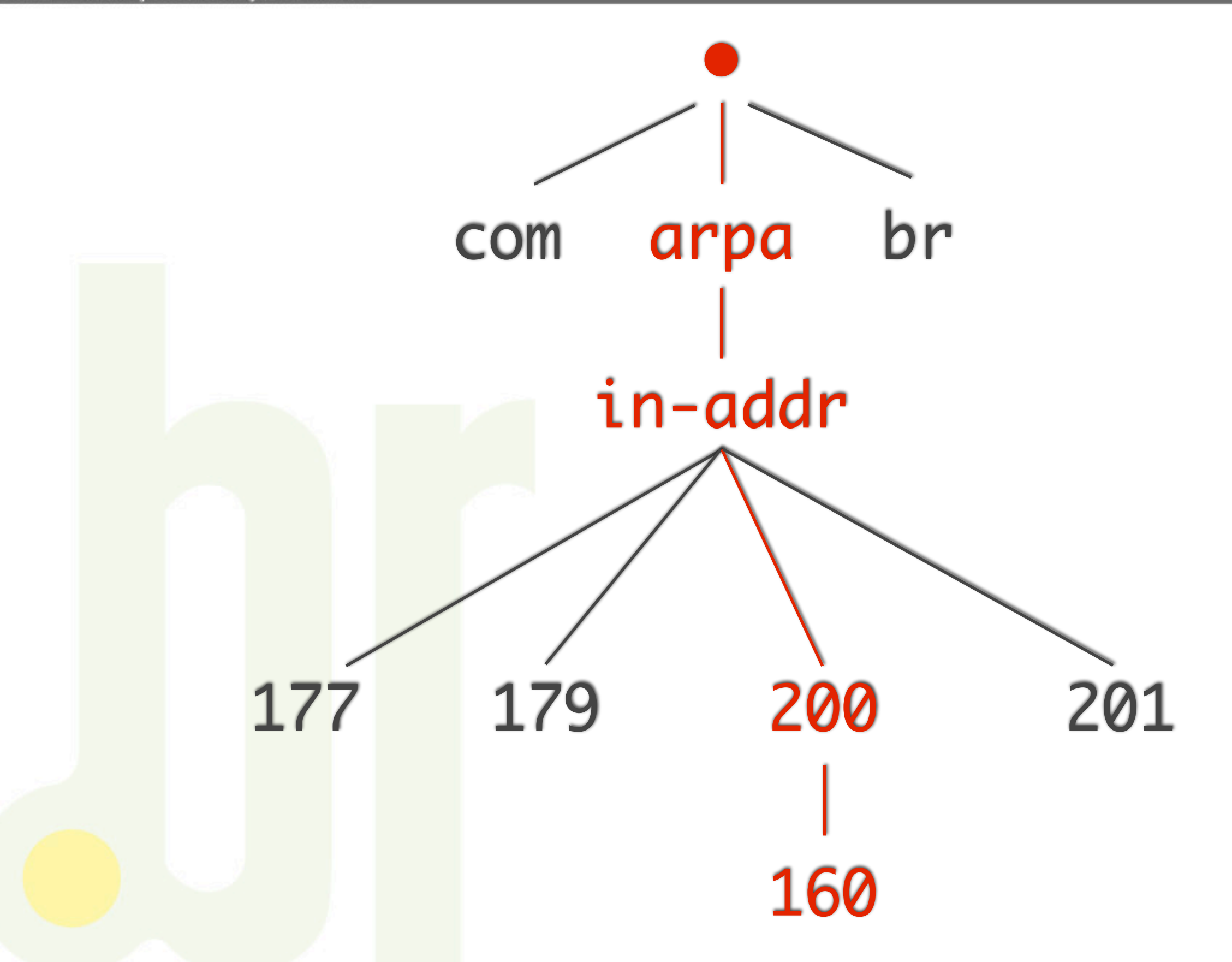

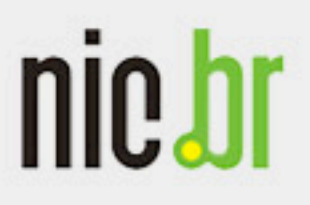

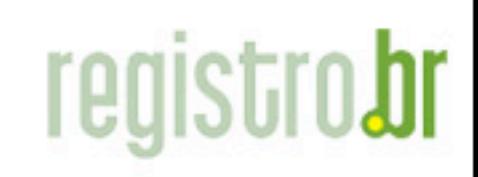

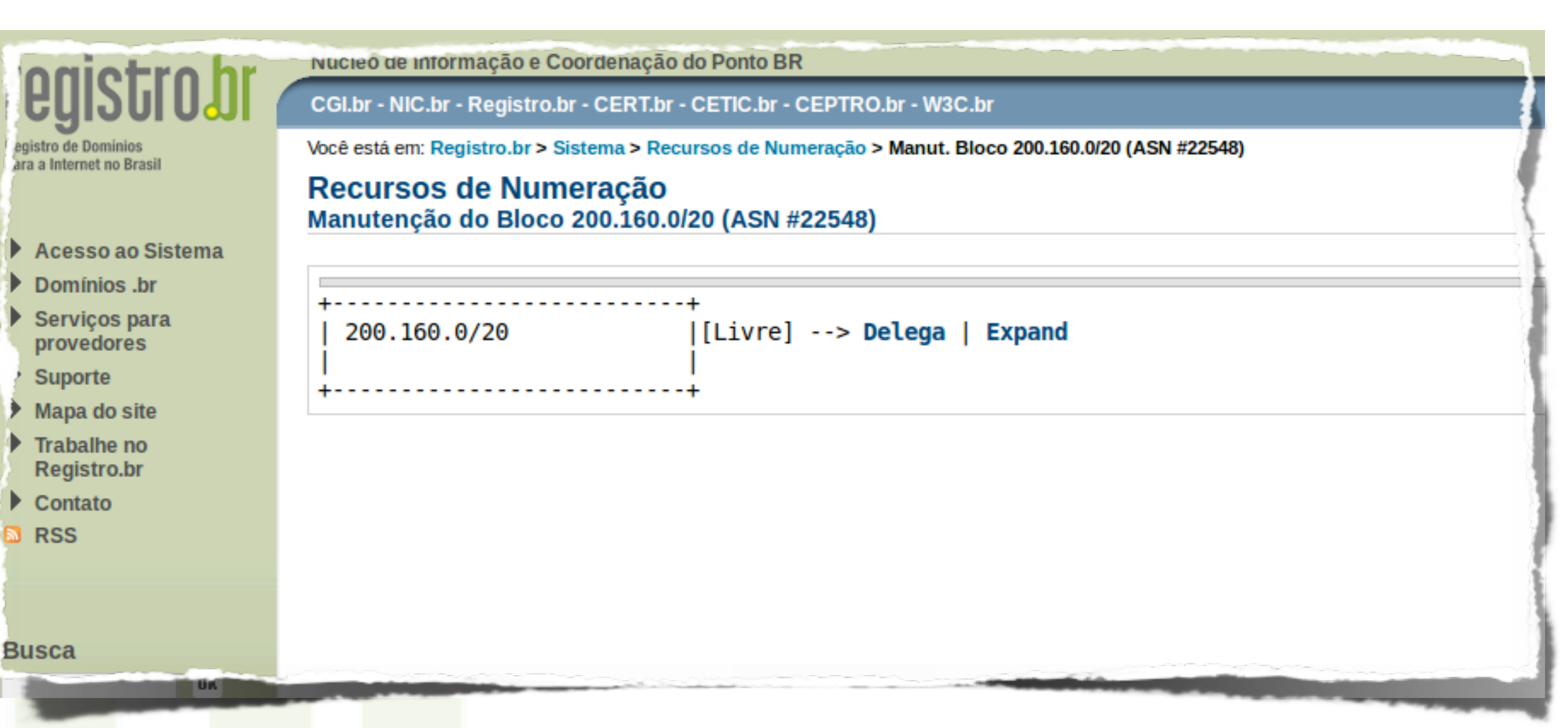

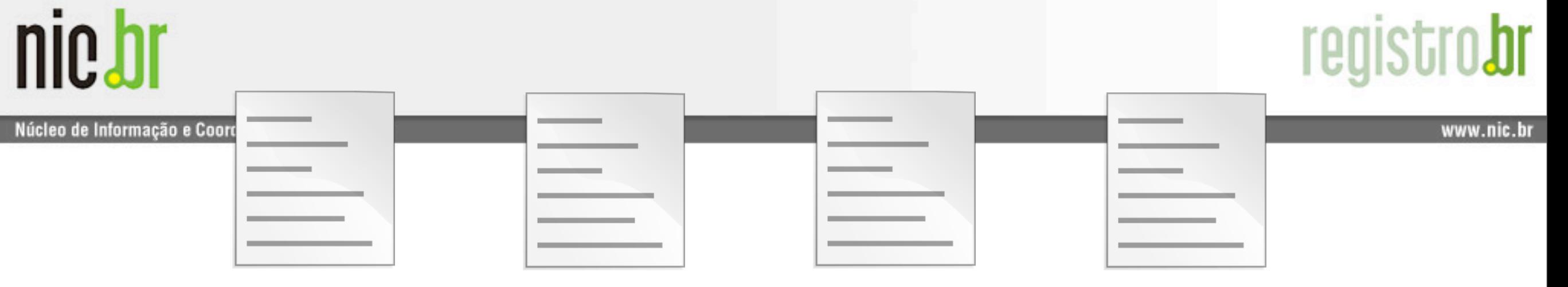

200.160.0/24 200.160.1/24 200.160.2/24 200.160.3/24

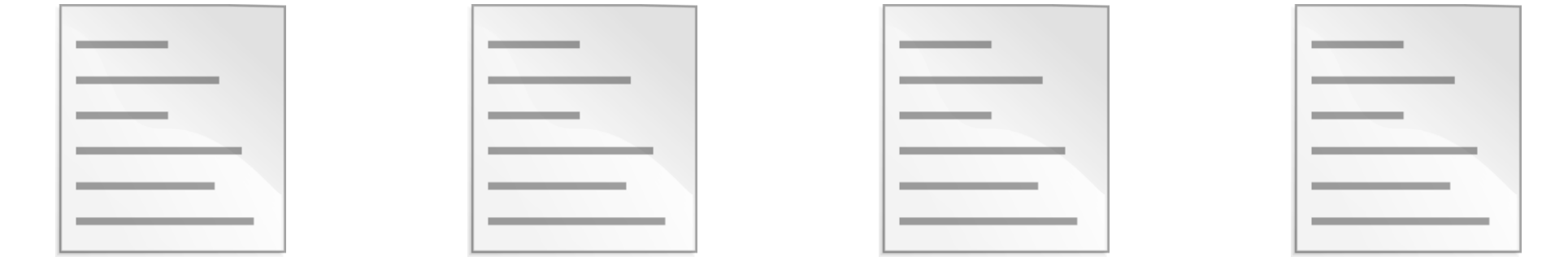

200.160.4/24 200.160.5/24 200.160.6/24 200.160.7/24

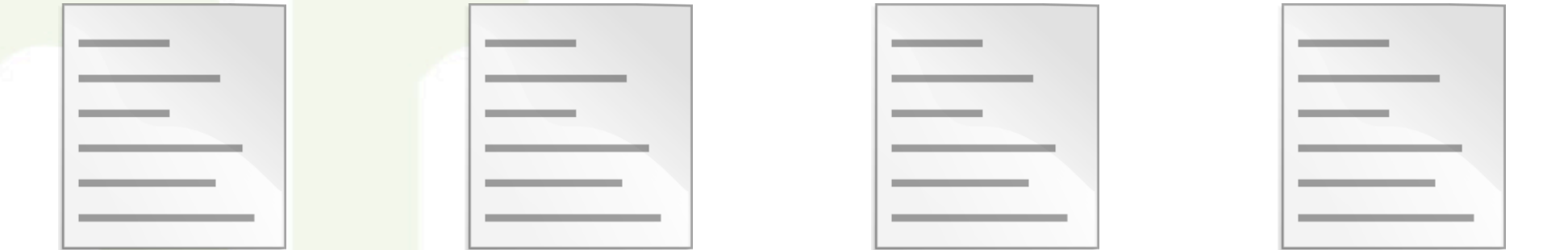

200.160.8/24 200.160.9/24 200.160.10/24 200.160.11/24

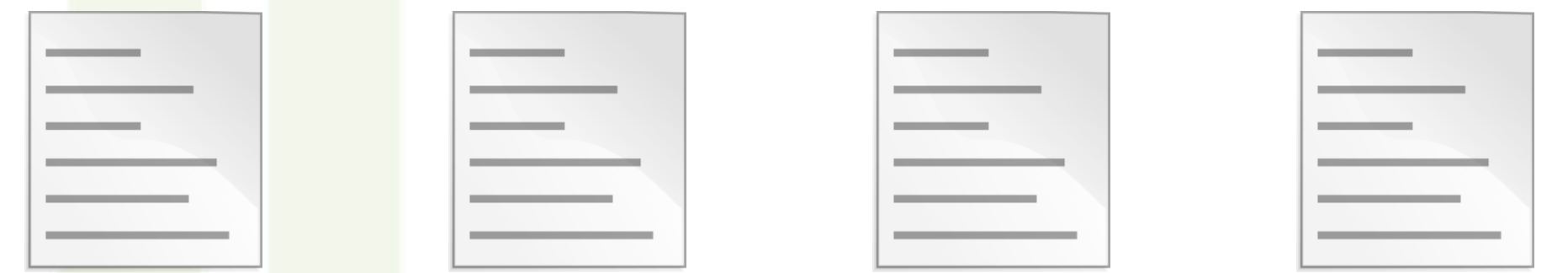

200.160.12/24 200.160.13/24 200.160.14/24 200.160.15/24

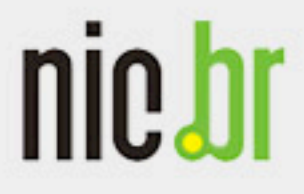

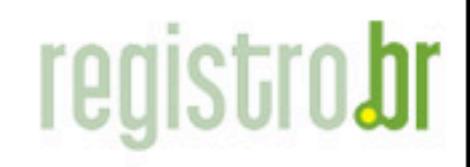

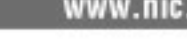

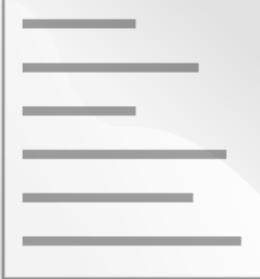

Arquivo de zona 200.160.X/24 [onde X varia de 0 a 15]

```
$ORIGIN X.160.200.in-addr.arpa.
$TTL 86400
```
@ IN SOA ns1.beatles.br. email.beatles.br. ( 2013120500 ; version 1800 ; refresh (30 minutes) 900 ; retry (15 minutes) 604800 ; expire (1 week) 900 ) ; minimum (15 minutes)

 IN NS ns1.beatles.br. IN NS ns2.beatles.br.

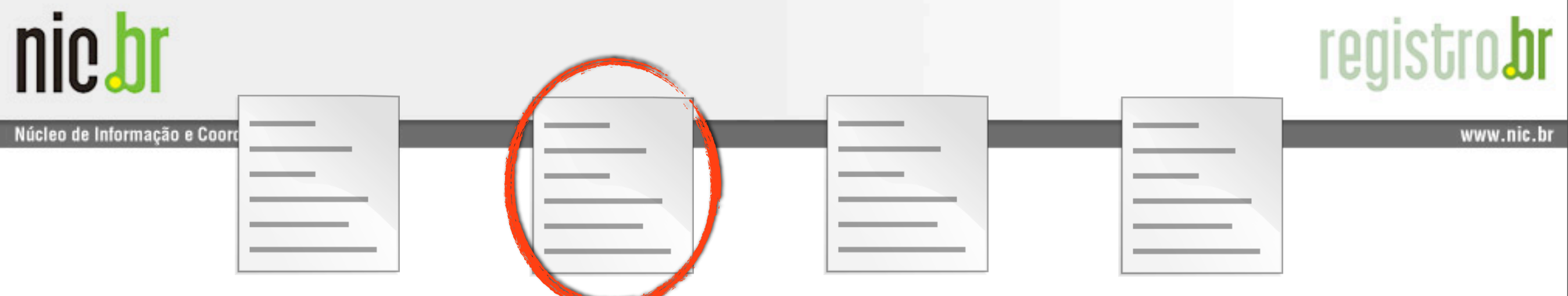

200.160.0/24 200.160.1/24 200.160.2/24 200.160.3/24

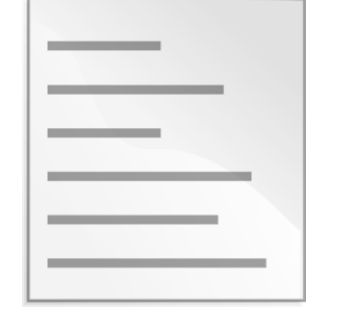

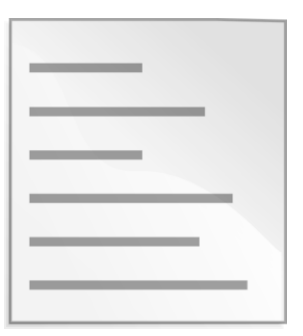

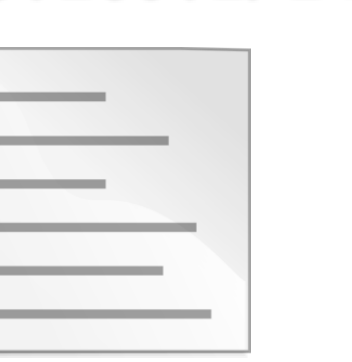

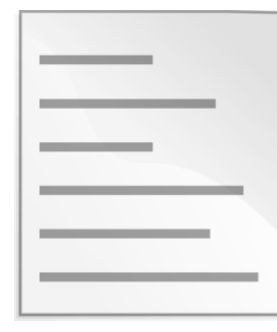

200.160.4/24 200.160.5/24 200.160.6/24 200.160.7/24

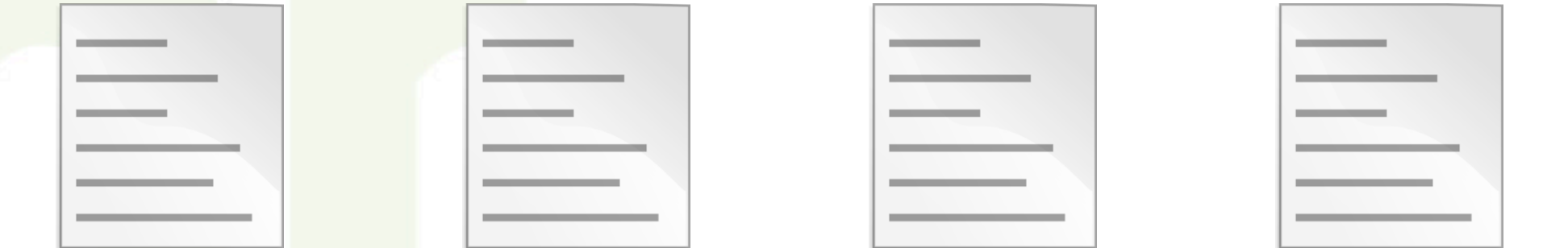

200.160.8/24 200.160.9/24 200.160.10/24 200.160.11/24

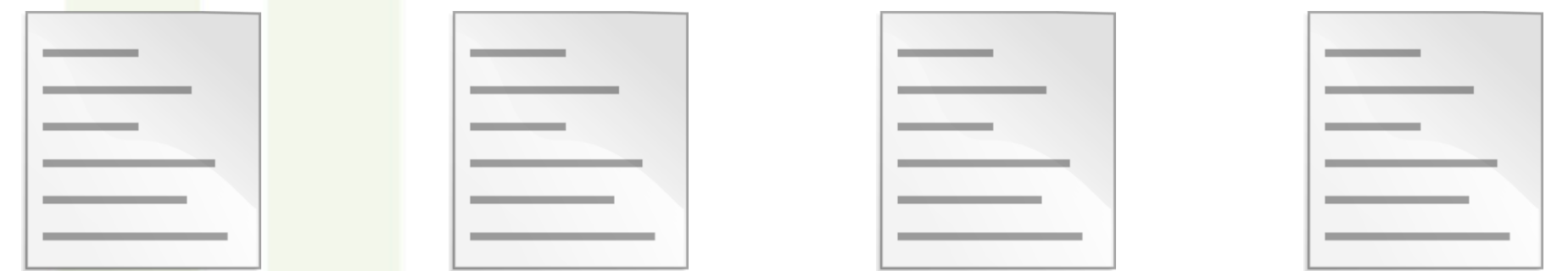

200.160.12/24 200.160.13/24 200.160.14/24 200.160.15/24

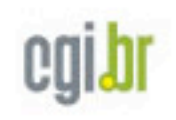
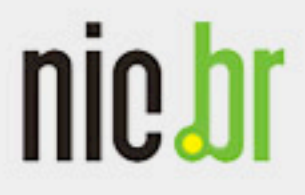

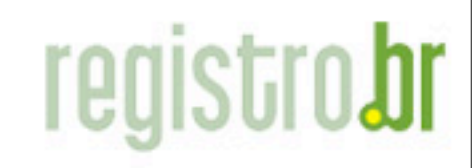

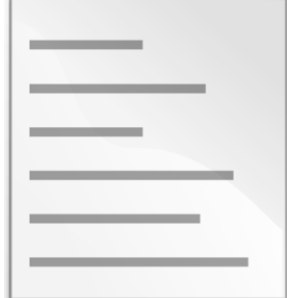

## Arquivo de zona 200.160.1/24

\$ORIGIN 1.160.200.in-addr.arpa. \$TTL 86400

@ IN SOA ns1.beatles.br. email.beatles.br. ( 2013120500 ; version 1800 ; refresh (30 minutes) 900 ; retry (15 minutes) 604800 ; expire (1 week) 900 ) ; minimum (15 minutes)

IN NS ns1.beatles.br.

IN NS ns2.beatles.br.

```
1 IN PTR dhcp-1-cliente.beatles.br.
```

```
... IN PTR dhcp-2-cliente.beatles.br.
```
254 IN PTR dhcp-3-cliente.beatles.br.

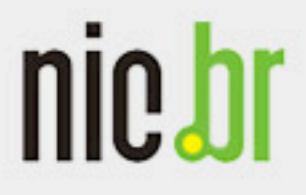

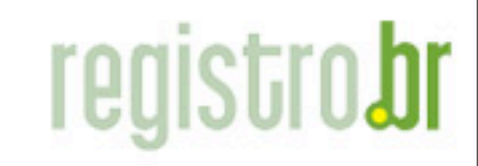

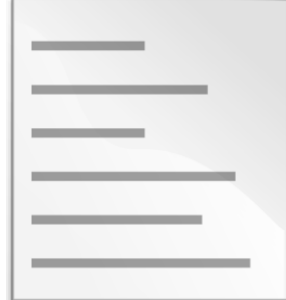

Arquivo de zona 200.160.1/24

\$ORIGIN 1.160.200.in-addr.arpa. \$TTL 86400

@ IN SOA ns1.beatles.br. email.beatles.br. ( 2013120500 ; version 1800 ; refresh (30 minutes) 900 ; retry (15 minutes) 604800 ; expire (1 week) 900 ) ; minimum (15 minutes)

 IN NS ns1.beatles.br. IN NS ns2.beatles.br.

\$GENERATE 1-254 \$ IN PTR dhcp-\$-cliente.beatles.br. ; Apenas no BIND

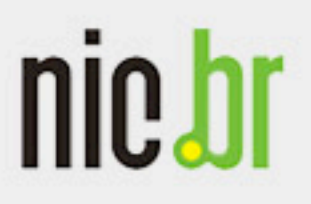

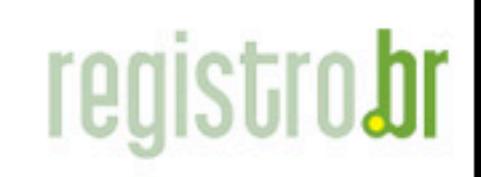

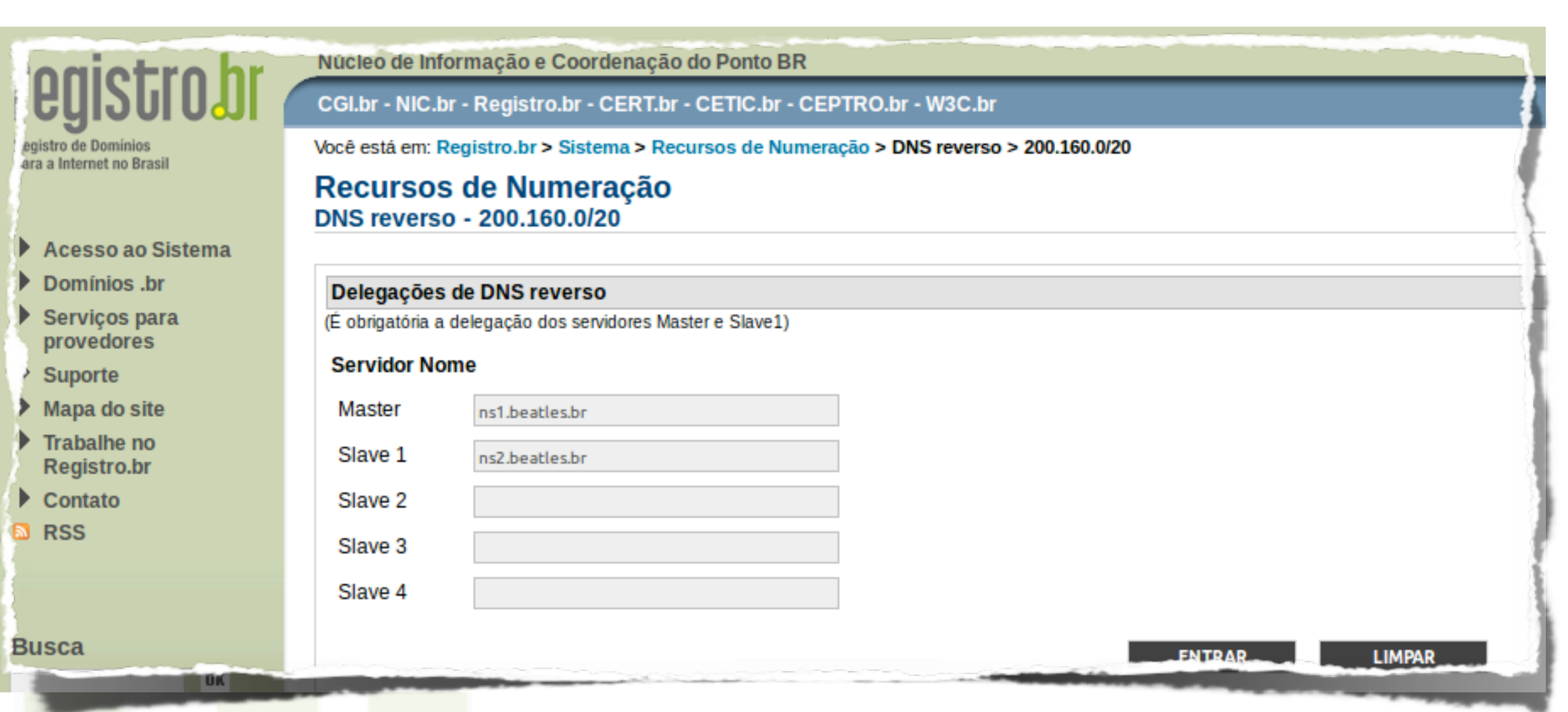

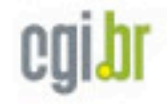

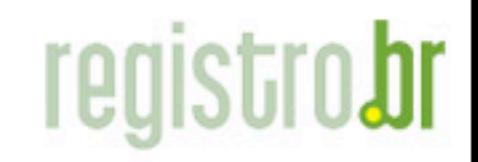

www.nic.h

nio hi

# Regras IPv4

- Delegações somente até o /24
- Pesignações de blocos menores que /24 devem ter uma delegação cobrindo
- Designações até o /24 subdividem a delegação

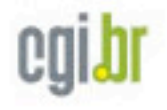

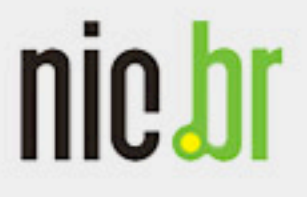

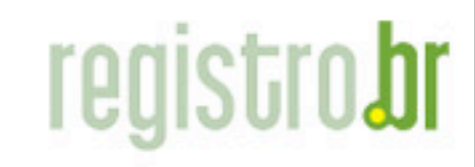

Núcleo de Informação e Coordenação do Ponto BR

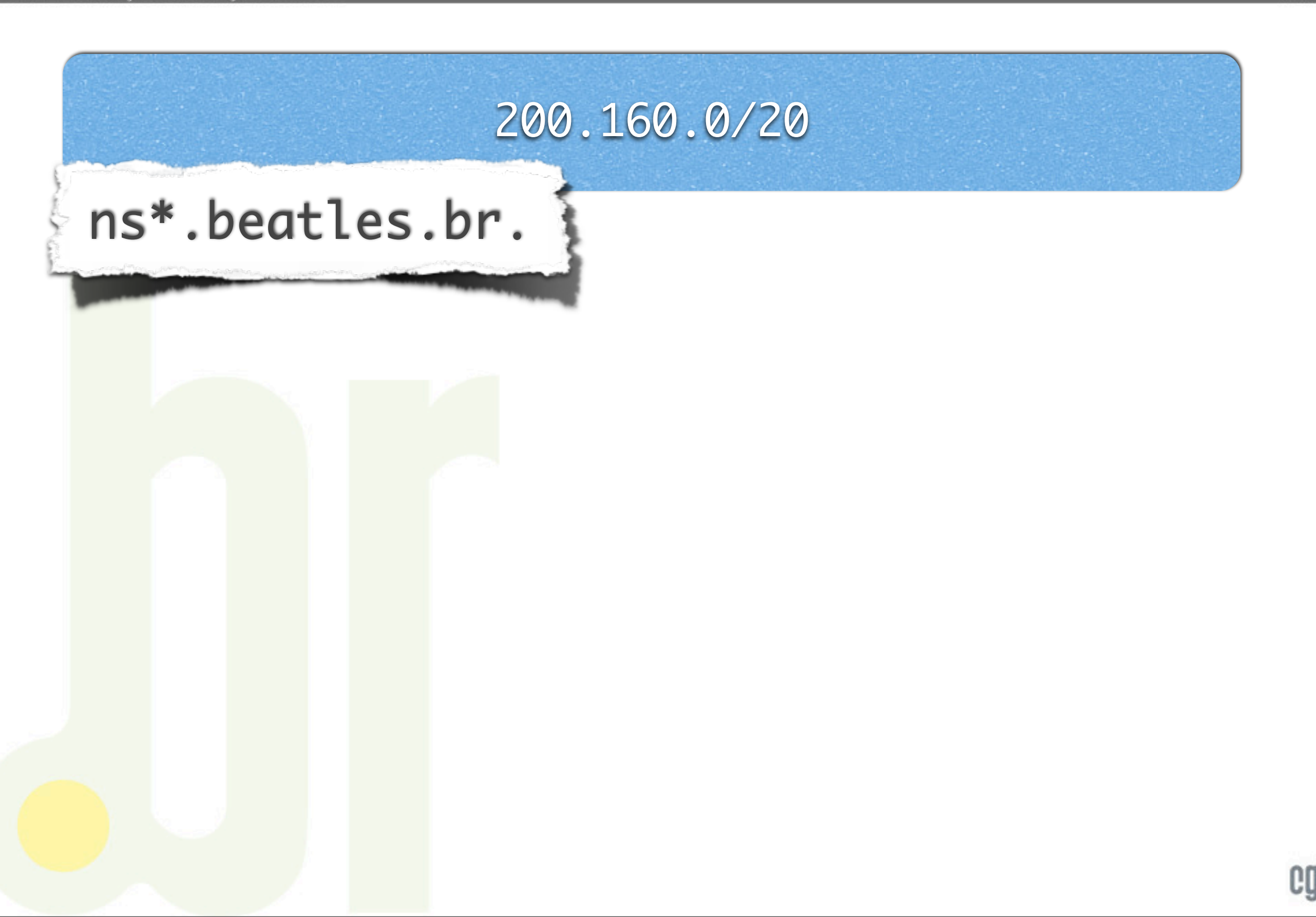

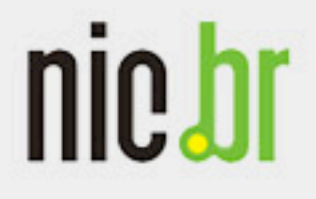

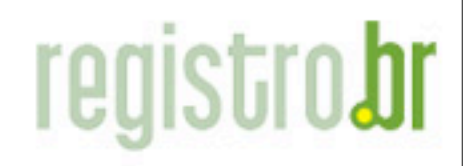

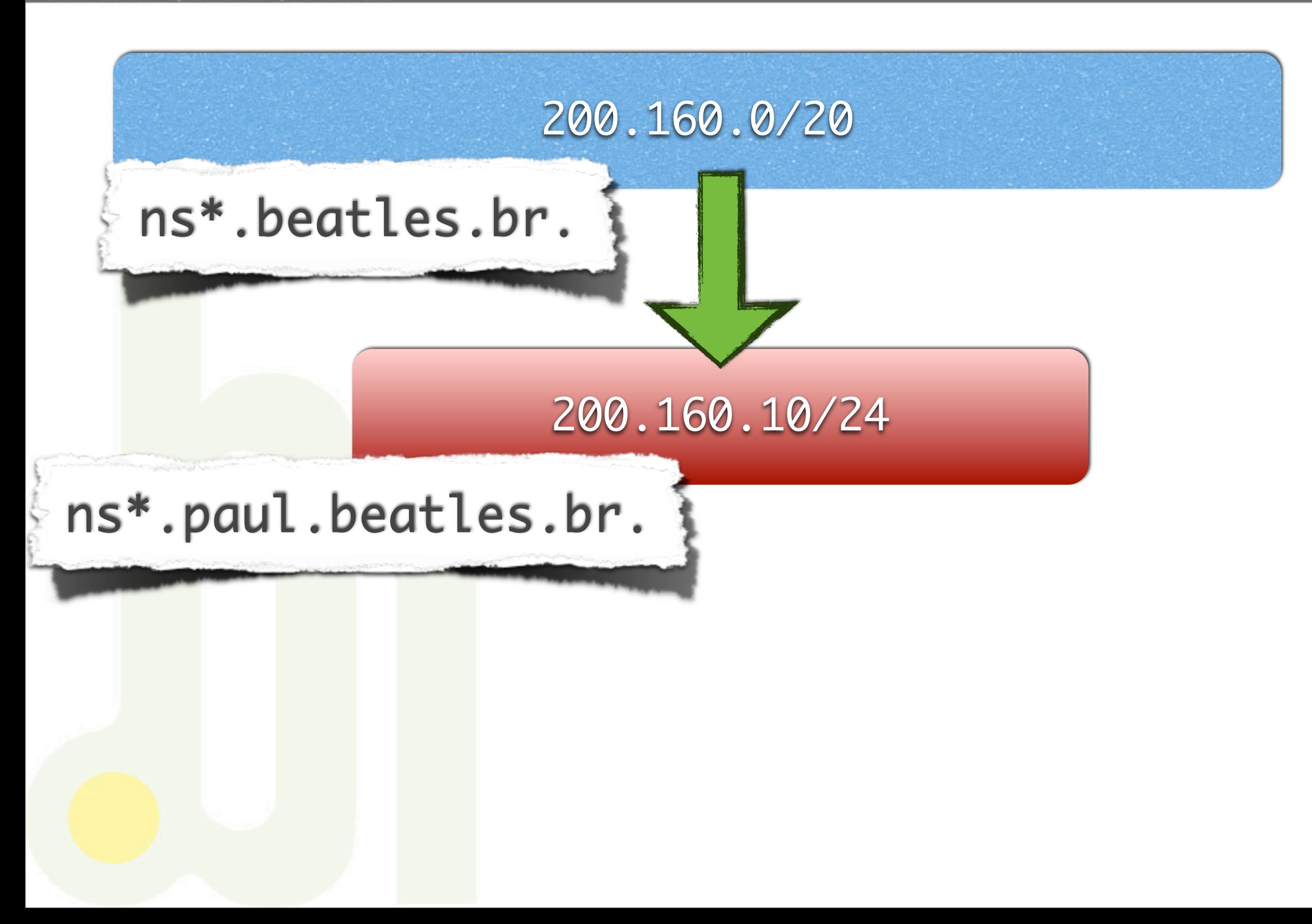

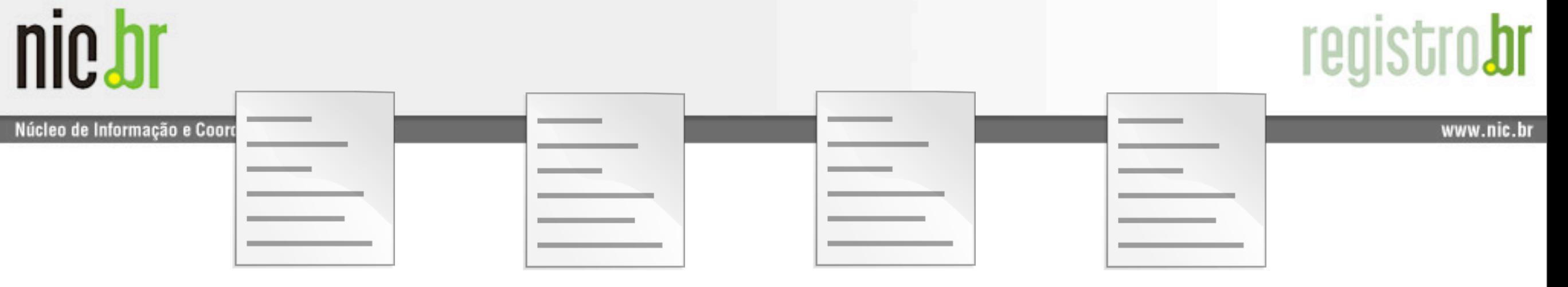

200.160.0/24 200.160.1/24 200.160.2/24 200.160.3/24

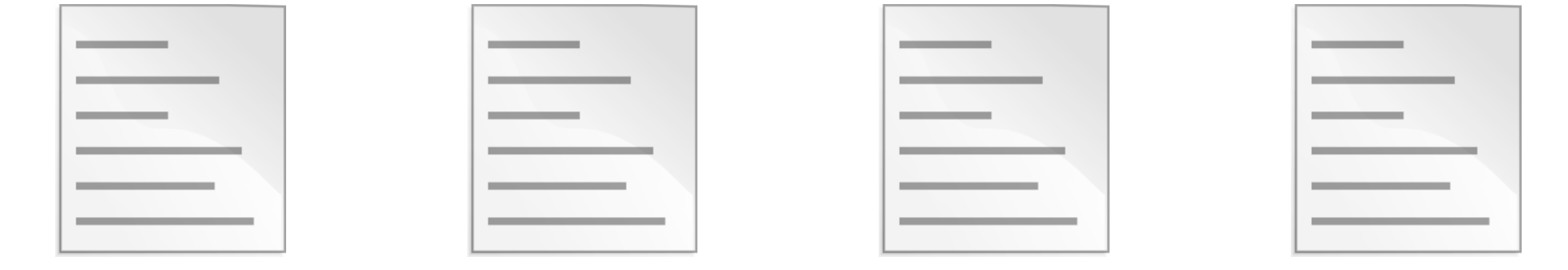

200.160.4/24 200.160.5/24 200.160.6/24 200.160.7/24

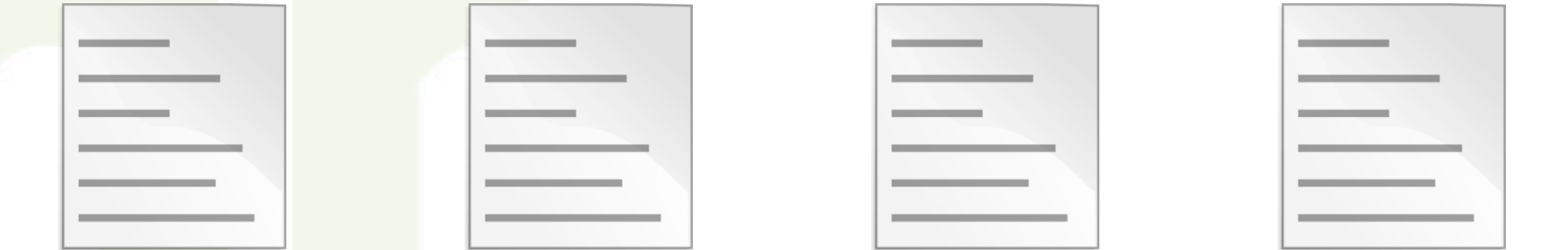

200.160.8/24 200.160.9/24 200.160.10/24 200.160.11/24

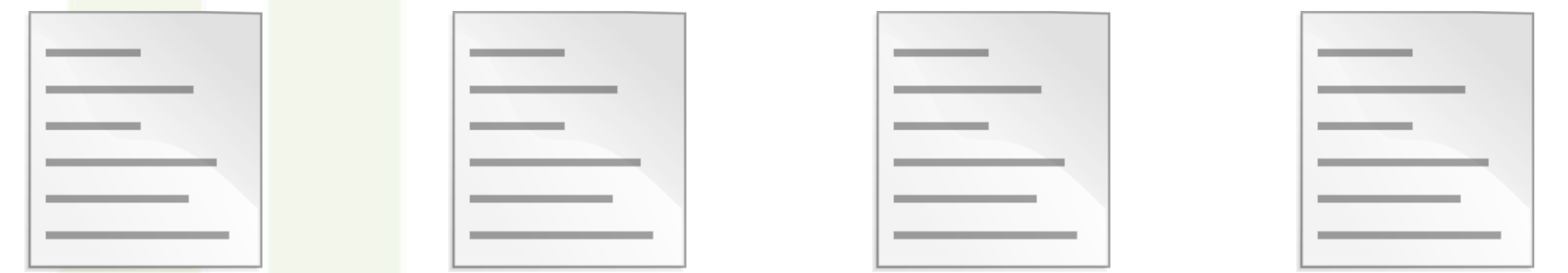

200.160.12/24 200.160.13/24 200.160.14/24 200.160.15/24

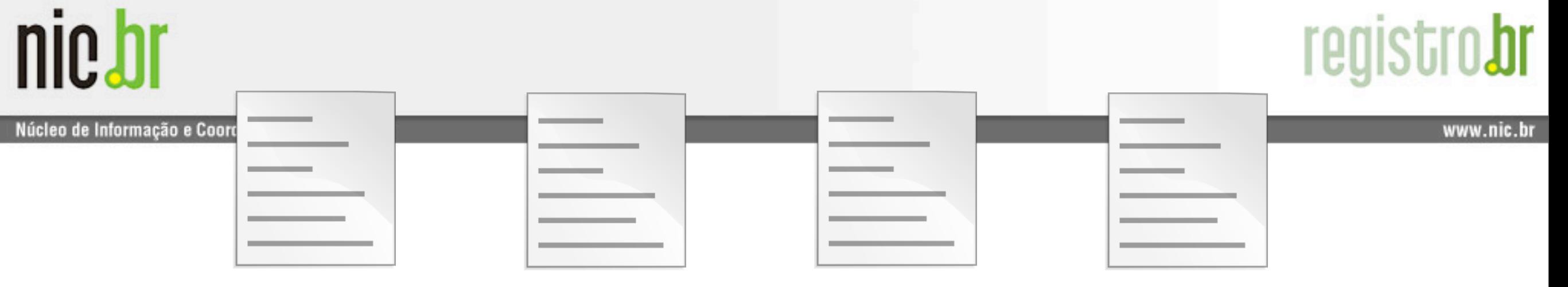

200.160.0/24 200.160.1/24 200.160.2/24 200.160.3/24

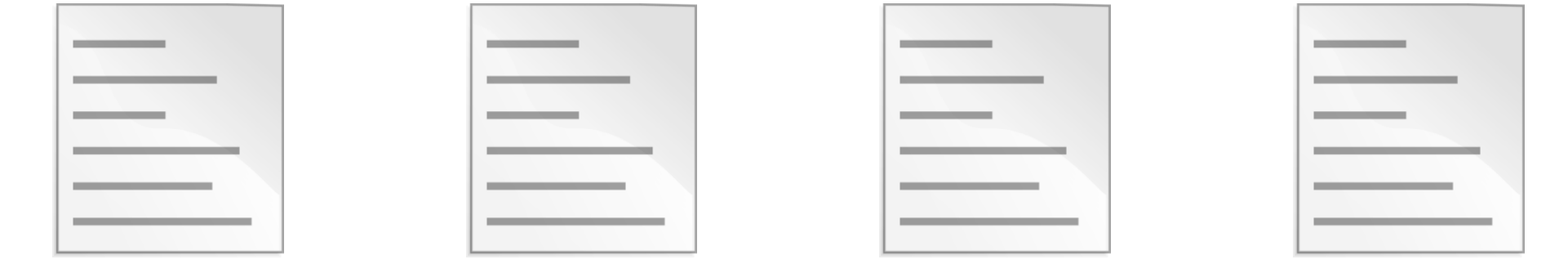

200.160.4/24 200.160.5/24 200.160.6/24 200.160.7/24

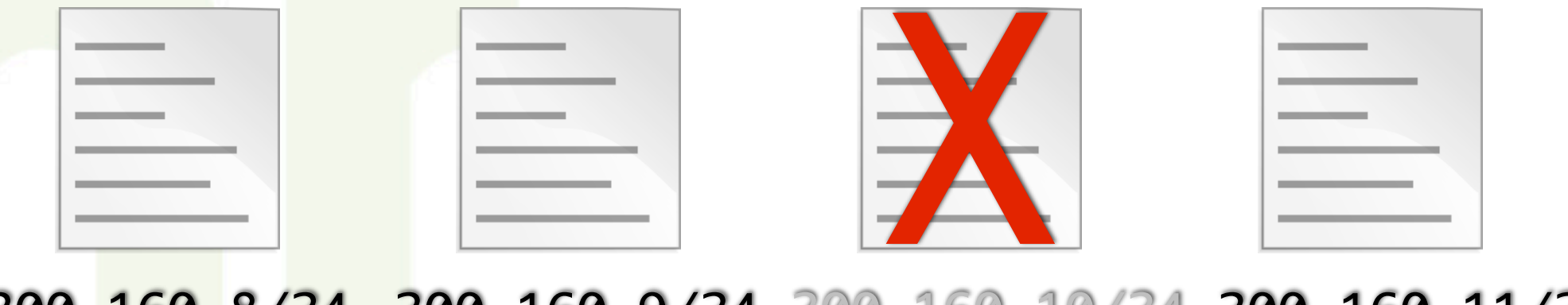

200.160.8/24 200.160.9/24 200.160.10/24 200.160.11/24

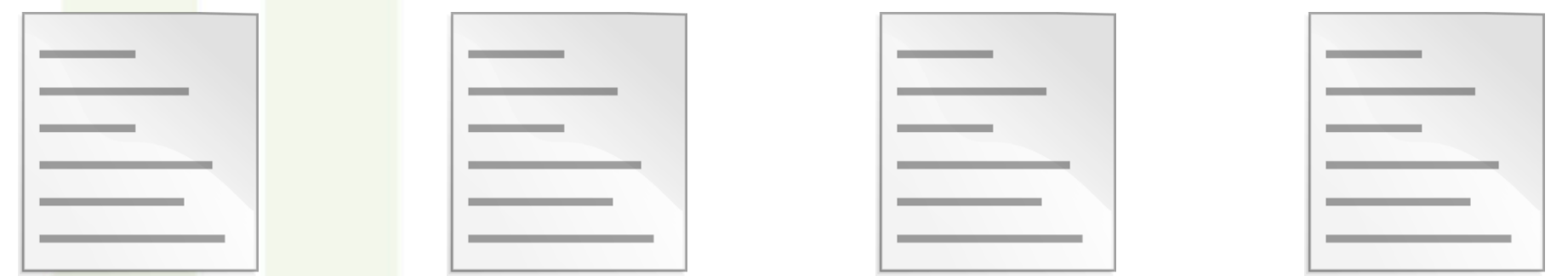

200.160.12/24 200.160.13/24 200.160.14/24 200.160.15/24

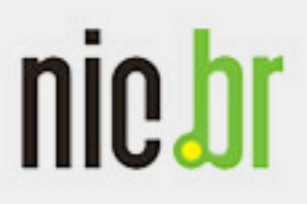

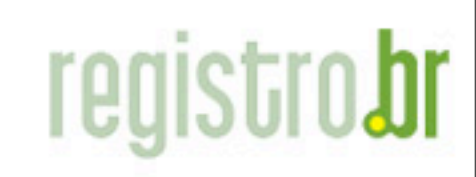

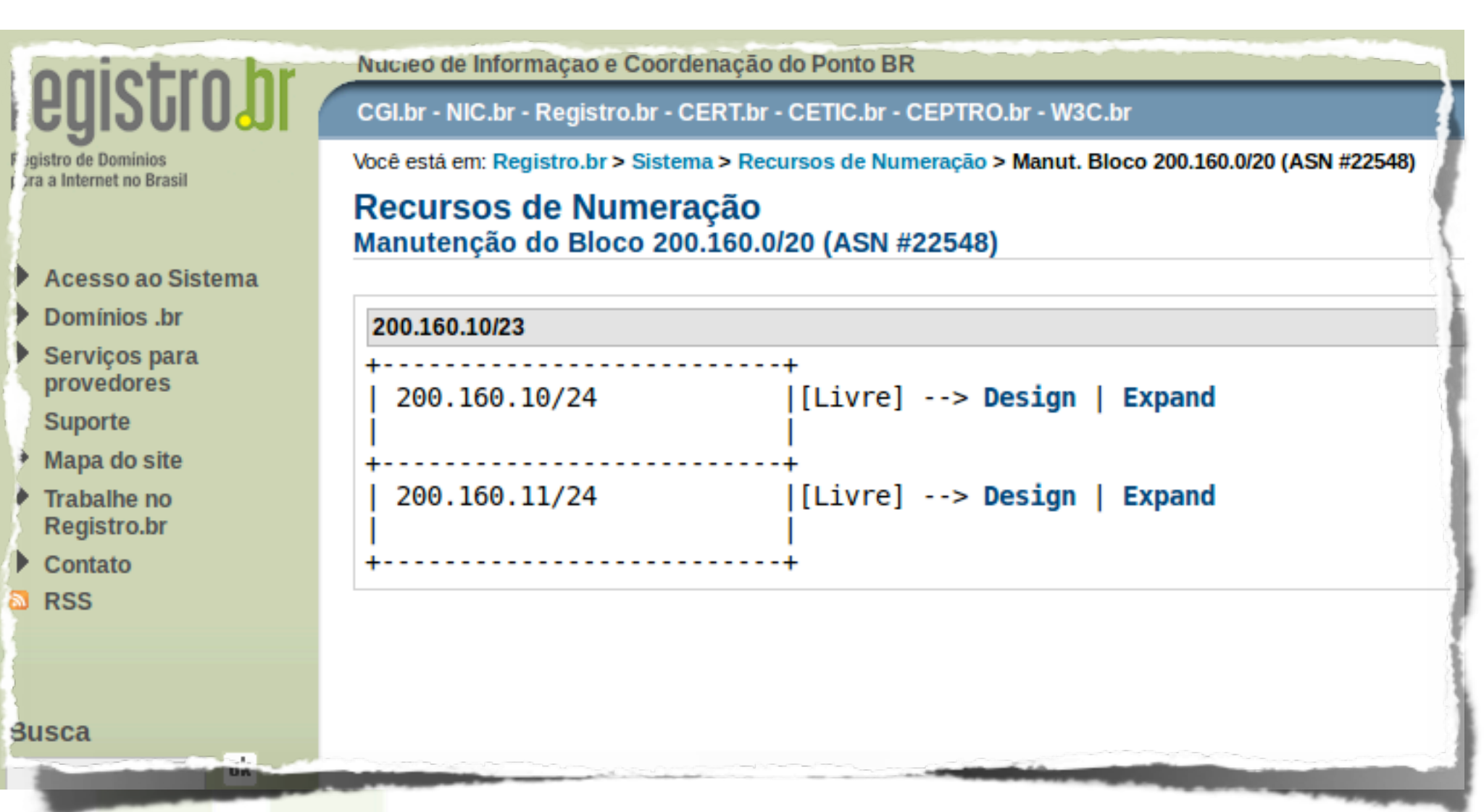

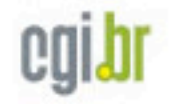

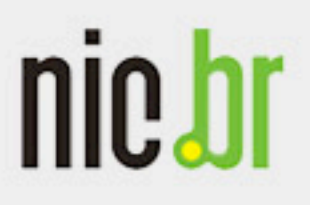

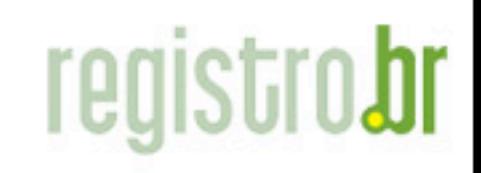

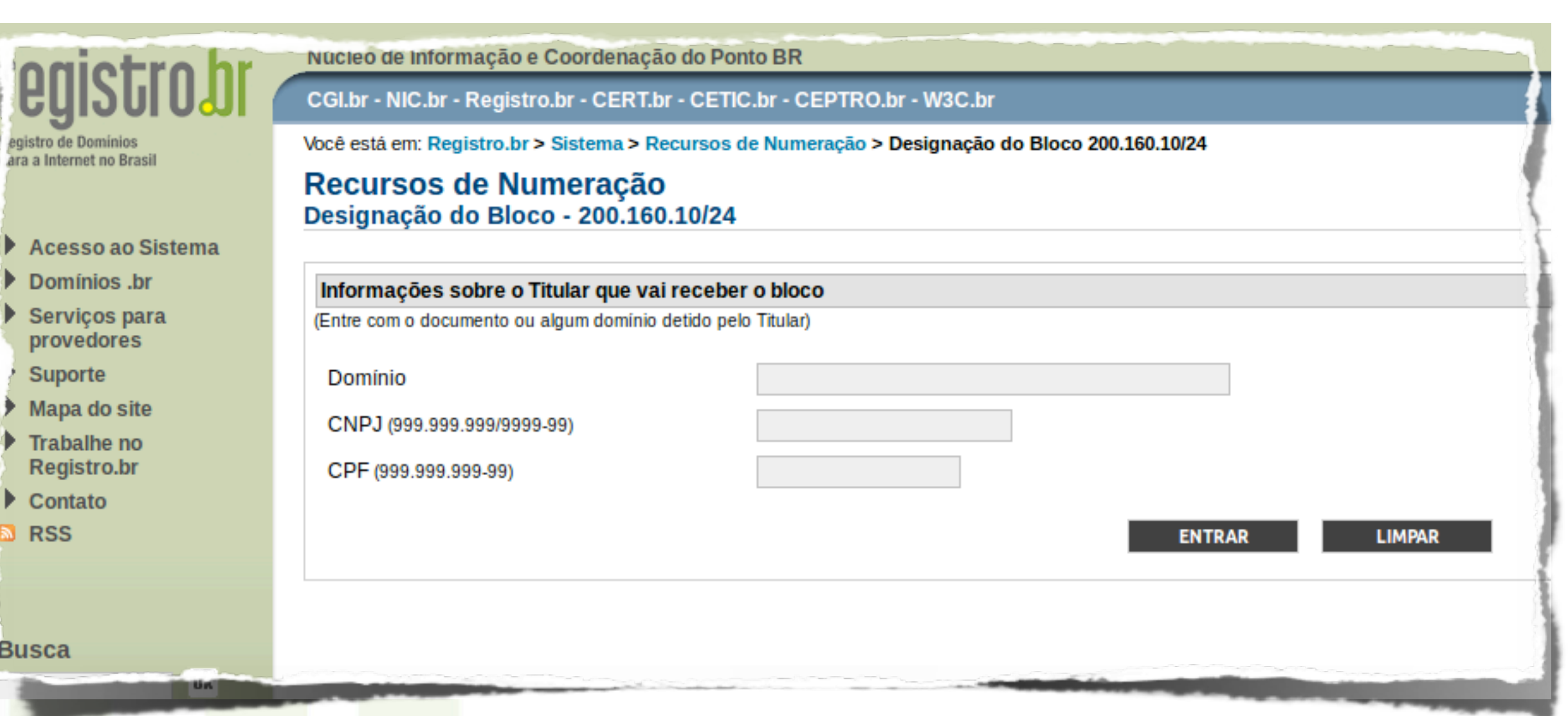

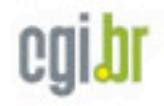

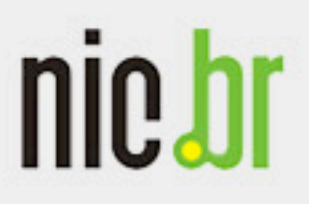

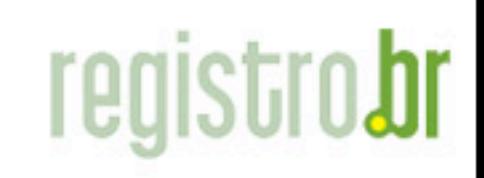

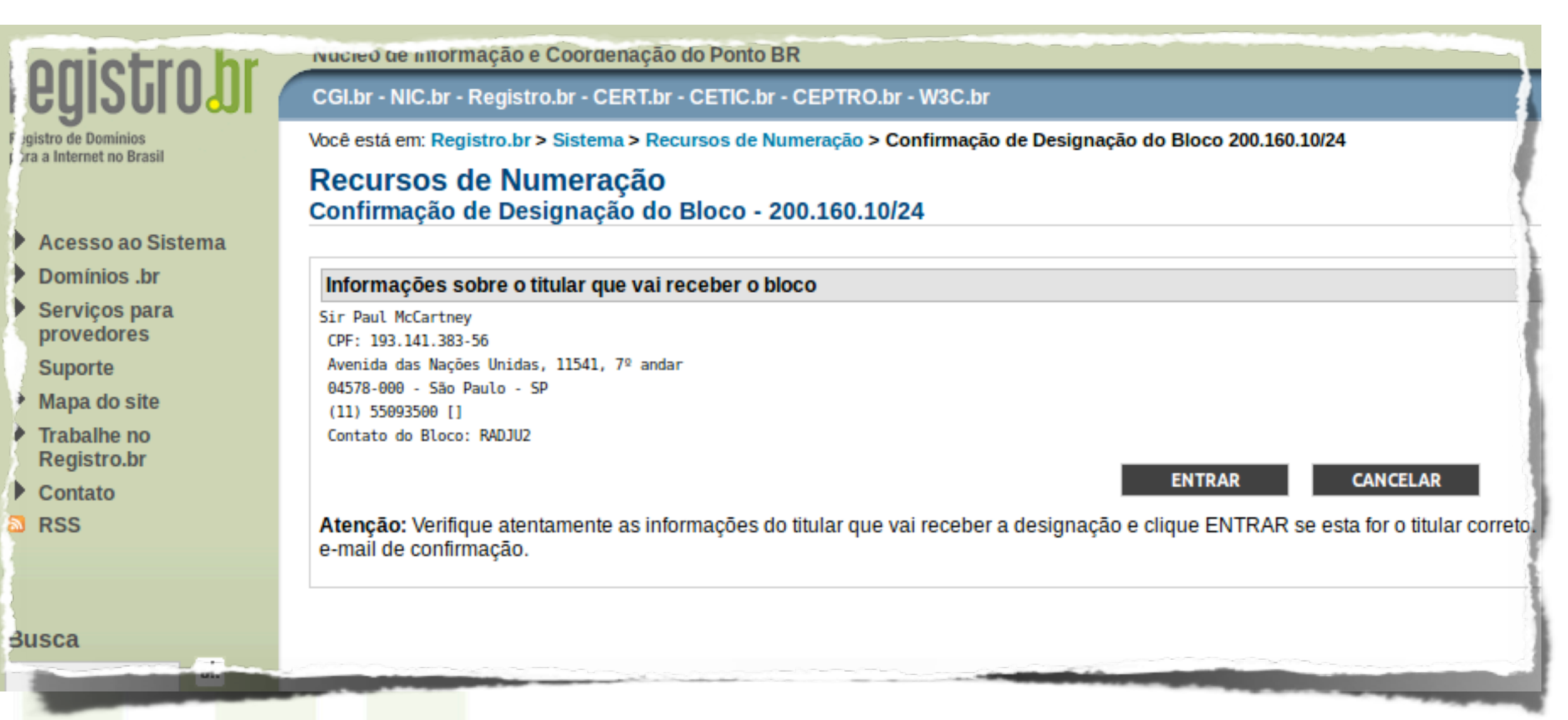

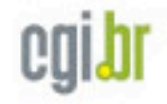

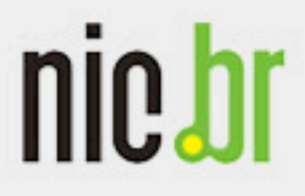

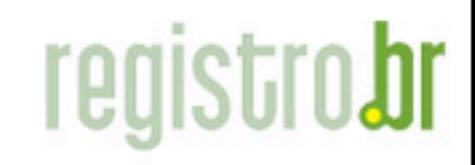

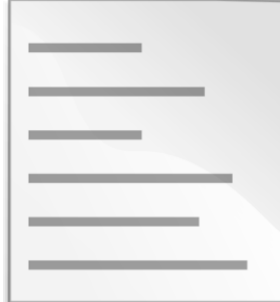

Arquivo de zona 200.160.10/24

\$ORIGIN 10.160.200.in-addr.arpa. \$TTL 86400

@ IN SOA ns1.paul.beatles.br. email.paul.beatles.br. ( 2013120500 ; version 1800 ; refresh (30 minutes) 900 ; retry (15 minutes) 604800 ; expire (1 week) 900 ) ; minimum (15 minutes) IN NS ns1.paul.beatles.br.

```
 IN NS ns2.paul.beatles.br.
```

```
16 IN PTR paul.beatles.br.
```
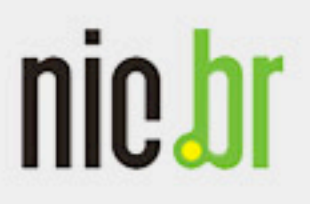

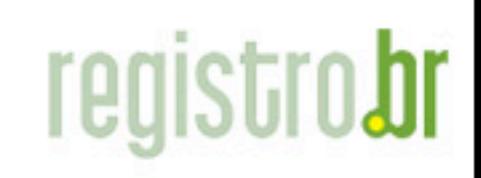

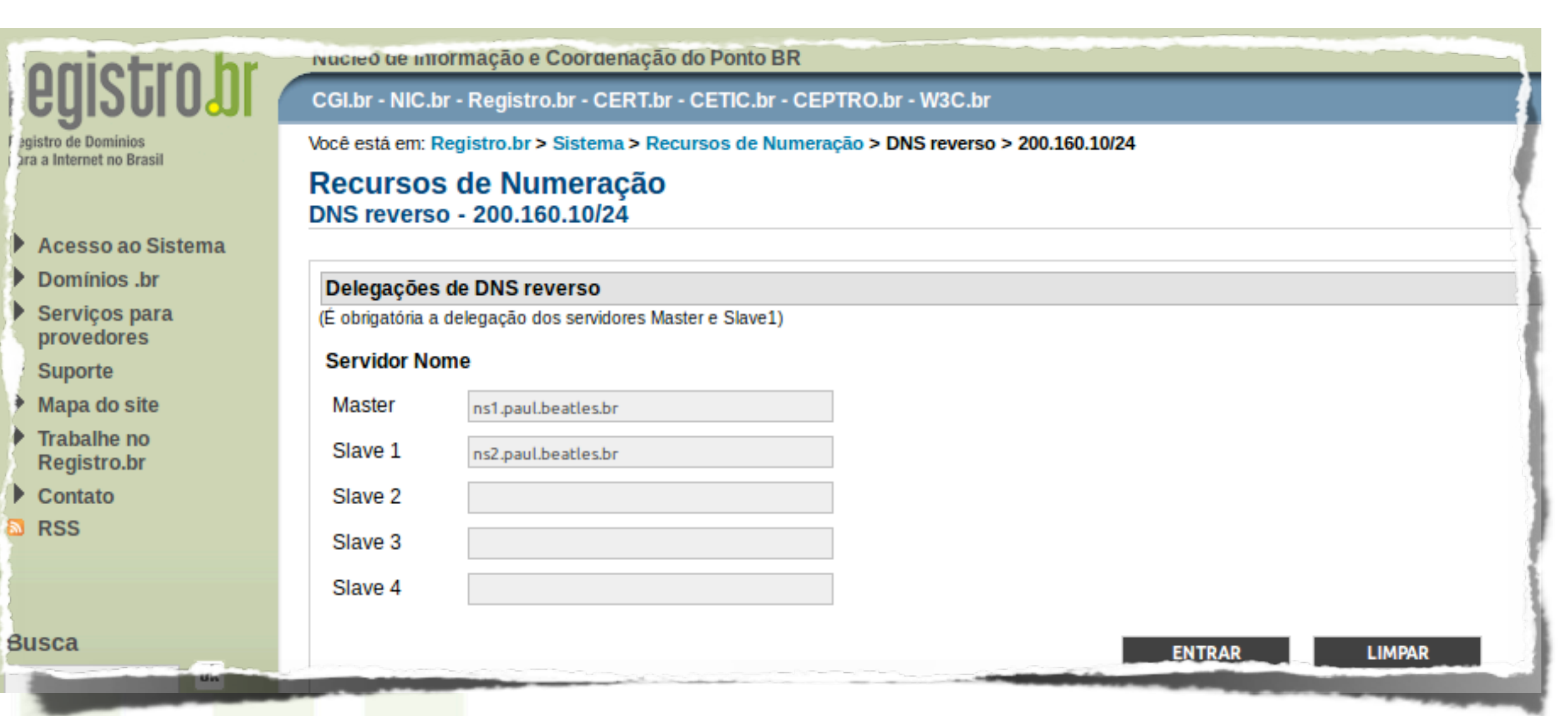

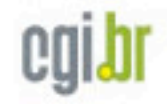

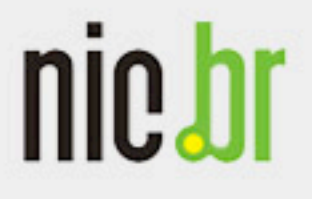

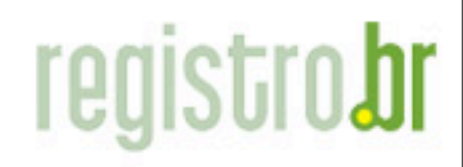

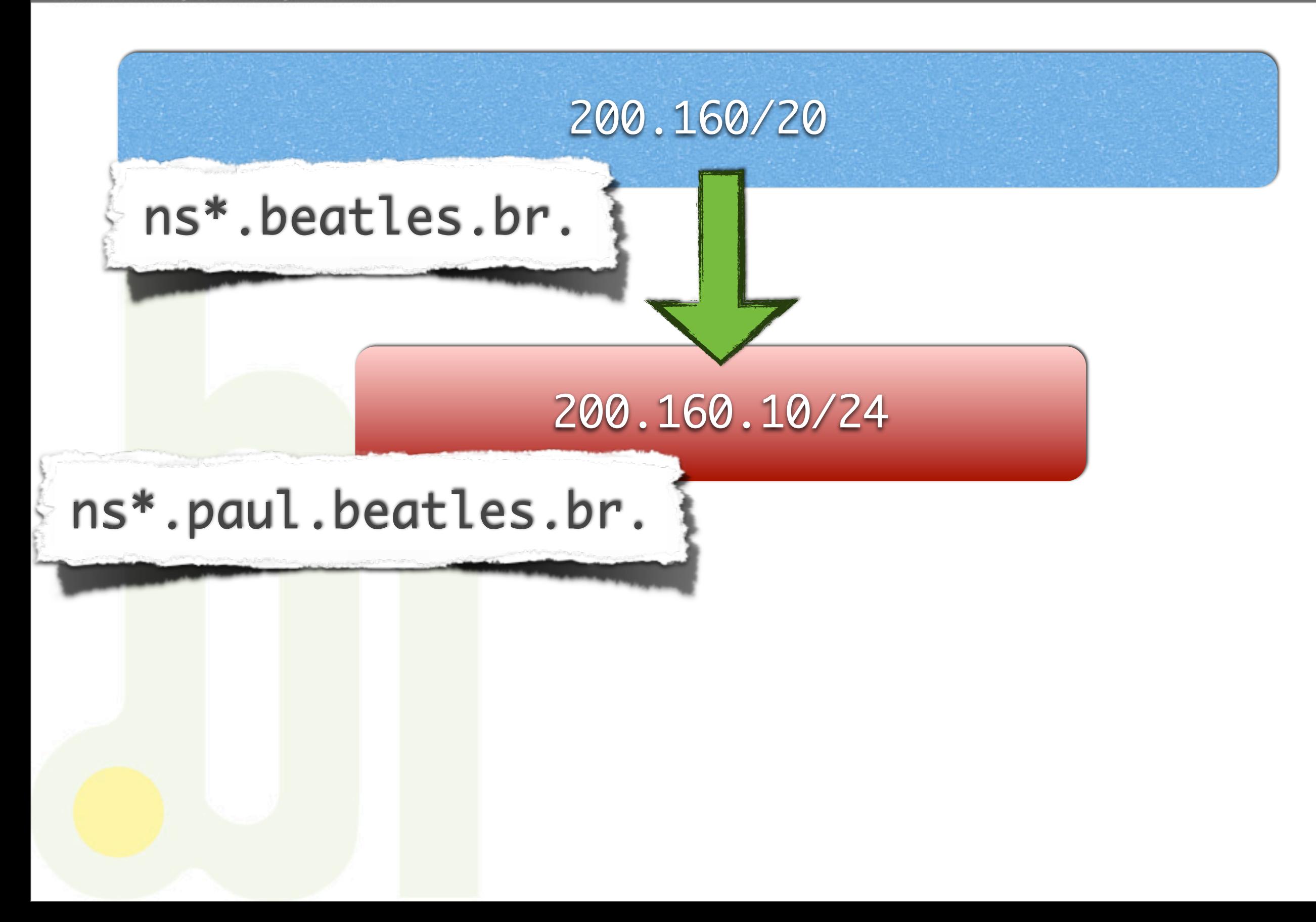

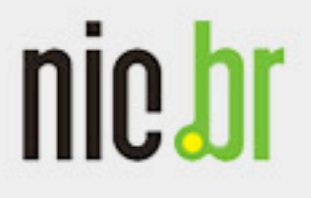

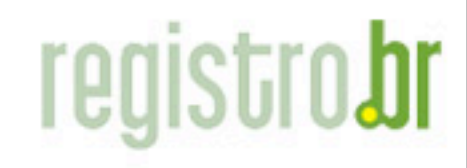

www.nic.bi

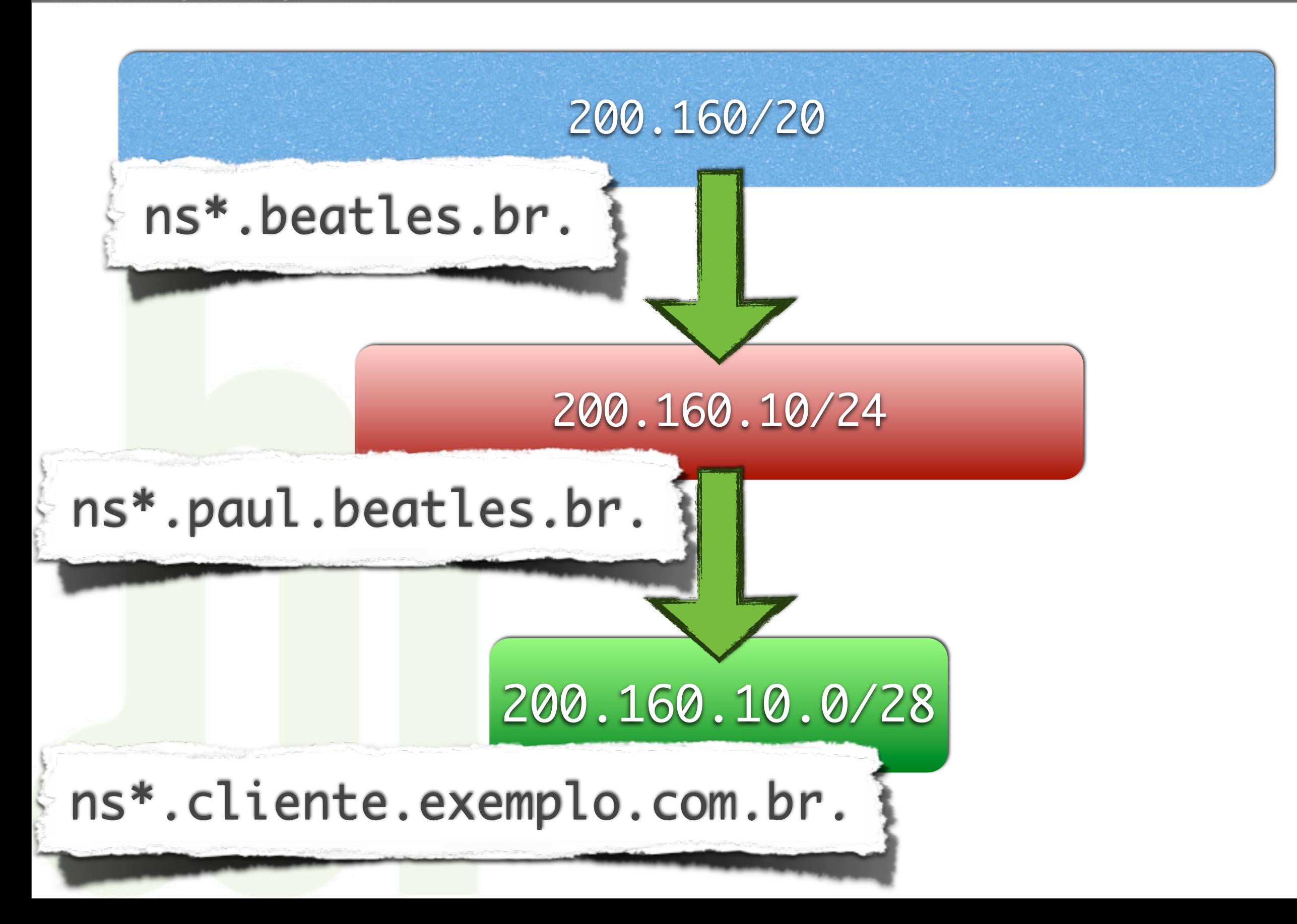

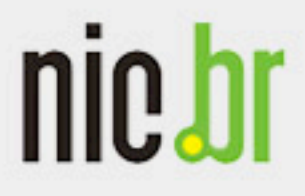

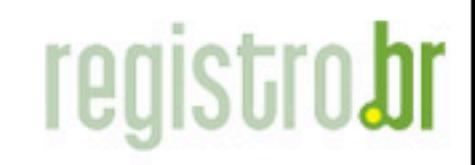

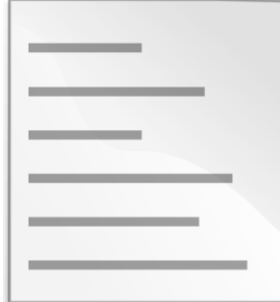

Arquivo de zona 200.160.10/24

\$ORIGIN 10.160.200.in-addr.arpa. \$TTL 86400

@ IN SOA ns1.paul.beatles.br. email.paul.beatles.br. ( 2013120500 ; version 1800 ; refresh (30 minutes) 900 ; retry (15 minutes) 604800 ; expire (1 week) 900 ) ; minimum (15 minutes) IN NS ns1.paul.beatles.br.

```
 IN NS ns2.paul.beatles.br.
```

```
16 IN PTR paul.beatles.br.
```
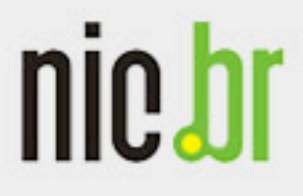

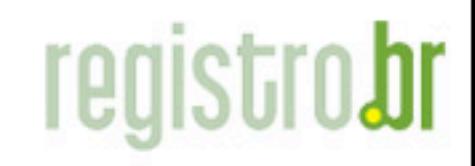

www.nic.bi

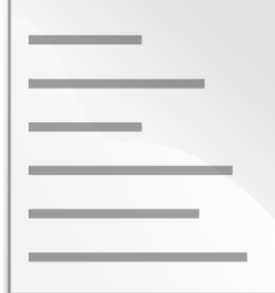

## Arquivo de zona 200.160.10/24

```
$ORIGIN 10.160.200.in-addr.arpa.
$TTL 86400
@ IN SOA ...
     IN NS ns1.paul.beatles.br.
     IN NS ns2.paul.beatles.br.
0/28 IN NS ns1.cliente.exemplo.com.br.
0/28 IN NS ns2.cliente.exemplo.com.br.
    1 IN CNAME 1.0/28
...
14 IN CNAME 14.0/28
16 IN PTR paul.beatles.br.
```
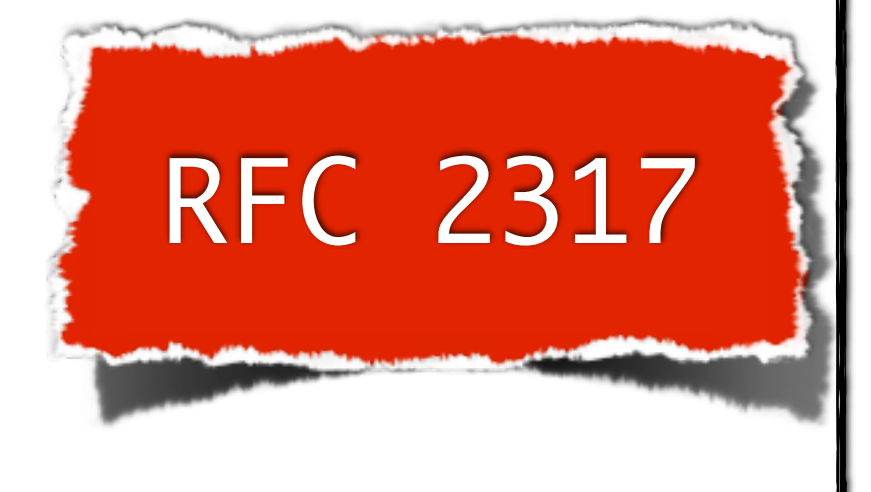

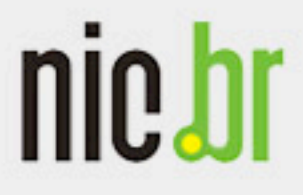

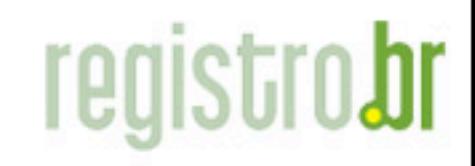

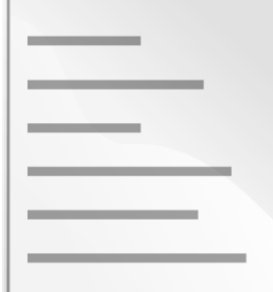

## Arquivo de zona 200.160.10/24

```
$ORIGIN 10.160.200.in-addr.arpa.
$TTL 86400
@ IN SOA ...
     IN NS ns1.paul.beatles.br.
     IN NS ns2.paul.beatles.br.
0/28 IN NS ns1.cliente.exemplo.com.br.
0/28 IN NS ns2.cliente.exemplo.com.br.
$GENERATE 1-14 $ CNAME $.0/28 ; Apenas no BIND
16 IN PTR paul.beatles.br.
                                               RFC 2317
```
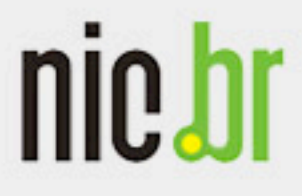

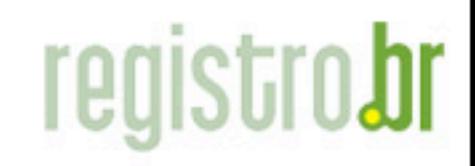

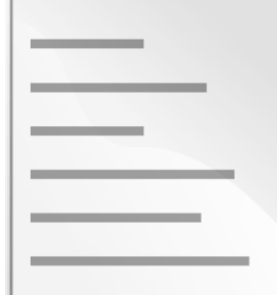

## Arquivo de zona 200.160.10.0/28

\$ORIGIN 0/28.10.160.200.in-addr.arpa. \$TTL 86400

```
@ IN SOA ...
```
 IN NS ns1.cliente.exemplo.com.br. IN NS ns2.cliente.exemplo.com.br.

```
1 IN PTR www.cliente.exemplo.com.br.
```

```
...
14 IN PTR email.cliente.exemplo.com.br.
```
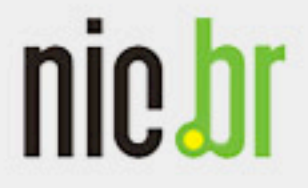

Núcleo de Informação e Coordenação do Ponto BR

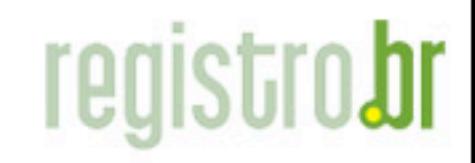

www.nic.br

2001:12FF::/32

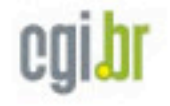

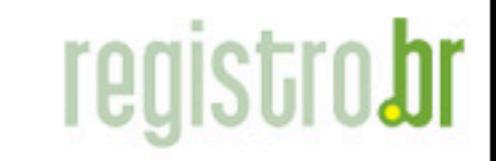

Núcleo de Informação e Coordenação do Ponto BR

nic.br

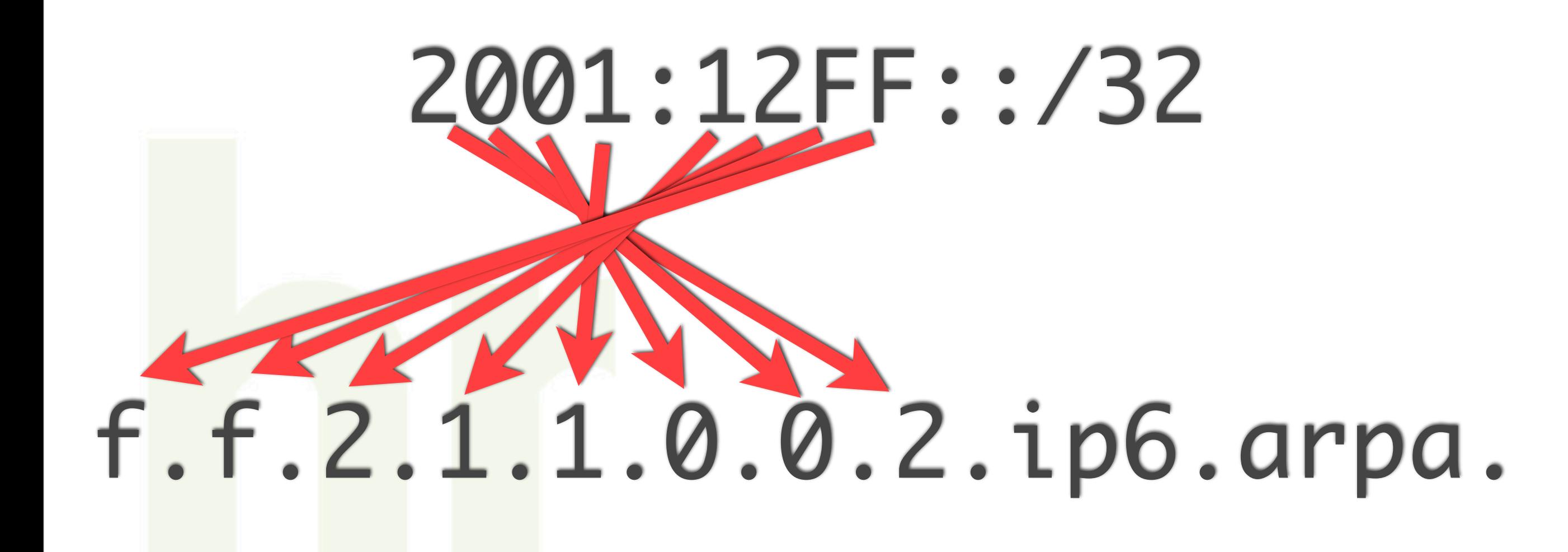

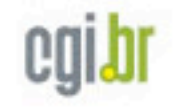

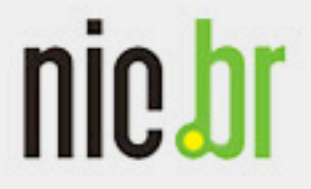

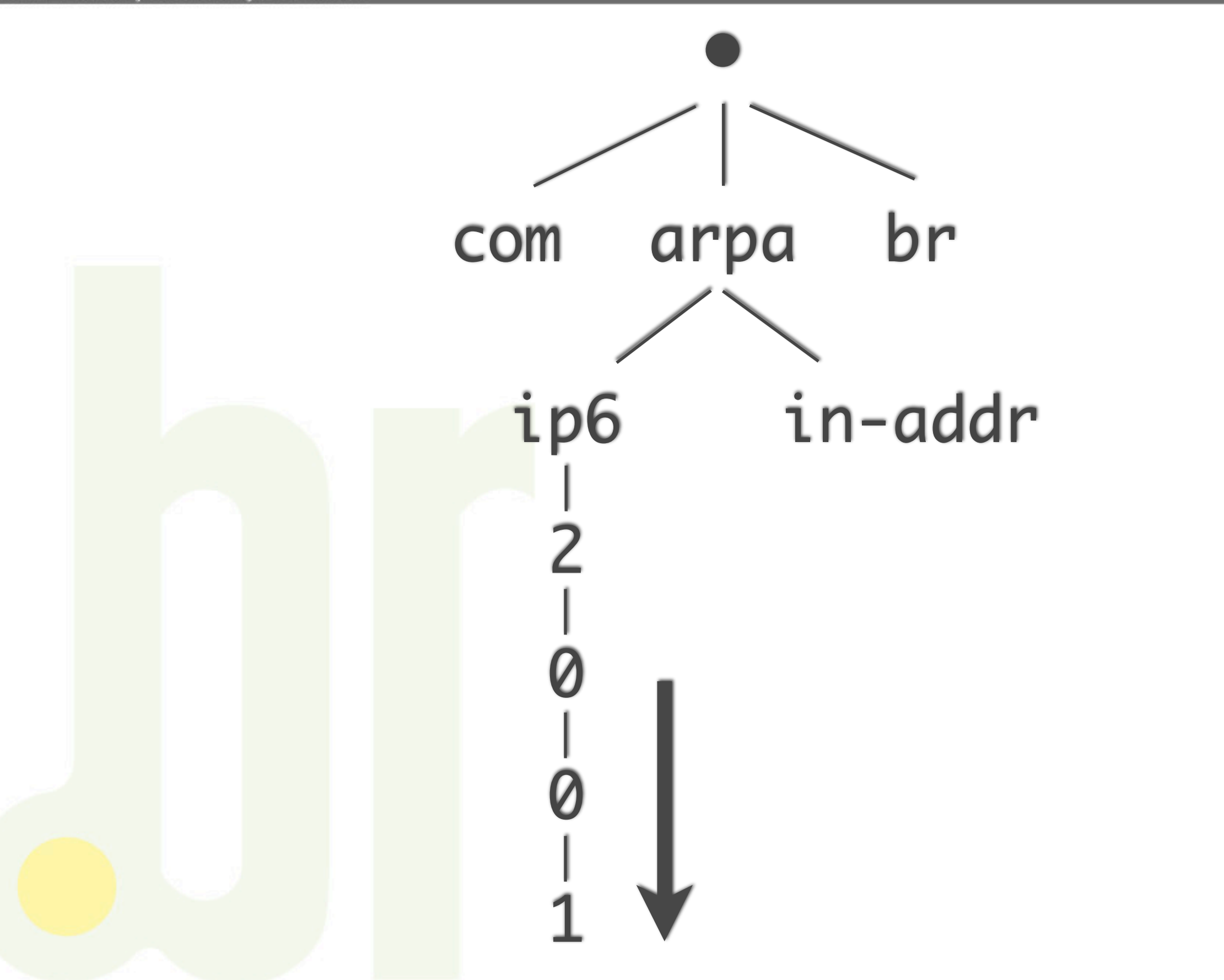

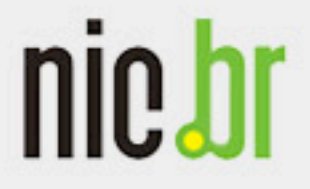

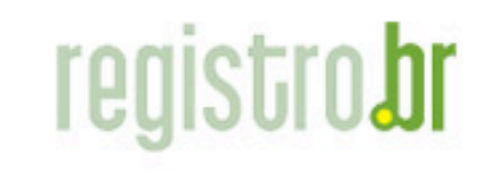

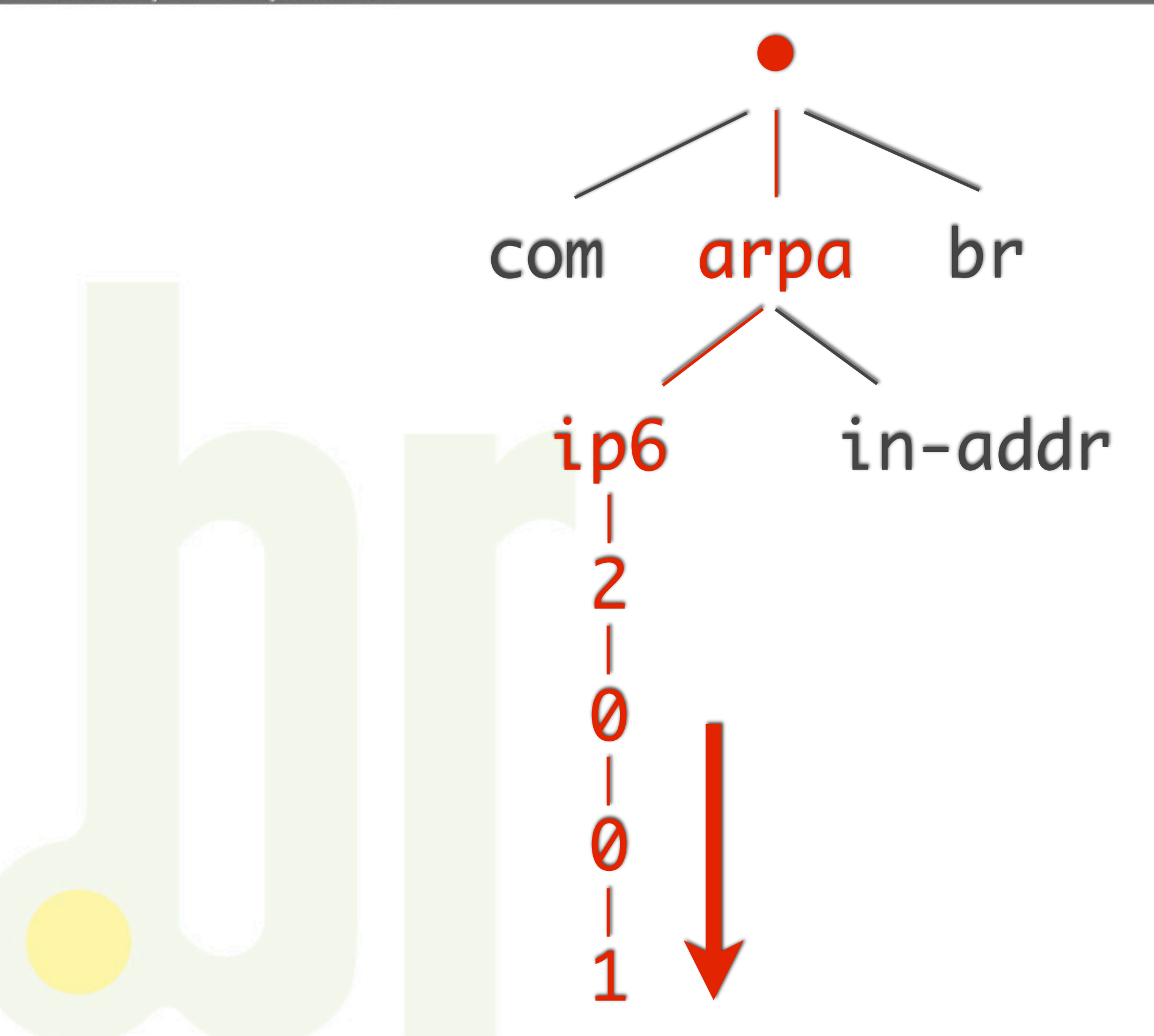

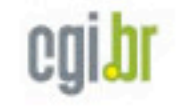

## nic.br

## **registro.br**

www.nic.br

Núcleo de Informação e Coordenação do Ponto BR

f

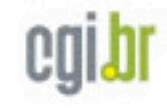

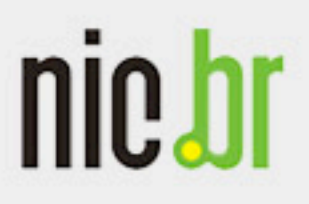

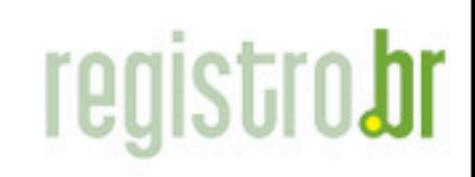

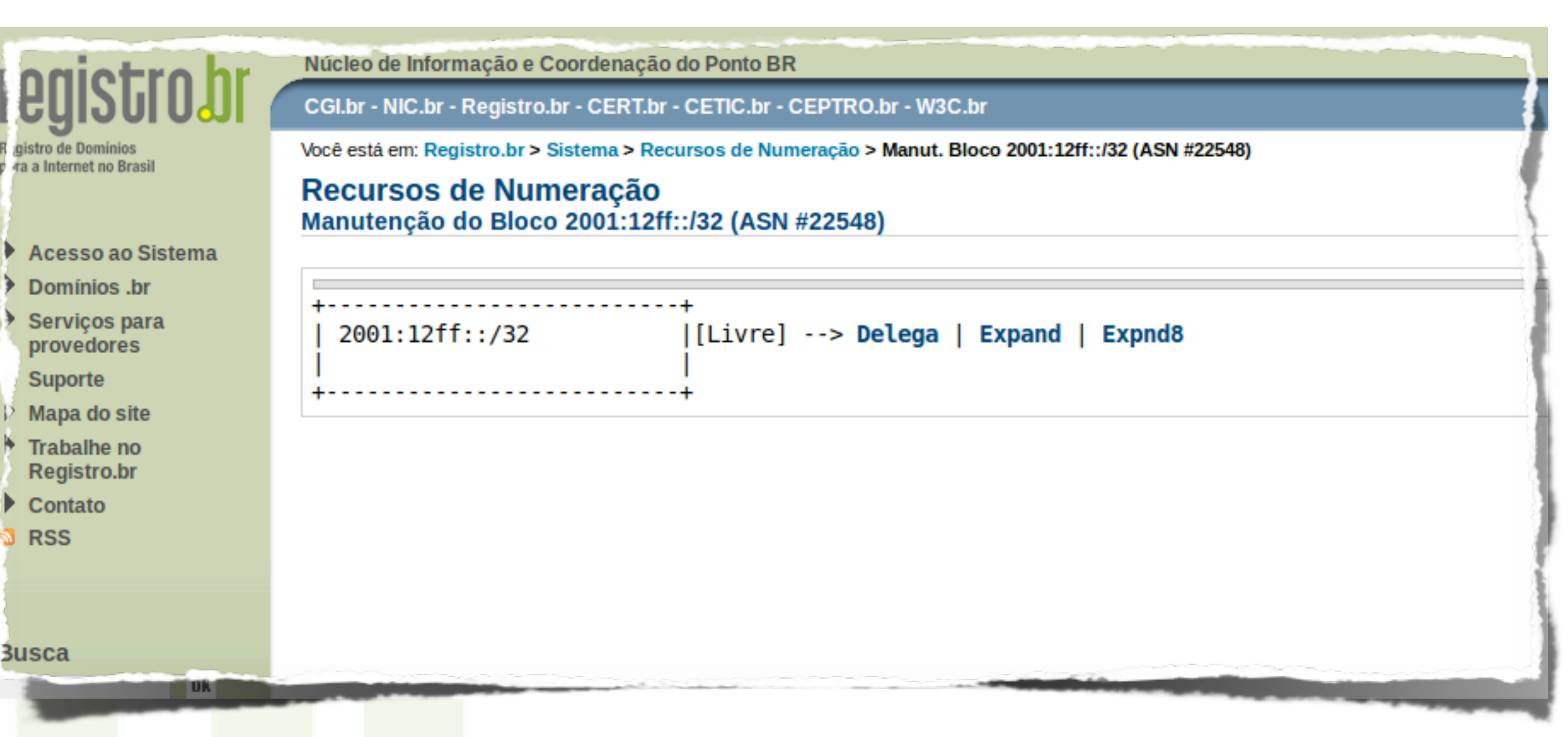

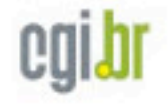

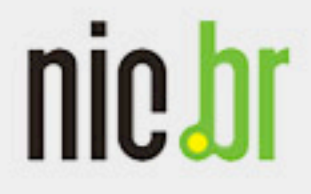

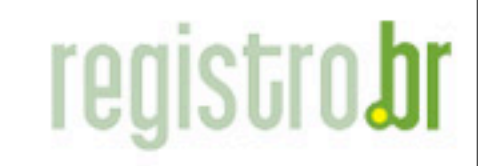

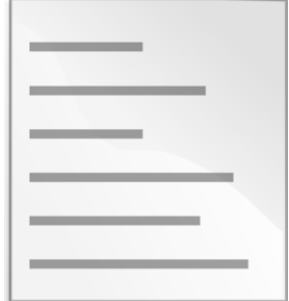

Arquivo de zona 2001:12ff::/32

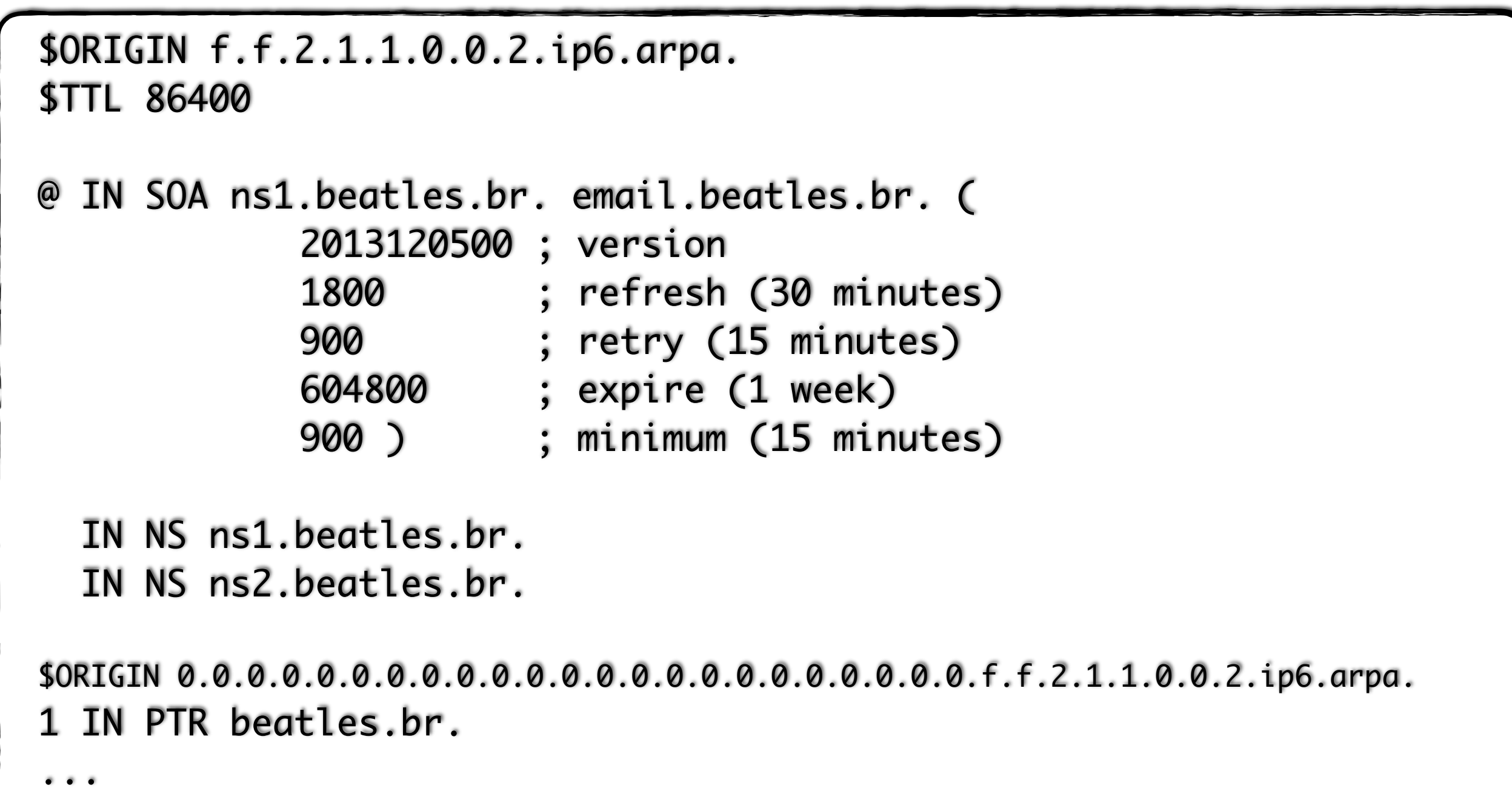

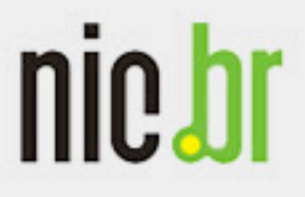

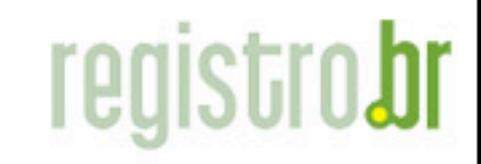

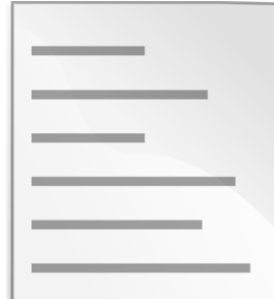

## Arquivo de zona 2001:12ff::/32

- <sup>©</sup> Criar records PTR para todo o reverso é inviável  $(\frac{732}{32} = 2^{96} \text{ hosts})$
- Crie records PTR somente hosts com IPs estáticos (roteadores, servidores DNS, servidores de e-mail, etc.)

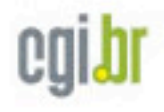

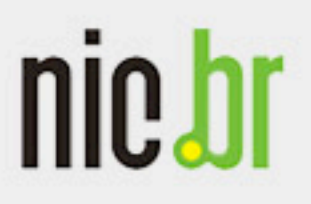

河

┇

Ì

ð

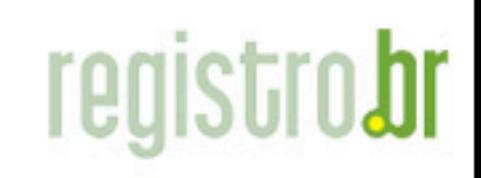

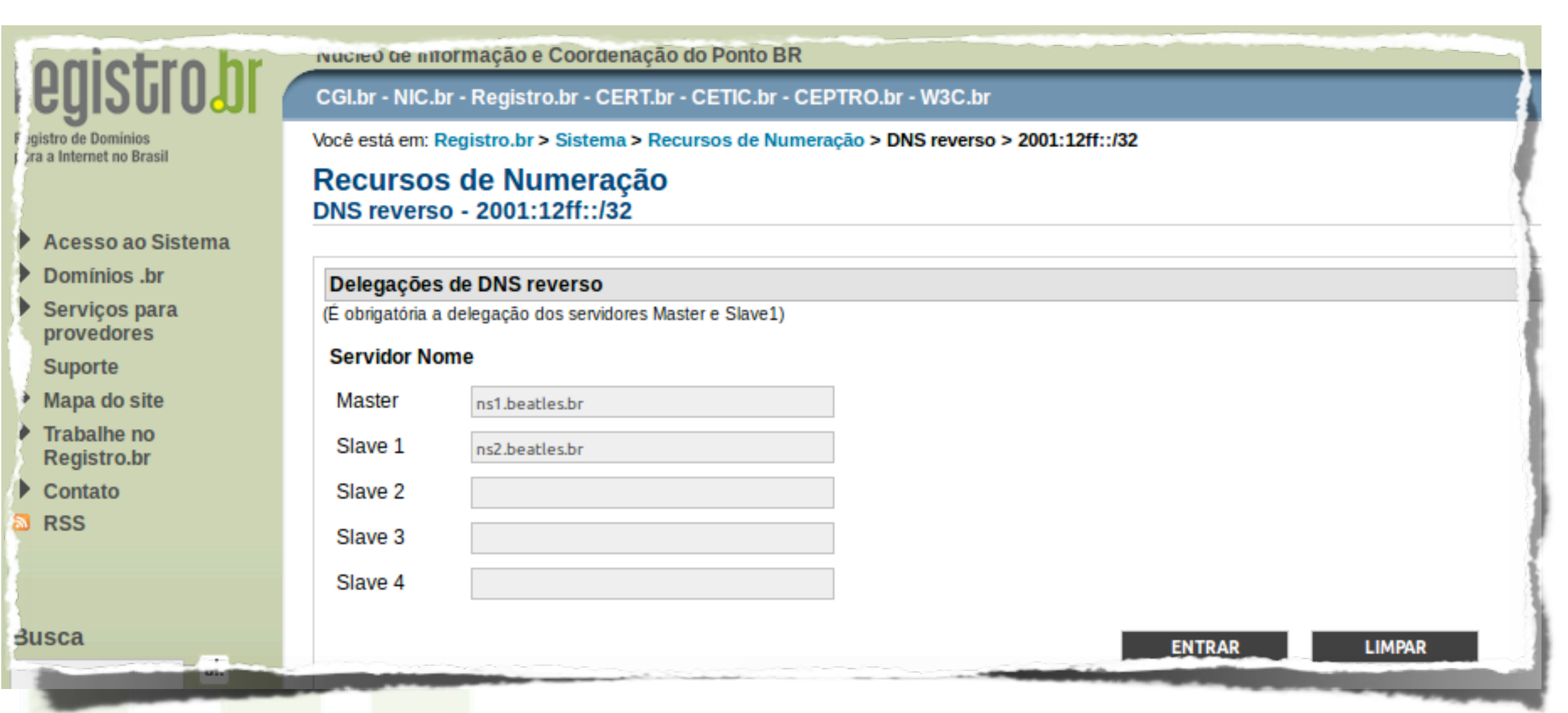

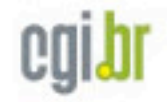

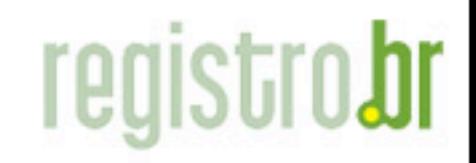

# Regras IPv6

- Delegações somente até o /48
- Designações de blocos menores que /48 devem ter uma delegação cobrindo
- Designações dentro do "bit boundary" de uma delegação ocasiona na subdivisão da delegação

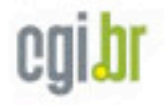

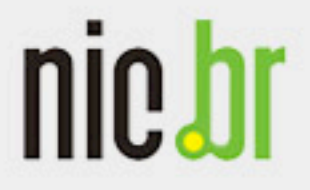

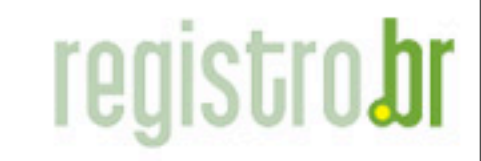

Núcleo de Informação e Coordenação do Ponto BR

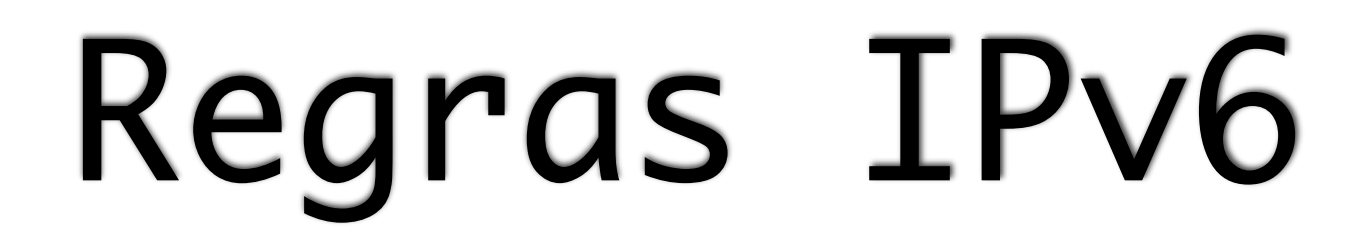

#### Bloco /30

#### Delegação /30

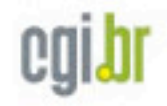

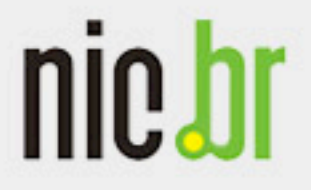

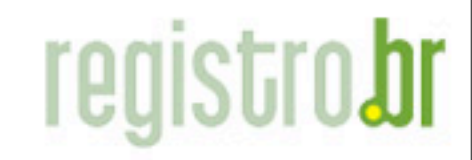

Núcleo de Informação e Coordenação do Ponto BR

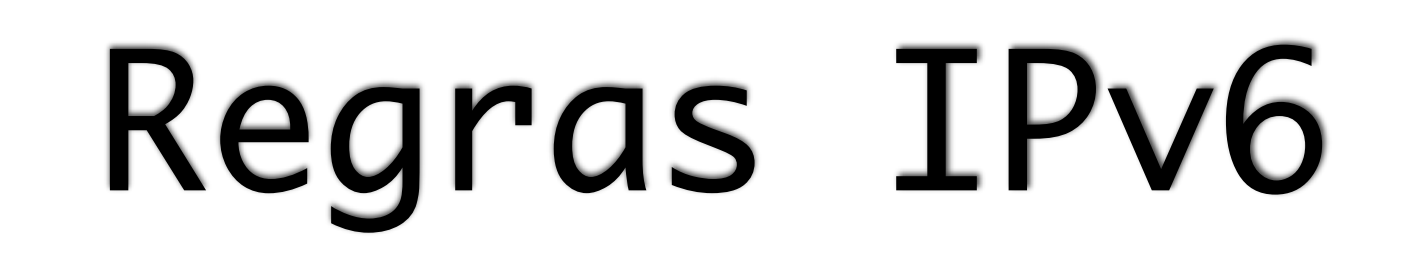

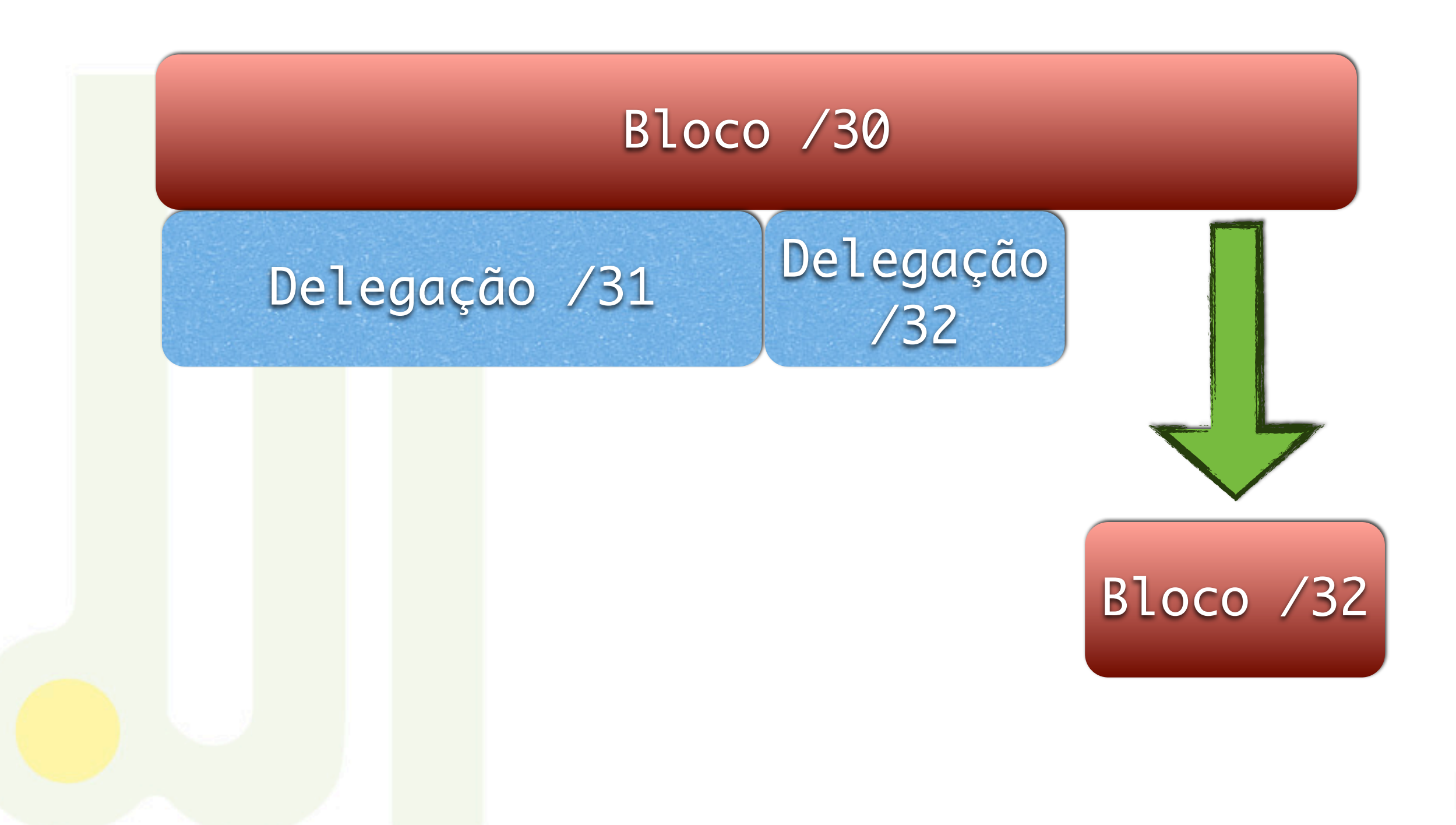

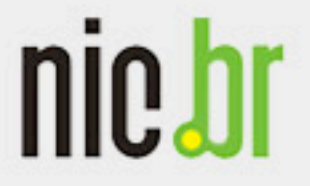

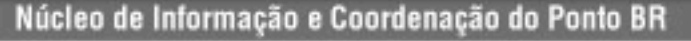

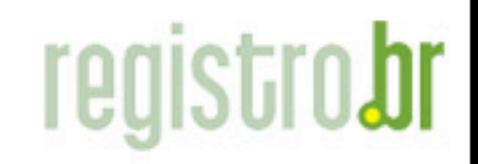

Dicas IPv6

#### dig -x 2001:12ff::1 +noauthority +noadditional

 $\zeta$  <<>> DiG 9.8.5-P1 <<>> -x 2001:12ff::1 +noauthority +noadditional

;; global options: +cmd

;; Got answer:

...

;; ->>HEADER<<- opcode: QUERY, status: NOERROR, id: 21528

;; flags: qr rd ra; QUERY: 1, ANSWER: 1, AUTHORITY: 5, ADDITIONAL: 8

;; QUESTION SECTION: ;1.0.0.0.0.0.0.0.0.0.0.0.0.0.0.0.0.0.0.0.0.0.0.0.f.f.2.1.1.0.0.2.ip6.arpa. IN PTR

;; ANSWER SECTION: 1.0.0.0.0.0.0.0.0.0.0.0.0.0.0.0.0.0.0.0.0.0.0.0.f.f.2.1.1.0.0.2.ip6.arpa. 86360 IN PTR beatles.br.

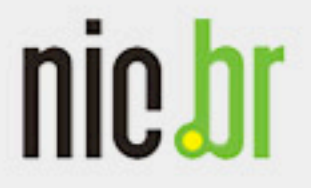

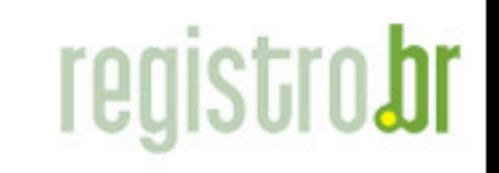

www.nic.bi

Núcleo de Informação e Coordenação do Ponto BR

# Dicas IPv6

### Geradores de arquivo de zona:

- $\odot$ <http://rdns6.com>
- [http://zytrax.com/books/dns/ch3/#ipv6-tool](http://zytrax.com/books/dns/ch3/#) S.

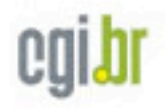

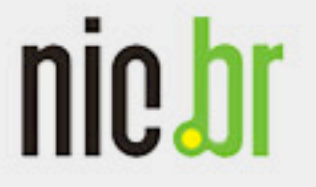

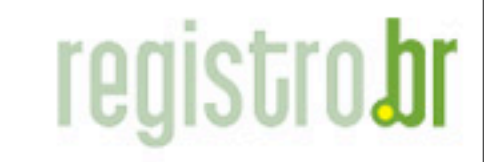

# Testando

### Consulte os IPs

200.160.1.200 (DHCP) 200.160.10.1 (/28) 2001:fffe::1 (IPv6)

\* Firewall liberado somente para os IPs do GTER36 durante a duração do evento

\*\* Alguns nomes foram substituídos para o teste dado que o nome beatles.br não pode ser utilizado

## Nos servidores DNS ns1.rafael.net.br. ns2.rafael.net.br.

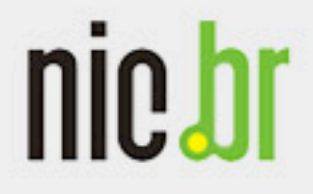

Núcleo de Informação e Coordenação do Ponto BR

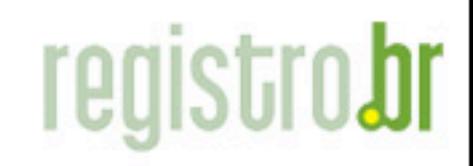

www.nic.br

Obrigado!

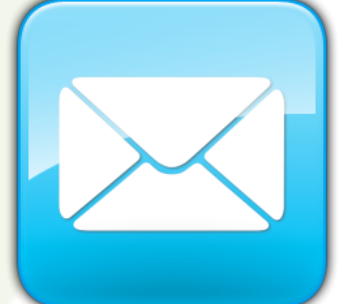

[rafael@registro.br](mailto:rafael@registro.br)

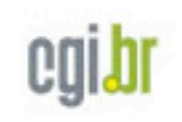